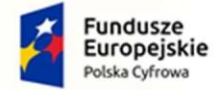

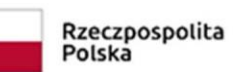

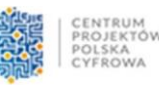

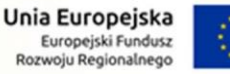

*Zadanie realizowane w ramach Programu Operacyjnego Polska Cyfrowa na lata 2014-2020 Osi Priorytetowej V Rozwój cyfrowy JST oraz wzmocnienie cyfrowej odporności na zagrożenia REACT-EU działania 5.1 Rozwój cyfrowy JST oraz wzmocnienie cyfrowej odporności na zagrożenia dotycząca realizacji projektu grantowego "Cyfrowa Gmina" o numerze POPC.05.01.00-00-0001/21-00*

**Załącznik nr 6 do SWZ**

# **Szczegółowy opis przedmiotu zamówienia**

Nazwa zamówienia:

Dostawa sprzętu i oprogramowania w ramach projektu "Cyfrowa Gmina",

Zamawiający:

**Gmina Czarny Dunajec ul. Józefa Piłsudskiego 2, 34-470 Czarny Dunajec**

Znak sprawy**: RB.271.17.2022**

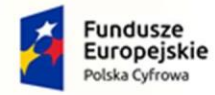

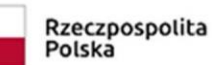

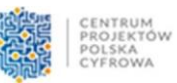

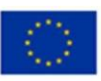

#### Spis treści

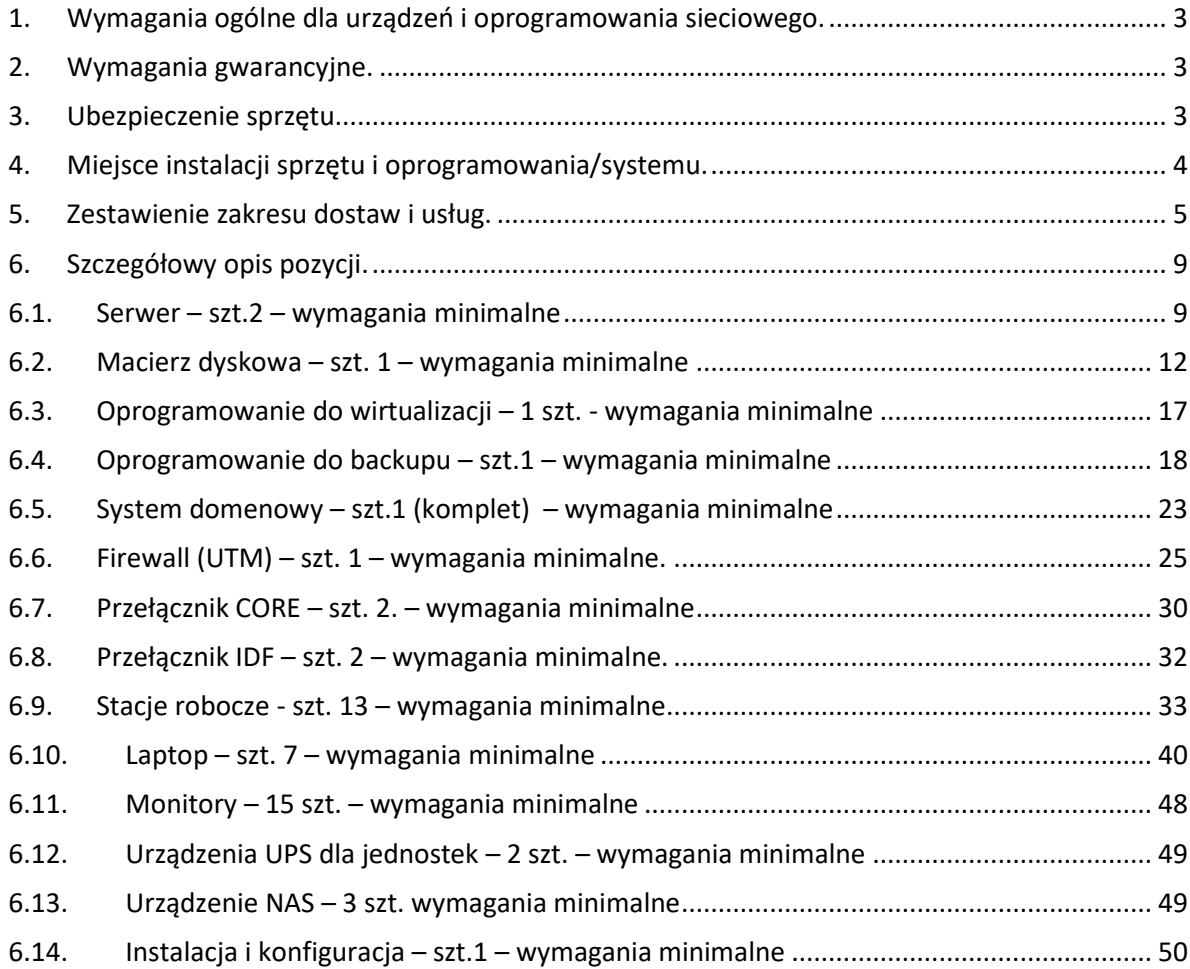

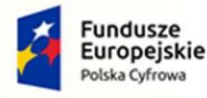

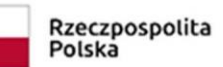

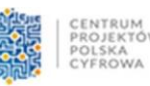

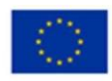

#### <span id="page-2-0"></span>1. Wymagania ogólne dla urządzeń i oprogramowania sieciowego.

- całość sprzętu i oprogramowania musi pochodzić z autoryzowanego kanału sprzedaży producentów;
- całość sprzętu musi być nowa (wyprodukowana nie wcześniej niż 6 miesięcy przed dostawą), nie używana wcześniej;

#### <span id="page-2-1"></span>2. Wymagania gwarancyjne.

#### **Sprzęt**

- o ile wymagania szczegółowe nie specyfikują inaczej, na dostarczany sprzęt musi być udzielona gwarancja oparta na gwarancji producenta rozwiązanie; serwis gwarancyjny świadczony ma być w miejscu instalacji sprzętu; czas reakcji na zgłoszony problem (rozumiany jako podjęcie działań diagnostycznych i kontakt ze zgłaszającym) nie może przekroczyć jednego dnia roboczego;
- Wykonawca ma obowiązek przyjmowania zgłoszeń serwisowych przez telefon (w godzinach pracy Wnioskodawcy), fax, e-mail lub WWW (przez całą dobę); Wykonawca ma udostępnić pojedynczy punkt przyjmowania zgłoszeń dla dostarczanych rozwiązań. Każde zgłoszenie należy potwierdzić drogą pisemną lub elektroniczną w postaci potwierdzenia przyjęcia zgłoszenia;
- Gwarantowany czas naprawy nie może być dłuższy niż 10 dni roboczych. W przypadku sprzętu, dla którego jest wymagany dłuższy czas na naprawę sprzętu, Zamawiający wymaga podstawienia na czas naprawy Sprzętu o nie gorszych parametrach funkcjonalnych. Naprawa w takim przypadku nie może przekroczyć 31 dni roboczych od momentu zgłoszenia usterki;
- Zamawiający otrzyma dostęp do pomocy technicznej (telefon, e-mail lub WWW) w zakresie rozwiązywania problemów związanych z bieżącą eksploatacją dostarczonych rozwiązań w godzinach pracy Wnioskodawcy;
- wszystkie dostarczane moduły muszą pochodzić od producenta urządzeń i być objęte serwisem gwarancyjnym opartym na świadczeniach producenta sprzętu;

#### **Oprogramowanie**

 oprogramowanie powinno posiadać gwarancję obejmującą swoim zakresem poprawność działania w zakresie wdrożonych funkcjonalności wg stanu na dzień podpisania stosownego protokołu odbioru (chyba że zapisy szczegółowe stanowią inaczej);

UWAGA. Powyższe zapisy gwarancyjne znajdują zastosowanie w każdym przypadku i podlegają modyfikacji o uregulowania szczególne znajdujące w dalszej części SOPZ.

#### <span id="page-2-2"></span>3. Ubezpieczenie sprzętu

Wykonawca zobowiązany jest do dostawy sprzętu komputerowego wraz z ubezpieczeniem na okres 12 m-cy. Koszty ubezpieczenia należy ująć w cenie oferowanego sprzętu.

Sprzęt musi zostać ubezpieczony do 100% jego wartości księgowej brutto.

Ubezpieczenie nie może przewidywać franszyzy, integralnej i udziału własnego ze strony Zamawiającego. Polisa ubezpieczeniowa powinna zostać wystawiona na rzecz Zamawiającego.

Dostarczony sprzęt powinien zostać objęty ubezpieczeniem od wszelkich ryzyk zgodnie z poniższymi założeniami:

- 1. Przedmiotem ubezpieczenia jest sprzęt elektroniczny stacjonarny zainstalowany na stałe w miejscu ubezpieczenia oraz sprzęt przenośny, pod warunkiem, że wiek sprzętu elektronicznego stacjonarnego i sprzętu przenośnego nie przekracza 5 lat.
- 2. Sprzęt przenośny używany poza lokalem na terenie Rzeczypospolitej Polskiej jest objęty ochroną w przypadku jego utraty wskutek kradzieży z włamaniem, jeżeli został skradziony z samochodu, gdy:
	- a. pojazd posiadał twardy dach (jednolitą sztywną konstrukcję),
	- b. został prawidłowo zamknięty na wszystkie możliwe zabezpieczenia znajdujące się w pojeździe,
	- c. był zaparkowany w zamkniętym garażu lub na parkingu strzeżonym (jeżeli kradzież z włamaniem nastąpiła w godzinach 22.00 - 6.00),
	- d. ubezpieczony przedmiot był przechowywany wewnątrz pojazdu w sposób uniemożliwiający zobaczenie go z zewnątrz, np. w bagażniku.
- 3. Zakres ubezpieczenia:
	- 1) Od wszystkich ryzyk z rozszerzeniem o użytkowanie mobilne w tym m.in.:
		- a. utrata bądź ubytek wartości ubezpieczonego sprzętu nastąpiły z powodu jego zniszczenia lub uszkodzenia w wyniku nieprzewidzianego wypadku uniemożliwiającego dalsze spełnianie zamierzonych funkcji.
		- b. utrata sprzętu nastąpiła wskutek kradzieży z włamaniem, rabunku, dewastacji i wandalizmu.

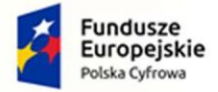

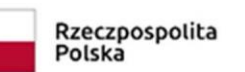

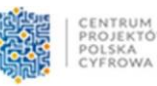

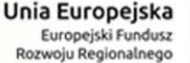

- 2) Do szkód objętych ubezpieczeniem zalicza się m.in. szkody wynikłe w następstwie:
	- a. działania człowieka:
		- a. niewłaściwej obsługi sprzętu, tj. nieostrożności, zaniedbania, niewłaściwego użytkowania,
		- b. braku kwalifikacji, błędu operatora itp.;
		- c. świadomego i celowego zniszczenia przez osoby trzecie, pracowników i współpracowników ubezpieczającego (jednak z zastosowaniem klauzuli reprezentantów),
	- b. kradzieży z włamaniem, rabunku, wandalizmu i dewastacji. Ubezpieczyciel ponosi odpowiedzialność także za szkody powstałe wskutek kradzieży z pojazdu lub kradzieży całego pojazdu wraz ze sprzętem.
	- c. ognia (w tym działania dymu, sadzy itp.) oraz polegające na osmaleniu, przypaleniu, a także w wyniku wszelkiego rodzaju eksplozji, implozji, uderzenia piorunu bezpośrednio i pośrednio na przedmiot ubezpieczenia, upadku statku powietrznego oraz w akcji ratunkowej
	- d. wody, powodzi, wylewu wód podziemnych, a także czynników atmosferycznych w postaci mrozu, śniegu, deszczu wilgoci, pary wodnej itp.
	- e. wiatru, gradu, lawiny, obsunięcia i zapadania się ziemi, huraganu, trzęsienia ziemi,
	- f. zbyt wysokiego lub zbyt niskiego napięcia albo całkowitego zaniku napięcia w sieci instalacji elektrycznej, szkód przepięciowych i pochodnych powstałych w związku z uderzeniem pioruna,
	- g. sprzęt elektroniczny ubezpieczony jest również w zakresie szkód spowodowanych przez upadek.
- 3) Dodatkowe rozszerzenie dotyczące ochrony sprzętu nie podłączonego na stanowisku pracy lub podczas przerwy w eksploatacji.

#### <span id="page-3-0"></span>4. Miejsce instalacji sprzętu i oprogramowania/systemu.

 Dostarczony sprzęt i oprogramowanie powinny zostać zamontowane, zainstalowane i skonfigurowane zgodnie z wymaganiami opisanymi w dalszej części dokumentu, w budynkach urzędu lub budynkach jednostek podległych, w miejscach wskazanych przez Zamawiającego.

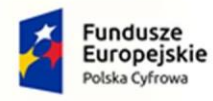

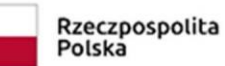

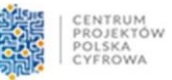

Ŧ.

÷

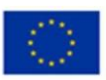

## <span id="page-4-0"></span>5. Zestawienie zakresu dostaw i usług.

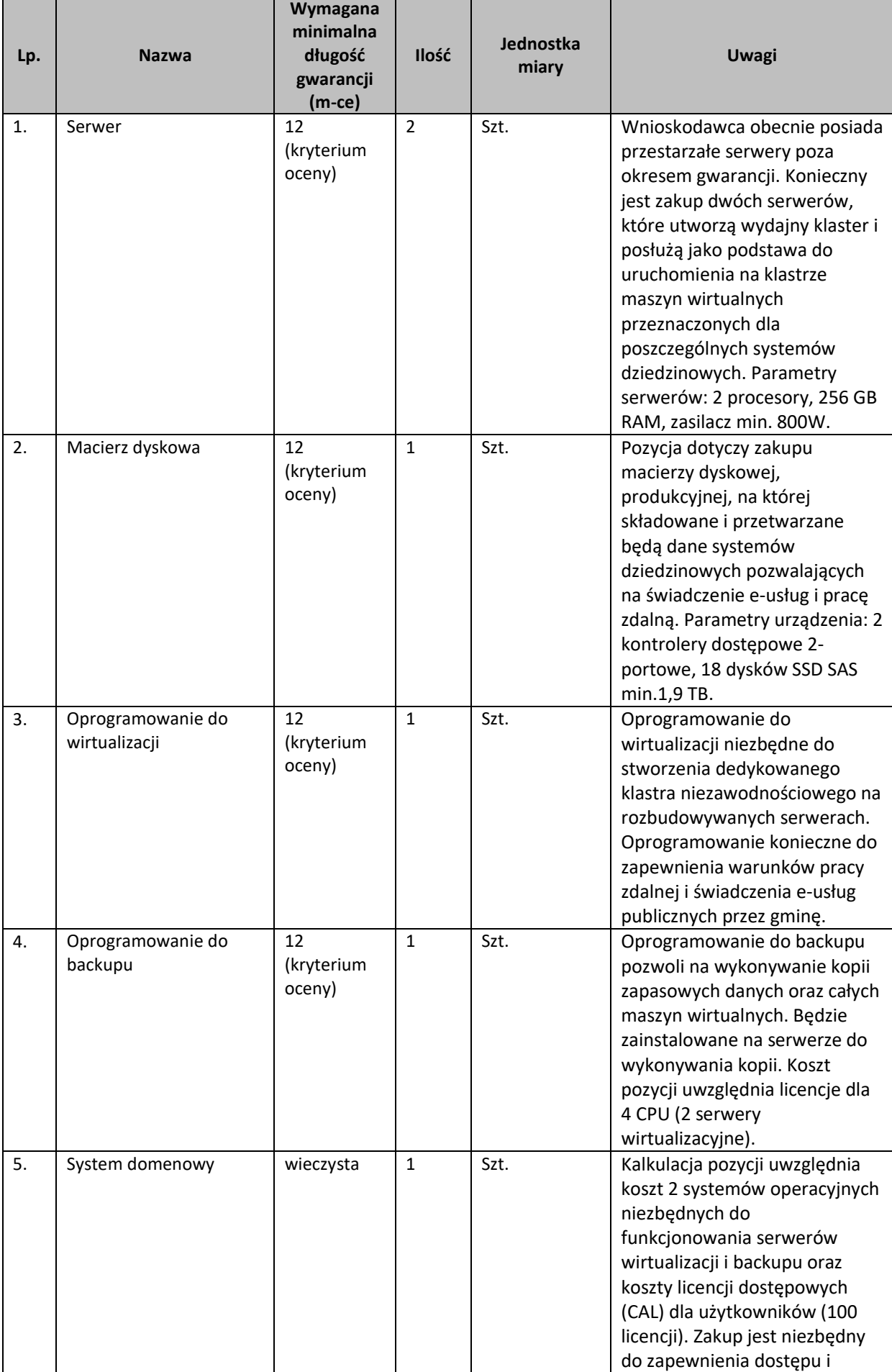

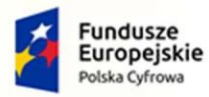

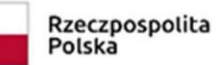

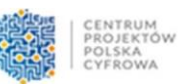

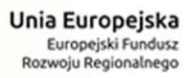

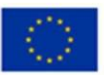

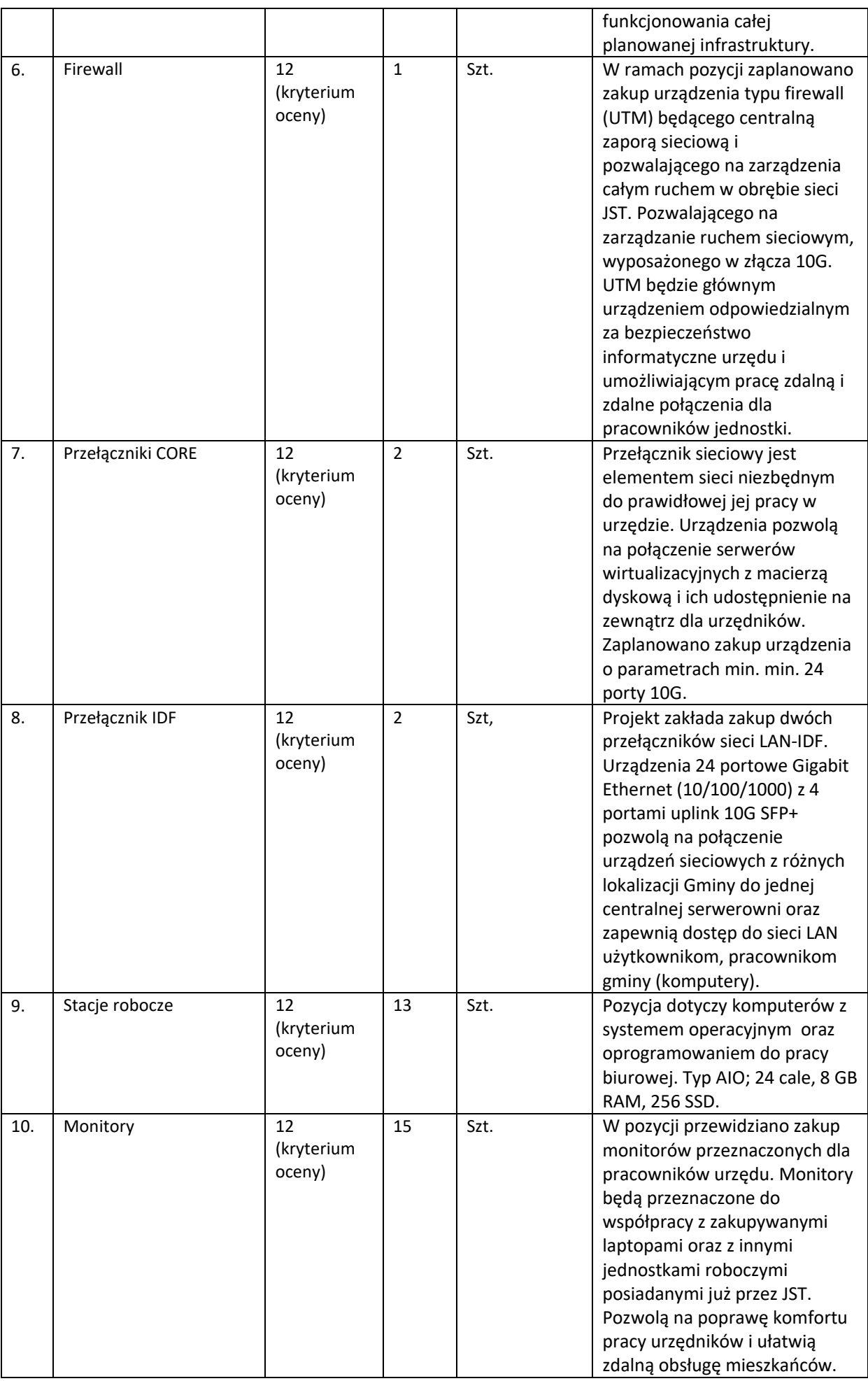

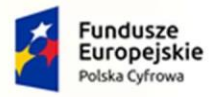

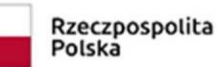

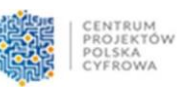

**Unia Europejska**<br>Europejski Fundusz<br>Rozwoju Regionalnego

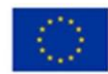

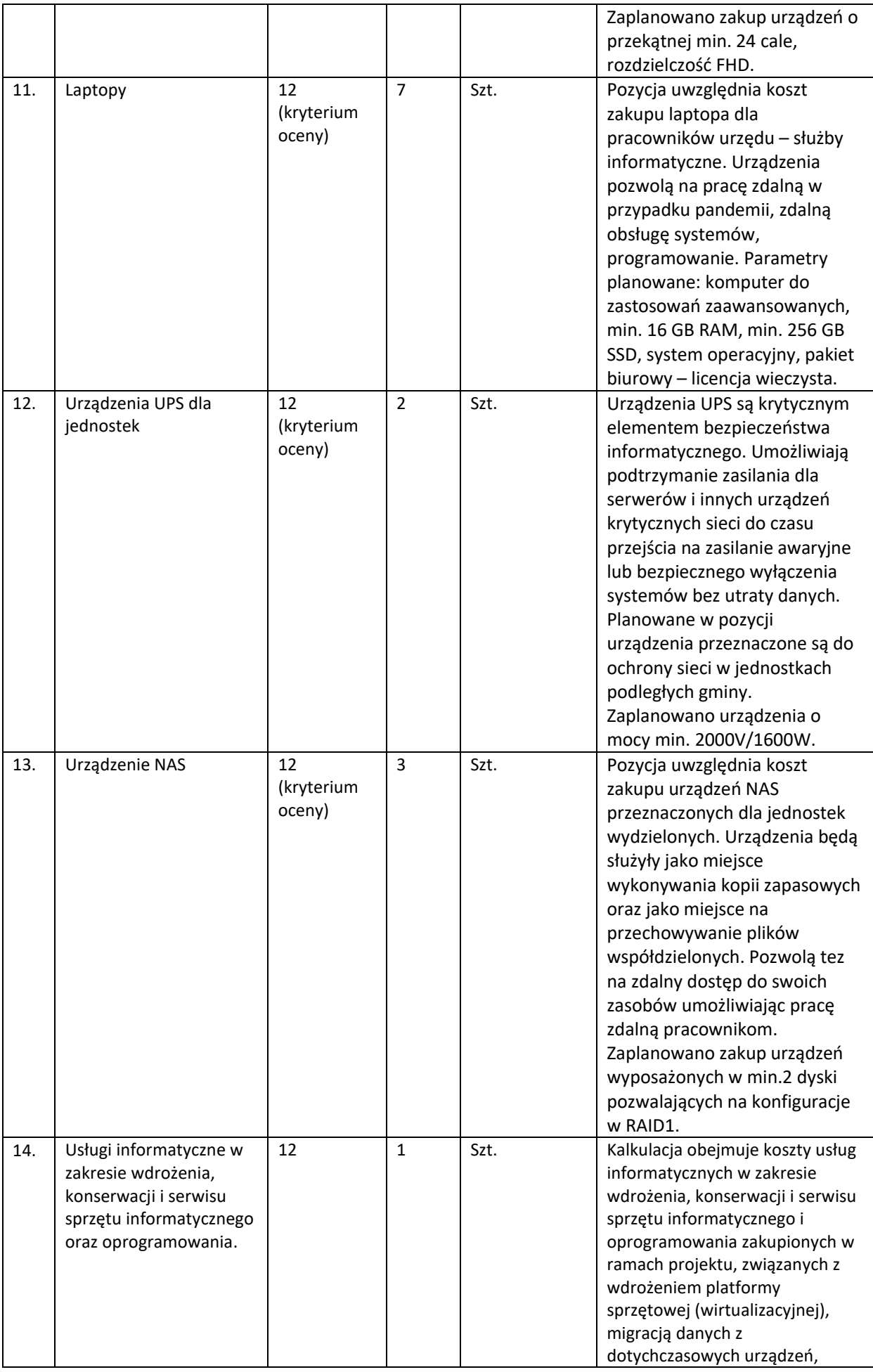

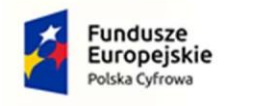

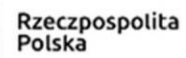

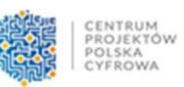

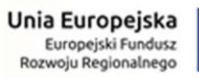

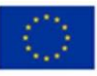

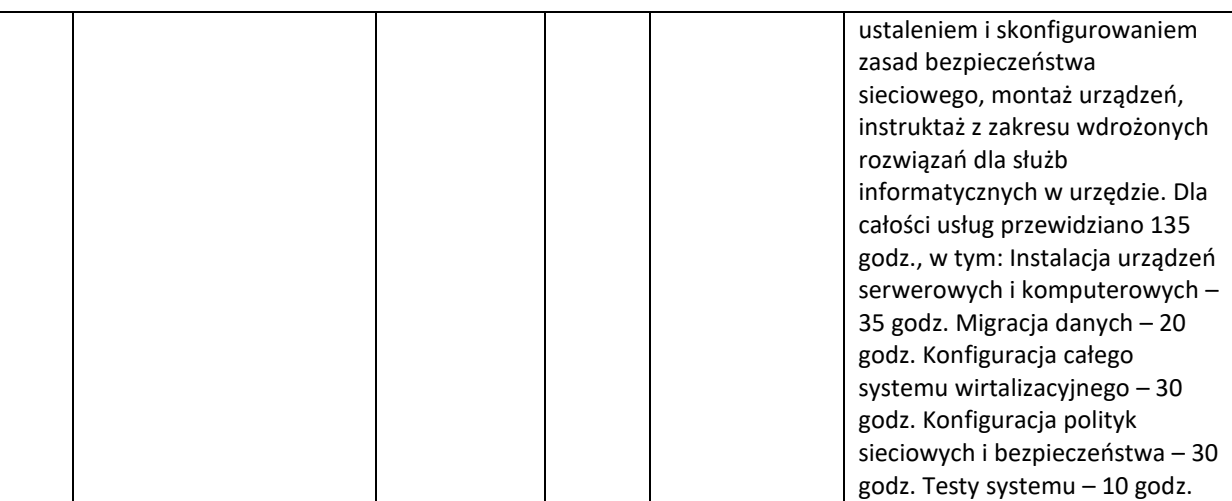

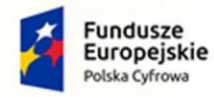

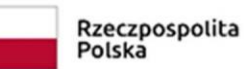

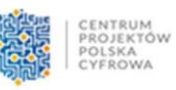

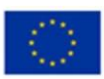

## <span id="page-8-1"></span><span id="page-8-0"></span>6. Szczegółowy opis pozycji.

## 6.1. Serwer – szt.2 – wymagania minimalne

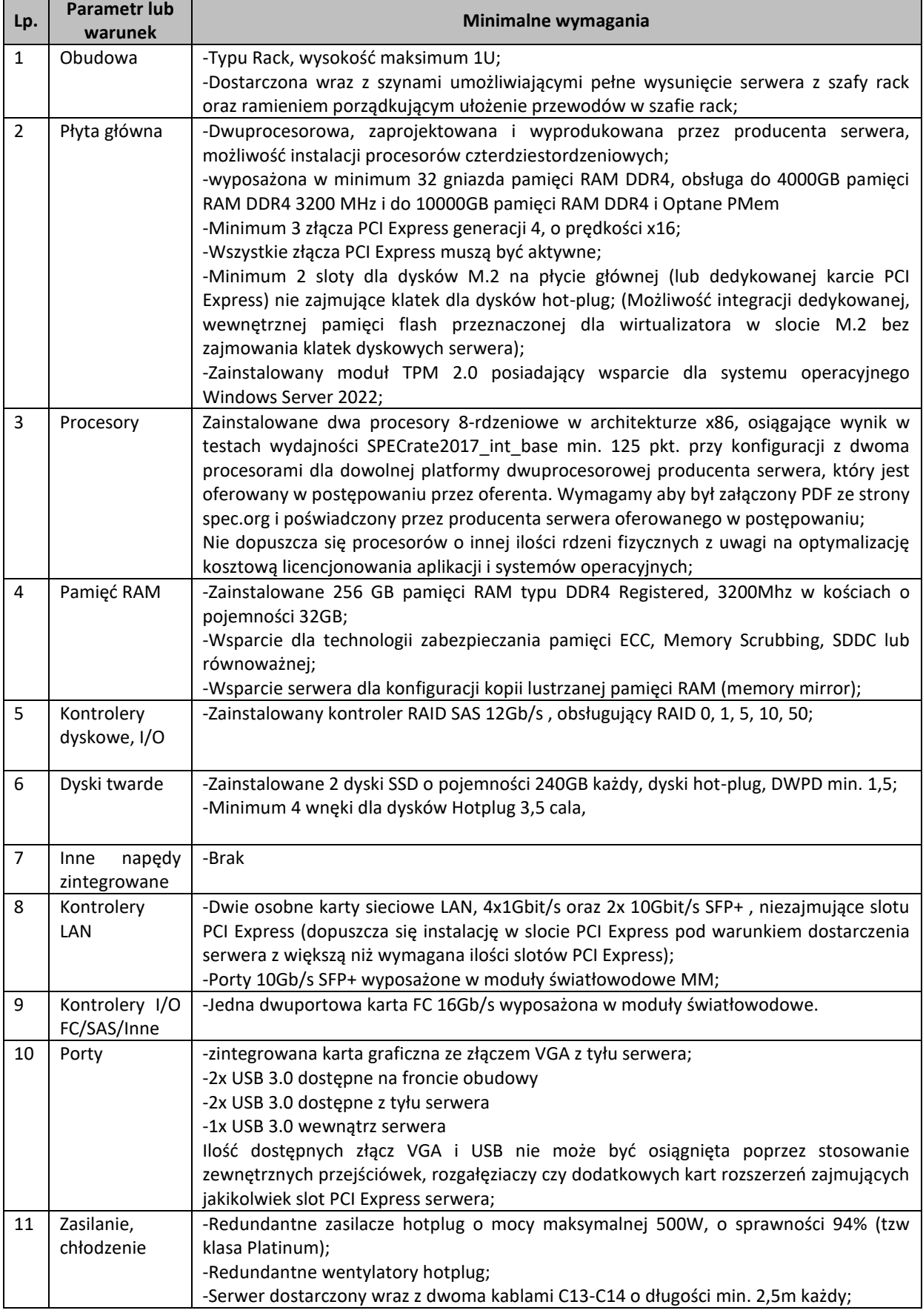

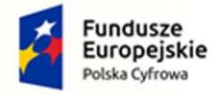

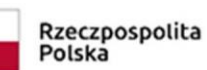

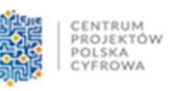

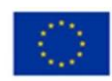

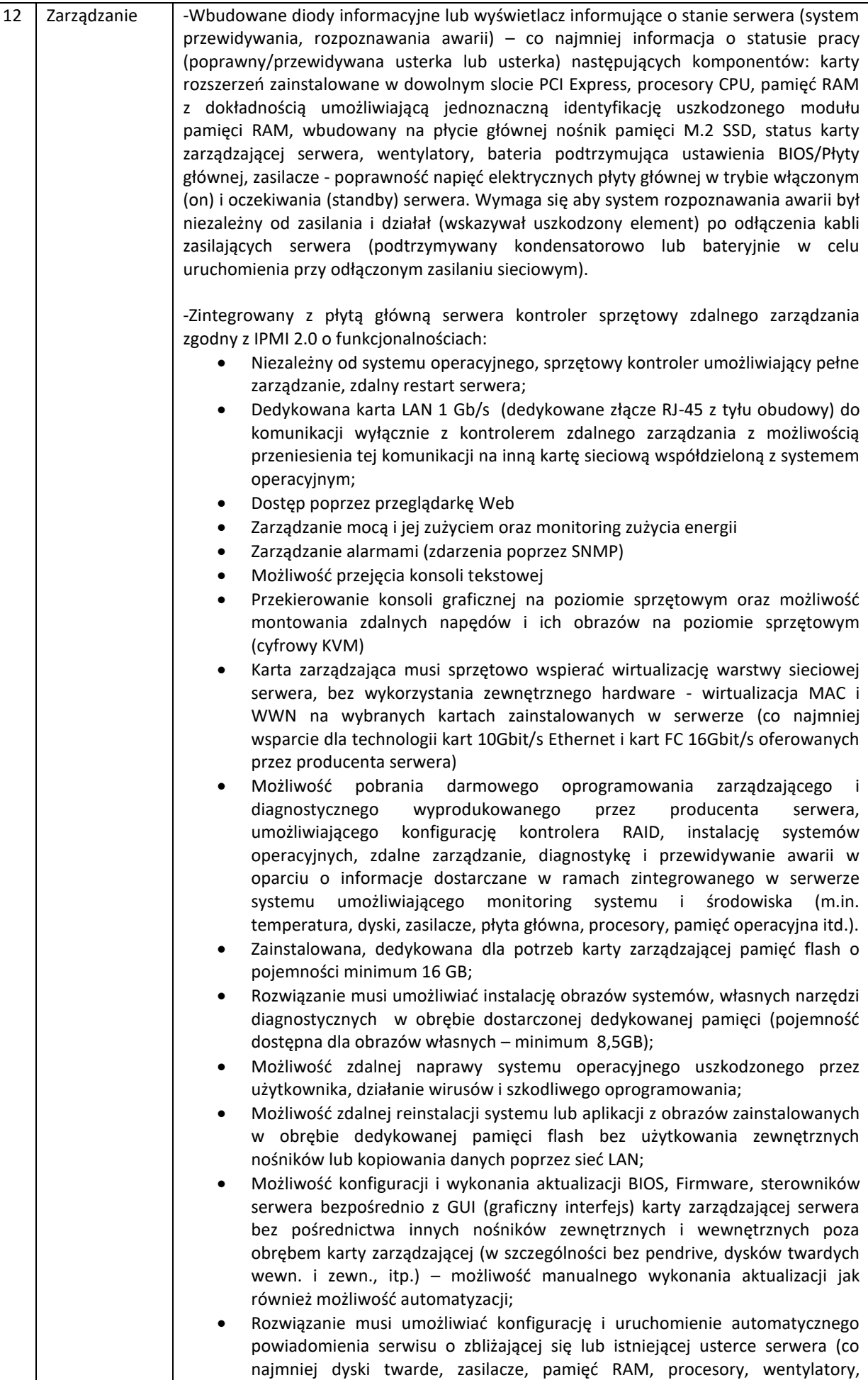

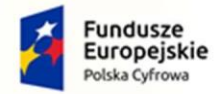

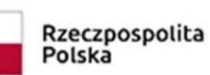

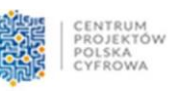

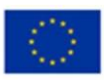

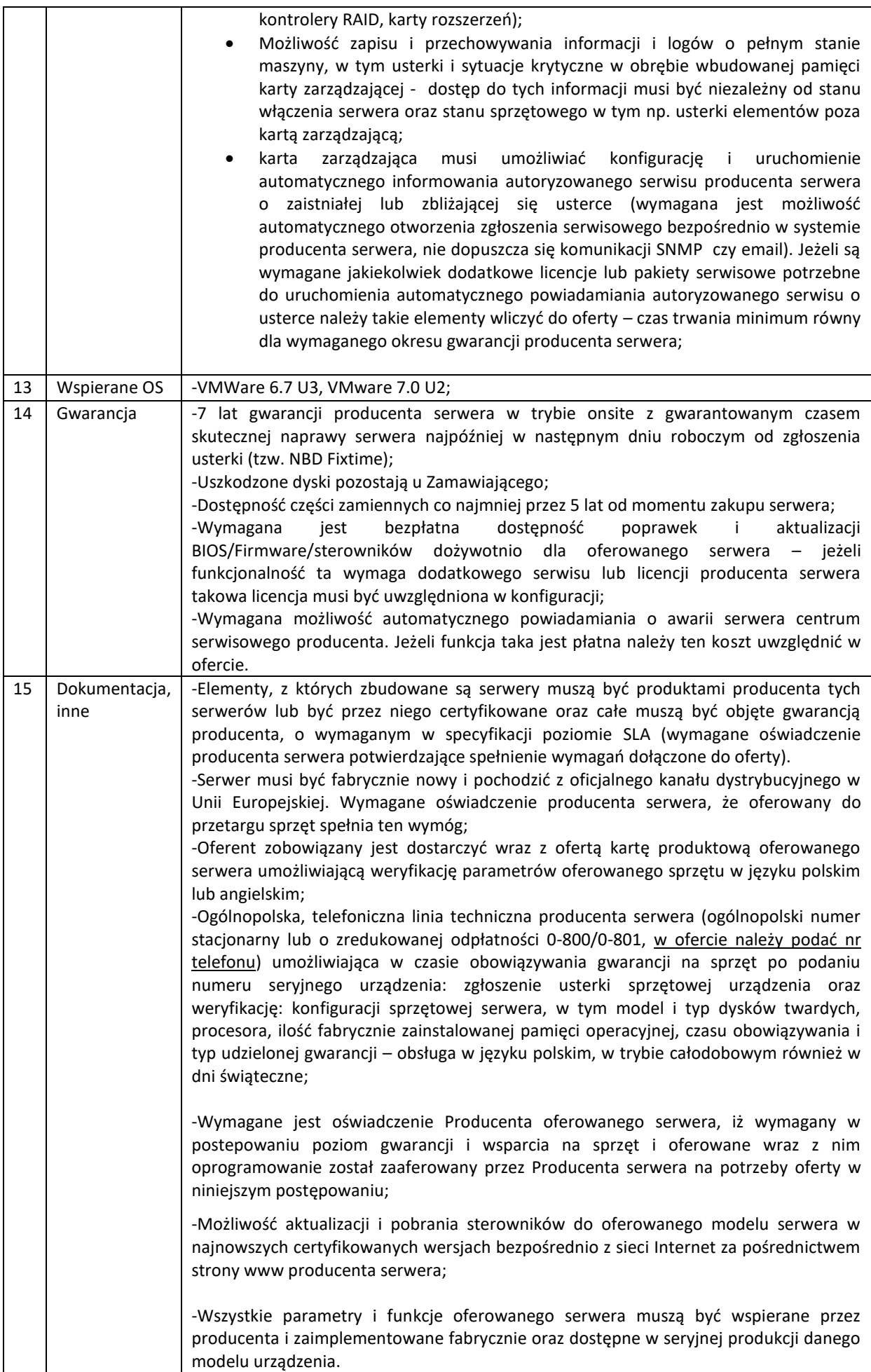

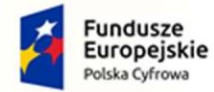

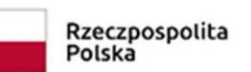

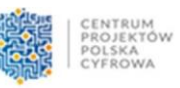

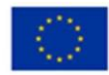

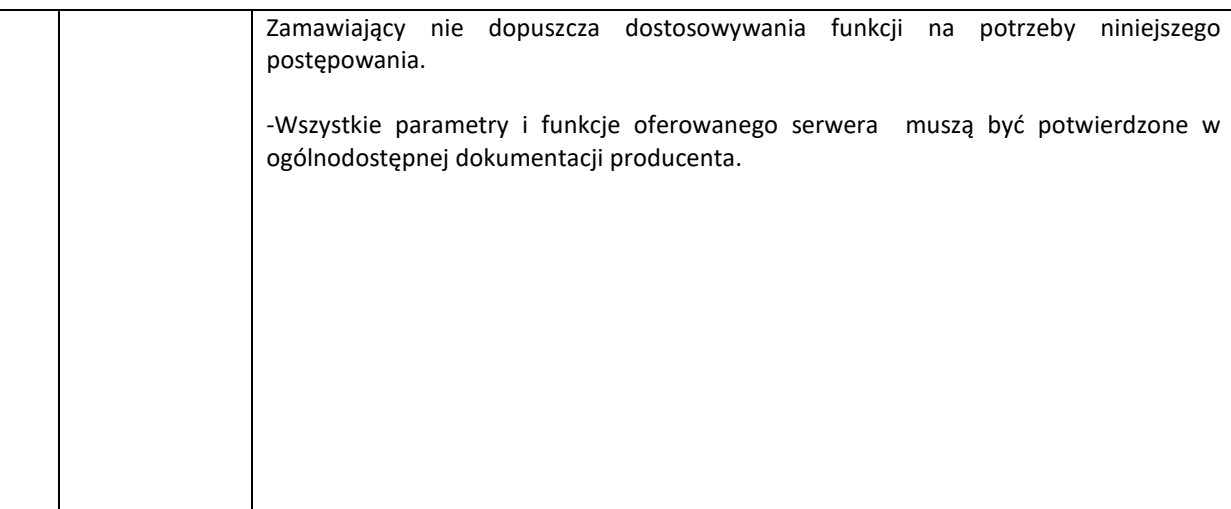

<span id="page-11-0"></span>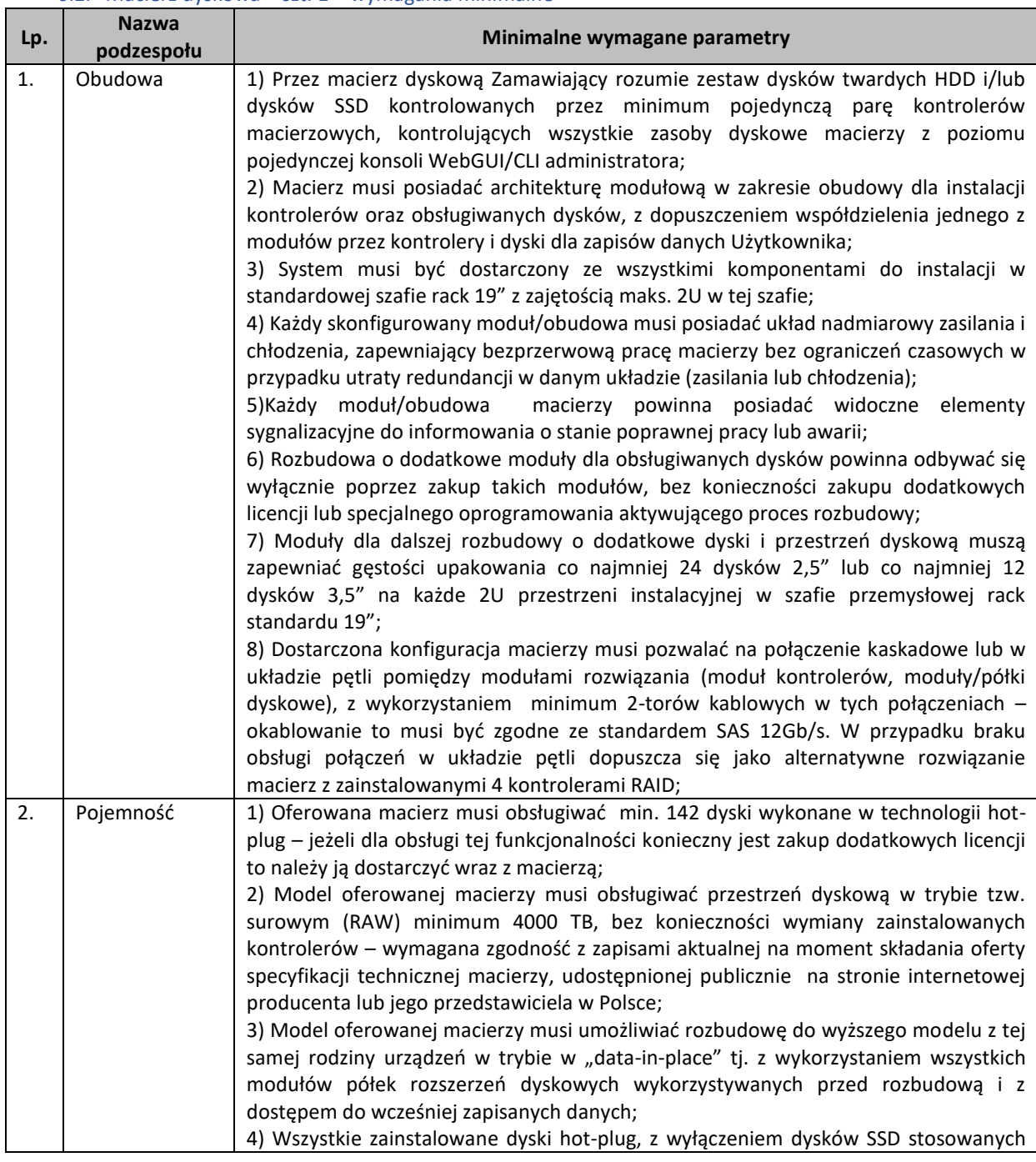

## 6.2. Macierz dyskowa – szt. 1 – wymagania minimalne

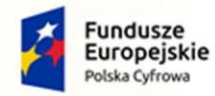

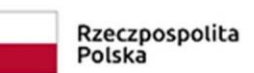

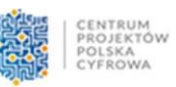

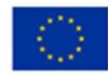

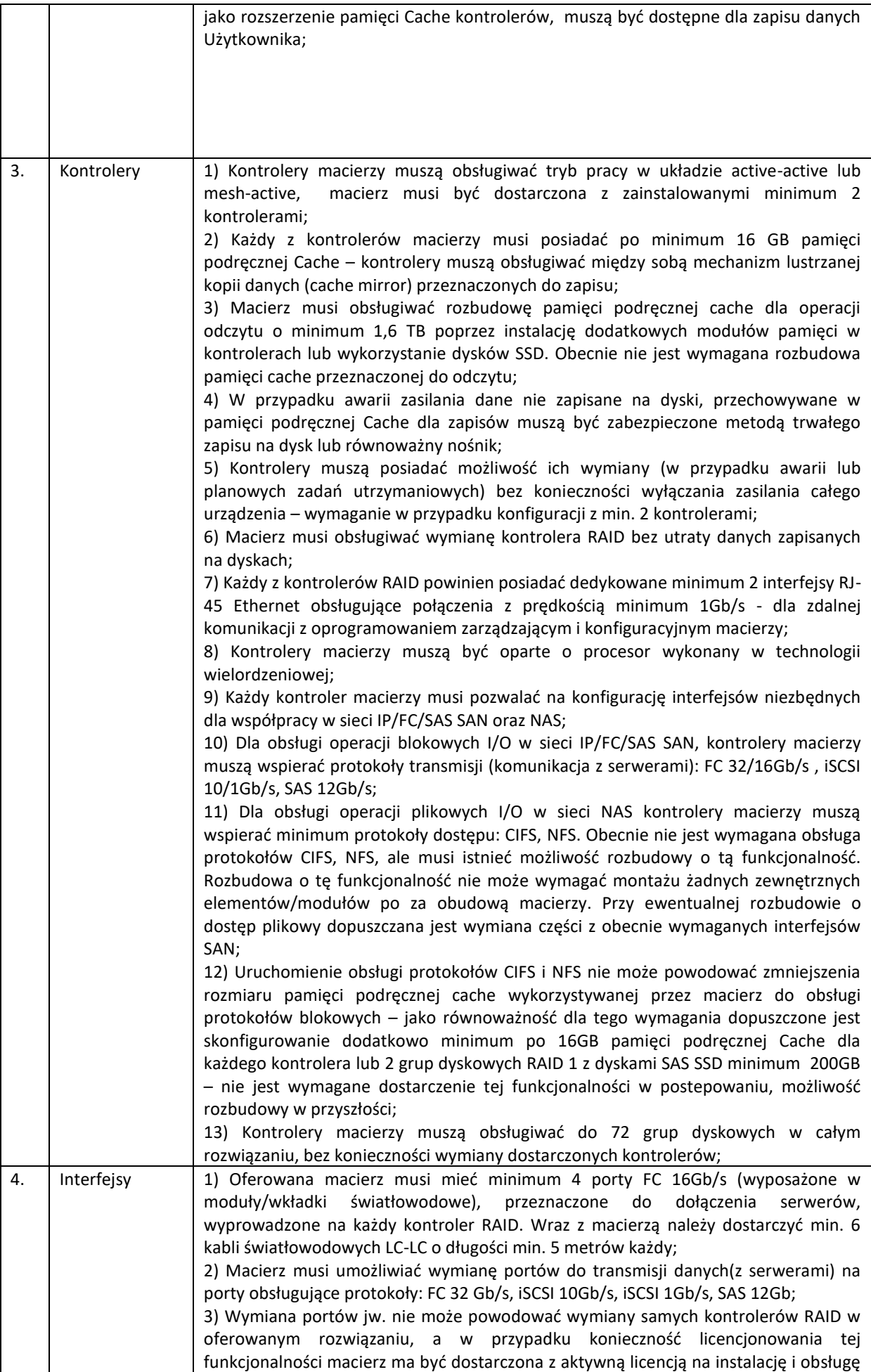

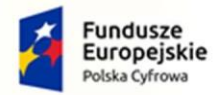

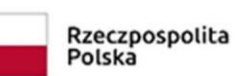

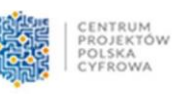

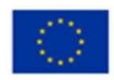

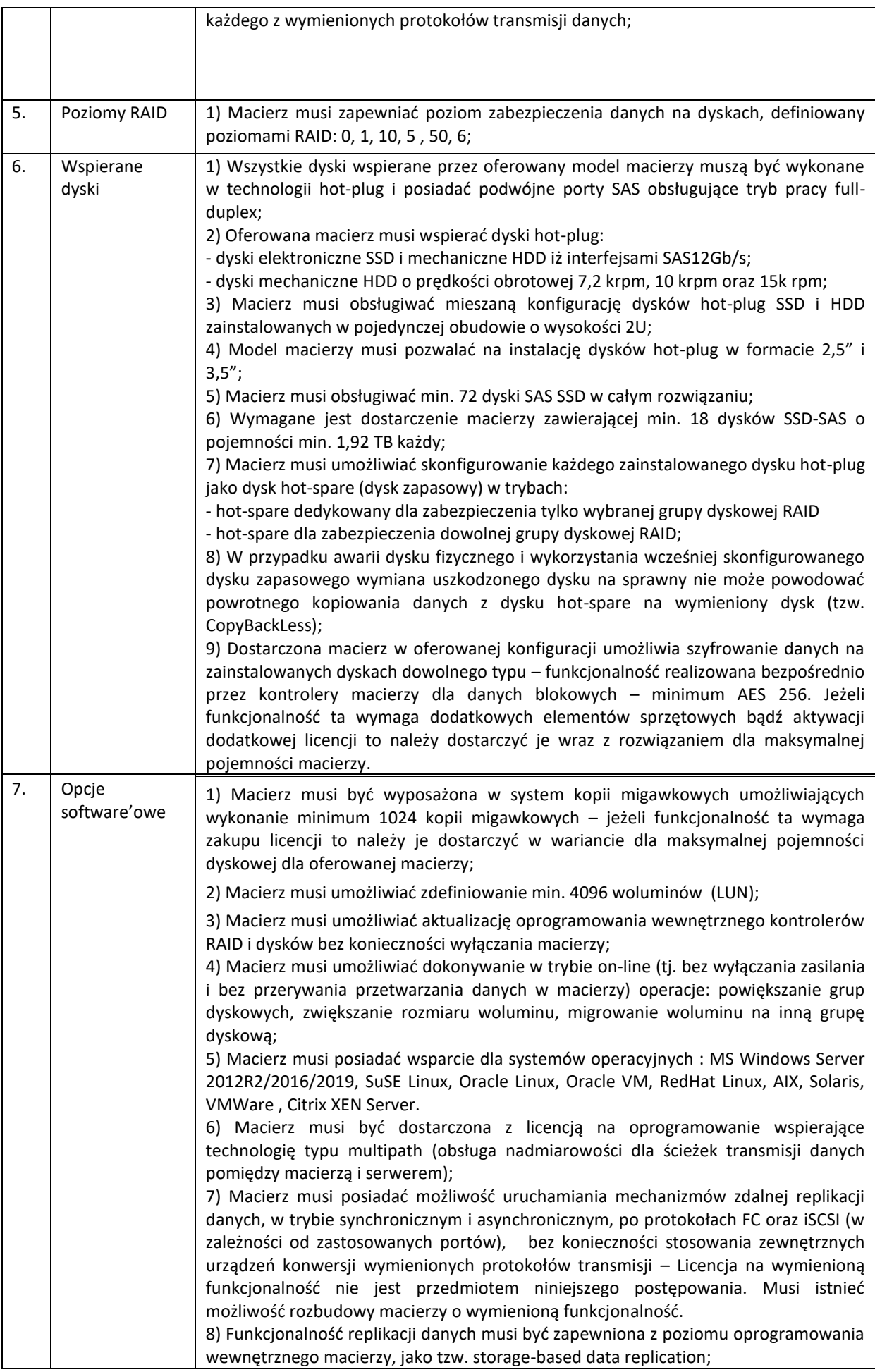

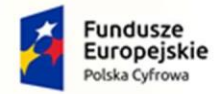

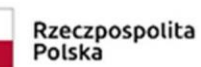

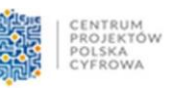

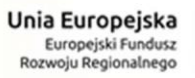

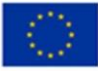

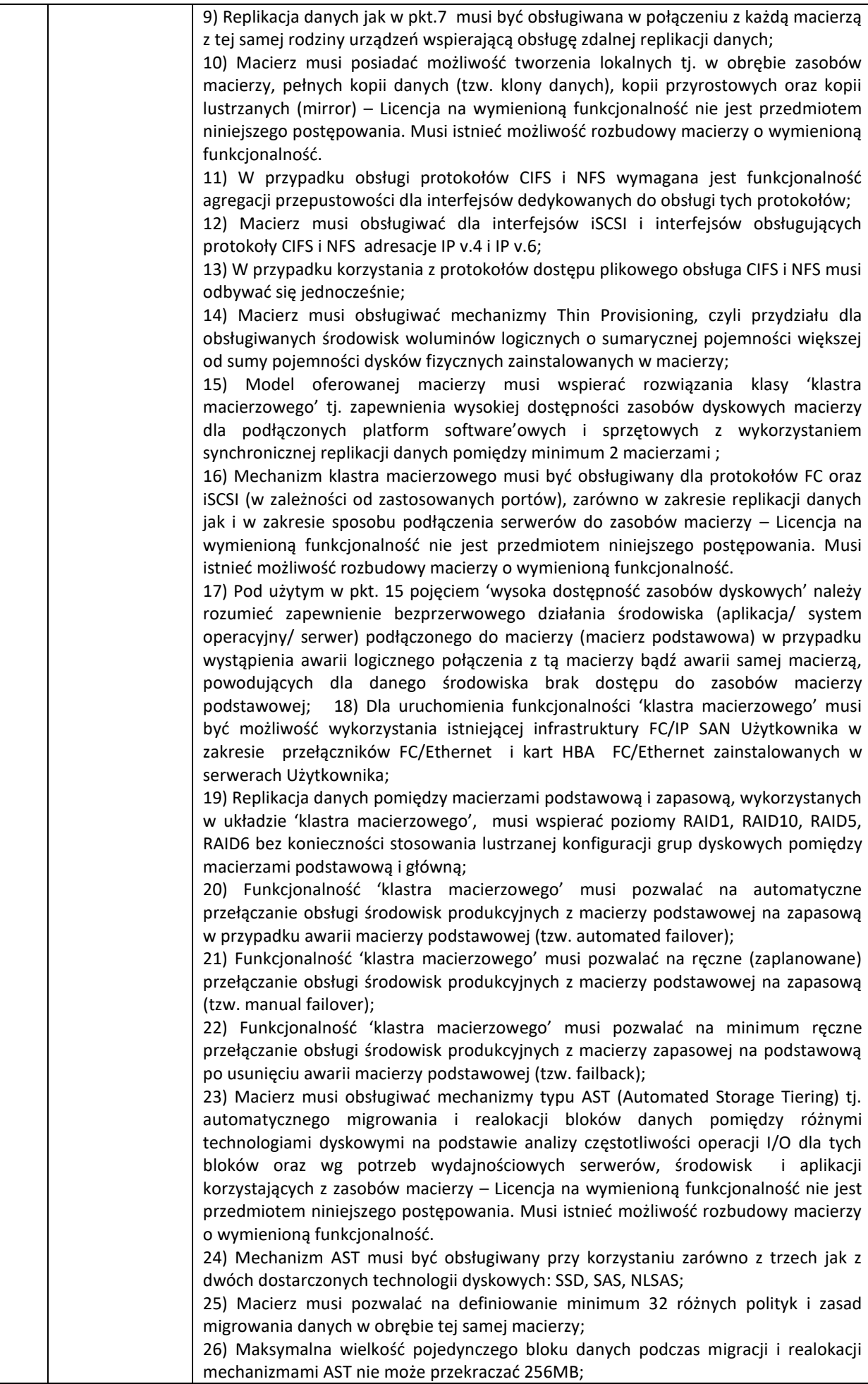

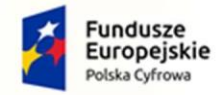

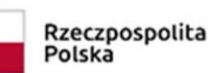

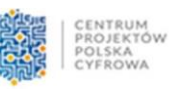

**Unia Europejska**<br>Europejski Fundusz<br>Rozwoju Regionalnego

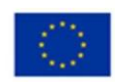

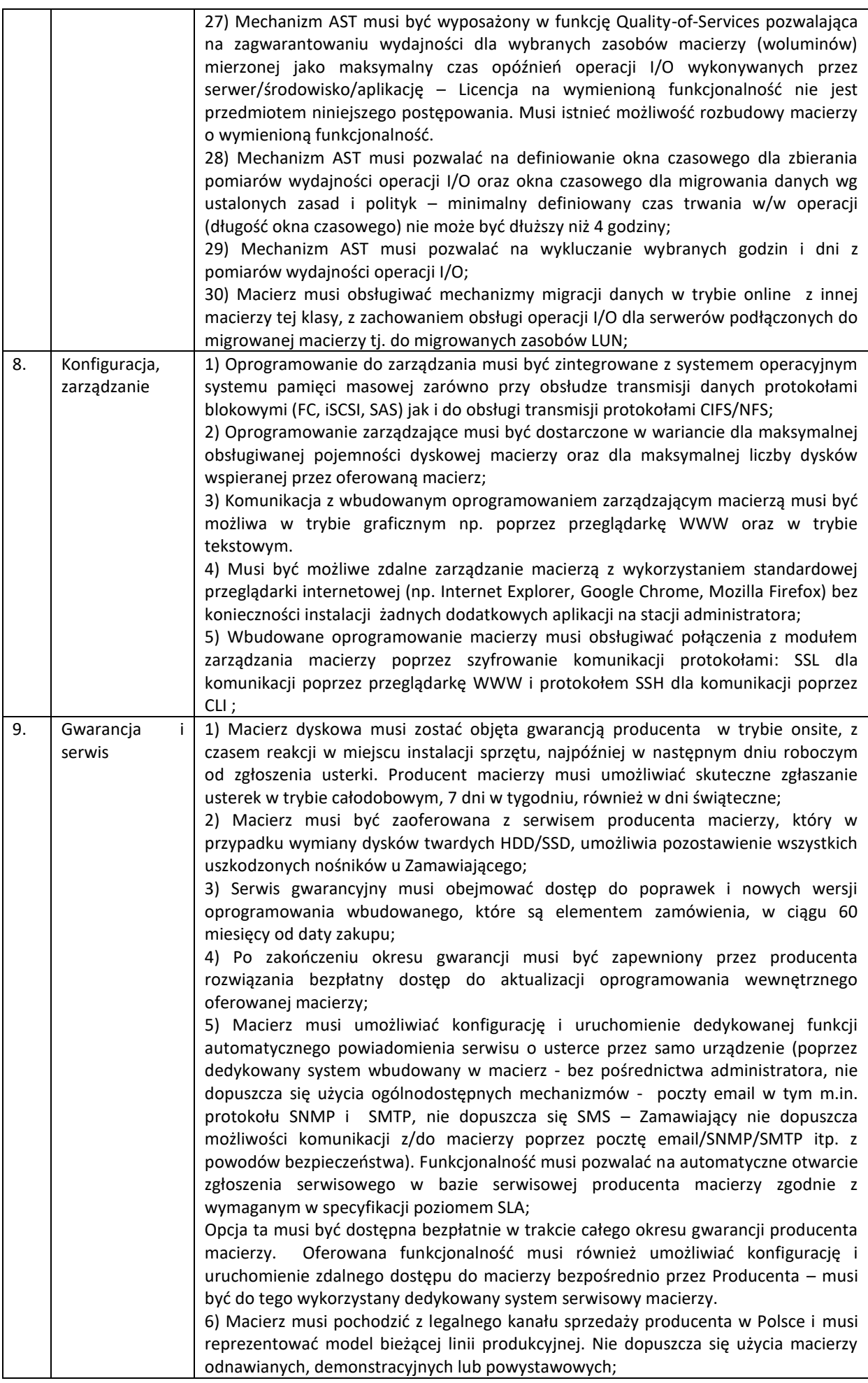

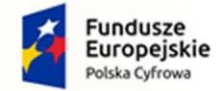

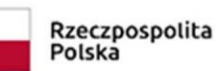

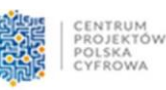

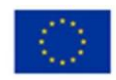

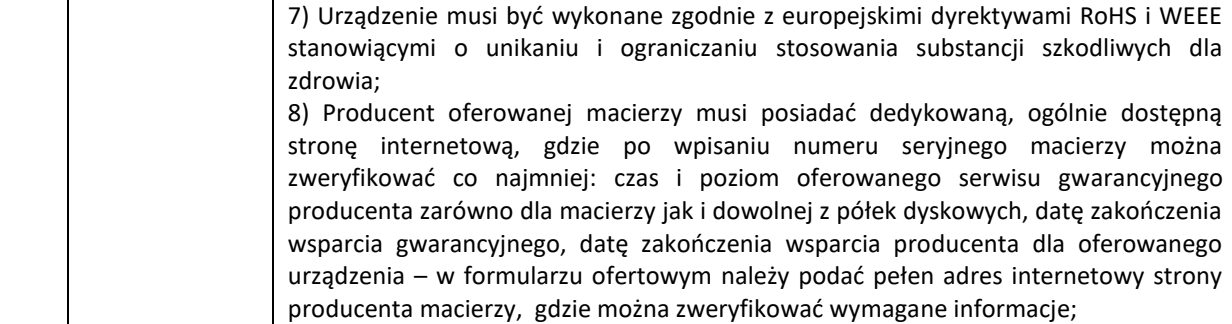

#### 6.3. Oprogramowanie do wirtualizacji – 1 szt. - wymagania minimalne

<span id="page-16-0"></span>Wraz ze sprzętem należy dostarczyć oprogramowanie do wirtualizacji. Dostarczane oprogramowanie musi być w najnowszej wersji obecnie dostępnej na rynku.

Licencja dla 3 serwerów fizycznych posiadających 2 procesory ze wsparciem technicznym 9x5 z 4h-czasem zdalnej reakcji oraz gwarancją utrzymania aktualnej wersji przez zaoferowany czas gwarancji.

Warstwa wirtualizacji musi być zainstalowana bezpośrednio na sprzęcie fizycznym bez dodatkowych pośredniczących systemów operacyjnych.

- Rozwiązanie musi zapewnić możliwość obsługi wielu instancji systemów operacyjnych na jednym serwerze fizycznym i powinno się charakteryzować maksymalnym możliwym stopniem konsolidacji sprzętowej.
- Pojedynczy klaster może się skalować do 3 fizycznych hostów (serwerów) z zainstalowaną warstwą wirtualizacji.
- Oprogramowanie do wirtualizacji zainstalowane na serwerze fizycznym potrafi obsłużyć i wykorzystać procesory fizyczne wyposażone w 768 logicznych wątków oraz do 12TB pamięci fizycznej RAM.
- Oprogramowanie do wirtualizacji musi zapewnić możliwość skonfigurowania maszyn wirtualnych 1- 256 procesorowych.
- Oprogramowanie do wirtualizacji musi zapewniać możliwość stworzenia dysku maszyny wirtualnej o wielkości do 62 TB.
- Oprogramowanie do wirtualizacji musi zapewnić możliwość skonfigurowania maszyn wirtualnych z możliwością przydzielenia do 6 TB pamięci operacyjnej RAM.
- Oprogramowanie do wirtualizacji musi zapewnić możliwość skonfigurowania maszyn wirtualnych, z których każda może mieć 1-10 wirtualnych kart sieciowych.
- Oprogramowanie do wirtualizacji musi zapewnić możliwość skonfigurowania maszyn wirtualnych, z których każda może mieć 32 porty szeregowe.
- Rozwiązanie musi umożliwiać łatwą i szybką rozbudowę infrastruktury o nowe usługi bez spadku wydajności i dostępności pozostałych wybranych usług.
- Rozwiązanie musi wspierać następujące systemy operacyjne: Windows XP, Windows Vista, Windows 2000, Windows Server 2003, Windows Server 2008, Windows Server 2012, Windows Server 2016, Windows Server 2019, Windows 7, Windows 8, Windows 10, SLES 11, SLES 12, SLES 15, RHEL 8, RHEL 7, RHEL 6, RHEL 5, RHEL 4, Solaris 11 ,Solaris 10, Debian, CentOS, FreeBSD, Asianux, Ubuntu 20, Ubuntu 18, Ubuntu 10, SCO OpenServer, SCO Unixware, Mac OS X, Amazon Linux 2, Oracle Linux.
- Rozwiązanie musi umożliwiać przydzielenie większej ilości pamięci RAM dla maszyn wirtualnych niż fizyczne zasoby RAM serwera w celu osiągnięcia maksymalnego współczynnika konsolidacji.
- Rozwiązanie musi umożliwiać udostępnienie maszynie wirtualnej większej ilości zasobów dyskowych niż jest fizycznie zarezerwowane na dyskach lokalnych serwera lub na macierzy.
- Rozwiązanie powinno posiadać centralną konsolę graficzną do zarządzania maszynami wirtualnymi i do konfigurowania innych funkcjonalności. Centralna konsola graficzna powinna mieć możliwość działania jako gotowa, wstępnie skonfigurowana maszyna wirtualna tzw. virtual appliance.
- Rozwiązanie musi zapewnić możliwość bieżącego monitorowania wykorzystania zasobów fizycznych infrastruktury wirtualnej (np. wykorzystanie procesorów, pamięci RAM, wykorzystanie przestrzeni na dyskach/wolumenach) oraz przechowywać i wyświetlać dane maksymalnie sprzed roku.
- Oprogramowanie do wirtualizacji powinno zapewnić możliwość wykonywania kopii migawkowych instancji systemów operacyjnych (tzw. snapshot) na potrzeby tworzenia kopii zapasowych bez

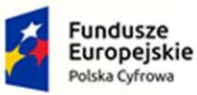

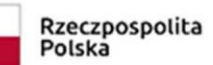

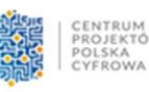

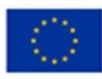

przerywania ich pracy.

- Oprogramowanie do wirtualizacji musi zapewnić możliwość klonowania systemów operacyjnych wraz z ich pełną konfiguracją i danymi.
- Oprogramowanie do wirtualizacji oraz oprogramowanie zarządzające musi posiadać możliwość integracji z usługami katalogowymi Microsoft Active Directory.
- Rozwiązanie musi zapewniać mechanizm bezpiecznego uaktualniania warstwy wirtualizacyjnej (hosta, maszyny wirtualnej) bez potrzeby wyłączania wirtualnych maszyn.
- System musi posiadać funkcjonalność wirtualnego przełącznika (virtual switch) umożliwiającego tworzenie sieci wirtualnej w obszarze hosta i pozwalającego połączyć maszyny wirtualne w obszarze jednego hosta, a także na zewnątrz sieci fizycznej. Pojedynczy przełącznik wirtualny powinien mieć możliwość konfiguracji do 4000 portów.
- Pojedynczy wirtualny przełącznik musi posiadać możliwość przyłączania do niego dwóch i więcej fizycznych kart sieciowych, aby zapewnić bezpieczeństwo połączenia ethernetowego w razie awarii karty sieciowej.
- Wirtualne przełączniki musza obsługiwać wirtualne sieci lokalne (VLAN).
- Rozwiązanie musi zapewniać mechanizm replikacji wskazanych maszyn wirtualnych w obrębie klastra serwerów fizycznych.
- Rozwiązanie musi mieć możliwość przenoszenia maszyn wirtualnych w czasie ich pracy pomiędzy serwerami fizycznymi. Mechanizm powinien umożliwiać 4 lub więcej takich procesów przenoszenia jednocześnie.
- Musi zostać zapewniona odpowiednia redundancja i taki mechanizm (wysokiej dostępności HA) , aby w przypadku awarii lub niedostępności serwera fizycznego wybrane przez administratora i uruchomione nim wirtualne maszyny zostały uruchomione na innych serwerach z zainstalowanym oprogramowaniem wirtualizacyjnym.

#### <span id="page-17-0"></span>6.4. Oprogramowanie do backupu – szt.1 – wymagania minimalne

#### **Wymagania ogólne**

Minimalna ilość licencji musi umożliwiać backup środowiska wirtualnego z co najmniej dwóch serwerów 2-procesorowych obejmującego co najmniej 30 VM oraz 4 serwerów fizycznych.

Oprogramowanie musi współpracować z infrastrukturą VMware w wersji 5.5, 6.0, 6.5, 6.7 and 7.0 oraz Microsoft Hyper-V 2008R2SP1, 2012, 2012 R2, 2019 i 2022. Wszystkie funkcjonalności w specyfikacji muszą być dostępne na wszystkich wspieranych platformach wirtualizacyjnych, chyba, że wyszczególniono inaczej

Oprogramowanie musi współpracować z hostami zarządzanymi przez VMware vCenter oraz pojedynczymi hostami.

Oprogramowanie musi współpracować z hostami zarządzanymi przez System Center Virtual Machine Manger, klastrami hostów oraz pojedynczymi hostami.

Oprogramowanie musi zapewniać tworzenie kopii zapasowych z sieciowych urządzeń plikowych NAS opartych o SMB, CIFS i/lub NFS oraz bezpośrednio z serwerów plikowych opartych o Windows i Linux.

## **Całkowite koszty posiadania**

Oprogramowanie musi być niezależne sprzętowo i umożliwiać wykorzystanie dowolnej platformy serwerowej i dyskowej

Oprogramowanie musi tworzyć "samowystarczalne" archiwa do odzyskania których nie wymagana jest osobna baza danych z metadanymi deduplikowanych bloków

Oprogramowanie musi pozwalać na tworzenie kopii zapasowych w trybach: Pełny, pełny syntetyczny, przyrostowy i odwrotnie przyrostowy (tzw. reverse-inremental)

Oprogramowanie musi mieć mechanizmy deduplikacji i kompresji w celu zmniejszenia wielkości archiwów. Włączenie tych mechanizmów nie może skutkować utratą jakichkolwiek funkcjonalności wymienionych w tej specyfikacji

Oprogramowanie nie może przechowywać danych o deduplikacji w centralnej bazie. Utrata bazy danych używanej przez oprogramowanie nie może prowadzić do utraty możliwości odtworzenia backupu. Metadane deduplikacji muszą być przechowywane w plikach backupu.

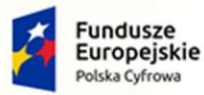

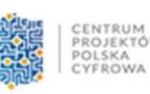

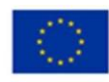

Oprogramowanie musi pozwalać na rozszerzenie lokalnej przestrzeni backupowej poprzez integrację z Microsoft Azure Blob, Amazon S3 oraz z innymi kompatybilnymi z S3 macierzami obiektowymi. Proces migracji danych powinien być zautomatyzowany. Jedynie unikalne bloki mogą być przesyłane w celu oszczędności pasma oraz przestrzeni na przechowywane dane. Funkcjonalność ta nie może mieć wpływu na możliwości odtwarzania danych.

Oprogramowanie nie może instalować żadnych stałych agentów wymagających wdrożenia czy upgradowania wewnątrz maszyny wirtualnej dla jakichkolwiek funkcjonalności backupu lub odtwarzania

Oprogramowanie musi mieć możliwość uruchamiania dowolnych skryptów przed i po zadaniu backupowym lub przed i po wykonaniu zadania snapshota.

Oprogramowanie musi oferować portal samoobsługowy, umożliwiający odtwarzanie użytkownikom wirtualnych maszyn, obiektów MS Exchange i baz danych MS SQL oraz Oracle (w tym odtwarzanie point-in-time)

Oprogramowanie musi mieć wbudowane mechanizmy backupu konfiguracji w celu prostego odtworzenia systemu po całkowitej reinstalacji

Oprogramowanie musi mieć wbudowane mechanizmy szyfrowania zarówno plików z backupami jak i transmisji sieciowej. Włączenie szyfrowania nie może skutkować utratą jakiejkolwiek funkcjonalności wymienionej w tej specyfikacji

Oprogramowanie musi posiadać mechanizmy chroniące przed utratą hasła szyfrowania

Oprogramowanie musi wspierać backup maszyn wirtualnych używających współdzielonych dysków VHDX na Hyper-V (shared VHDX)

Oprogramowanie musi posiadać architekturę klient/serwer z możliwością instalacji wielu instancji konsoli administracyjnych.

## **Wymagania RPO**

Oprogramowanie musi wykorzystywać mechanizmy Change Block Tracking na wszystkich wspieranych platformach wirtualizacyjnych. Mechanizmy muszą być certyfikowane przez dostawcę platformy wirtualizacyjnej

Oprogramowanie musi wykorzystywanać mechnizmy śledzenia zmienionych plików przy zabezpieczaniu udziałów plikowych.

Oprogramowanie musi oferować możliwość sterowania obciążeniem storage'u produkcyjnego tak aby nie przekraczane były skonfigurowane przez administratora backupu poziomy latencji. Funkcjonalność ta musi być dostępna na wszystkich wspieranych platformach wirtualizacyjnych

Oprogramowanie musi automatycznie wykrywać i usuwać snapshoty-sieroty (orphaned snapshots), które mogą zakłócić poprawne wykonanie backupu. Proces ten nie może wymagać interakcji administratora

Oprogramowanie musi posiadać wsparcie dla VMware vSAN potwierdzone odpowiednią certyfikacia VMware.

Oprogramowanie musi wspierać kopiowanie backupów na taśmy wraz z pełnym śledzeniem wirtualnych maszyn

Oprogramowanie musi mieć możliwość tworzenia retencji GFS (Grandfather-Father-Son)

Oprogramowanie musi umieć korzystać z protokołu DDBOOST w przypadku, gdy repozytorium backupów jest umiejscowione na Dell EMC DataDomain. Funkcjonalność powinna wspierać łącze sieciowe lub FC.

Oprogramowanie musi umieć korzystać z protokołu Catalyst (w tym Catalyst Copy) w przypadku, gdy repozytorium backupów jest umiejscowione na HPE StoreOnce. Funkcjonalność powinna wspierać łącze sieciowe lub FC.

Oprogramowanie musi wspierać BlockClone API w przypadku użycia Windows Server 2016, 2019 lub 2022 z systemem pliku ReFS jako repozytorium backupu. Podobna funkcjonalność musi być zapewniona dla repozytoriów opartych o linuxowy system plików XFS.

Repozytoria oparte o XFS muszą pozwalać na zmiezmienność danych przez określoną ilość czasu (tzw Immutability)

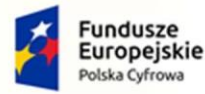

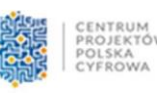

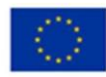

Oprogramowanie musi mieć możliwość replikacji asynchronicznej włączonych wirtualnych maszyn bezpośrednio z infrastruktury VMware vSphere pomiędzy hostami ESXi oraz pomiędzy hostami Hyper-V. Dodatkowo oprogramowanie musi mieć możliwość użycia plików kopii zapasowych jako źródła replikacji.

Oprogramowanie musi umożliwiać przechowywanie punktów przywracania dla replik

Oprogramowanie musi umożliwiać wykorzystanie istniejących w infrastrukturze wirtualnych maszyn jako źródła do dalszej replikacji (replica seeding)

Oprogramowanie musi wykorzystywać wszystkie oferowane przez hypervisor tryby transportu (sieć, hot-add, LAN Free-SAN)

## **Wymagania RTO**

Oprogramowanie musi umożliwiać jednoczesne uruchomienie wielu maszyn wirtualnych bezpośrednio ze zdeduplikowanego i skompresowanego pliku backupu, z dowolnego punktu przywracania, bez potrzeby kopiowania jej na storage produkcyjny. Funkcjonalność musi być oferowana dla środowisk VMware oraz Hyper-V niezależnie od rodzaju storage'u użytego do przechowywania kopii zapasowych.

Dodatkowo dla środowiska vSphere i Hyper-V powyższa funkcjonalność powinna umożliwiać uruchomianie backupu z innych platform (inne wirtualizatory, maszyny fizyczne oraz chmura publiczna)

Oprogramowanie musi pozwalać na migrację on-line tak uruchomionych maszyn na storage produkcyjny. Migracja powinna odbywać się mechanizmami wbudowanymi w hypervisor. Jeżeli licencja na hypervisor nie posiada takich funkcjonalności - oprogramowanie musi realizować taką migrację swoimi mechanizmami

Oprogramowanie musi pozwalać na zaprezentowanie pojedynczego dysku bezpośrednio z kopii zapasowej do wybranej działającej maszyny wirtualnej vSpehre

Oprogramowanie musi umożliwiać pełne odtworzenie wirtualnej maszyny, plików konfiguracji i dysków

Oprogramowanie musi umożliwiać pełne odtworzenie wirtualnej maszyny bezpośrednio do Microsoft Azure, Microsoft Azure Stack oraz Amazon EC2.

Oprogramowanie musi umożliwić odtworzenie plików na maszynę operatora, lub na serwer produkcyjny bez potrzeby użycia agenta instalowanego wewnątrz wirtualnej maszyny. Funkcjonalność ta nie powinna być ograniczona wielkością i liczbą przywracanych plików

Oprogramowanie musi mieć możliwość odtworzenia plików bezpośrednio do maszyny wirtualnej poprzez sieć, przy pomocy VIX API dla platformy VMware i PowerShell Direct dla platformy Hyper-V.

Oprogramowanie musi wspierać odtwarzanie pojedynczych plików z następujących systemów plików:

- o Linux: ext2, ext3, ext4, ReiserFS, JFS, XFS, Btrfs
- o BSD: UFS, UFS2
- o Solaris: ZFS, UFS
- o Mac: HFS, HFS+
- o Windows: NTFS, FAT, FAT32, ReFS
- o Novell OES: NSS

Oprogramowanie musi wspierać przywracanie plików z partycji Linux LVM oraz Windows Storage Spaces.

Oprogramowanie musi umożliwiać szybkie granularne odtwarzanie obiektów aplikacji bez użycia jakiegokolwiek agenta zainstalowanego wewnątrz maszyny wirtualnej.

Oprogramowanie musi wspierać granularne odtwarzanie obiektów Active Directory takich jak konta komputerów, konta użytkowników oraz pozwalać na odtworzenie haseł.

Oprogramowanie musi wspierać granularne odtwarzanie dowolnych atrybutów, rekordów DNS zintegrowanych z AD, Microsoft System Objects, certyfikatów CA oraz elementów AD Sites.

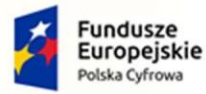

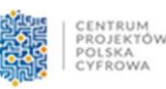

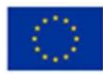

Oprogramowanie musi wspierać granularne odtwarzanie Microsoft Exchange 2010 i nowszych (dowolny obiekt w tym obiekty w folderze "Permanently Deleted Objects"),

Oprogramowanie musi wspierać przywracanie danych Exchange do oryginalnego środowiska

Oprogramowanie musi wspierać granularne odtwarzanie Microsoft SQL 2005 i nowszych

Oprogramowanie musi wspierać odtworzenie point-in-time wraz z możliwością przywrócenia bazy do oryginalnego środowiska

Oprogramowanie musi wspierać granularne odtwarzanie Microsoft Sharepoint 2010 i nowszych

Oprogramowanie musi wspierać odtworzenia elementów, witryn, uprawnień dla witryn Sharepoint.

Oprogramowanie musi wspierać granularne odtwarzanie baz danych Oracle z opcją odtwarzanie point-in-time wraz z włączonym Oracle DataGuard. Funkcjonalność ta musi być dostępna dla baz uruchomionych w środowiskach Windows oraz Linux.

Oprogramowanie musi pozwalać na zaprezentowanie oraz migrację online baz MS SQL oraz Oracle bezpośrednio z pliku kopii zapasowej do działającego serwera bazodanowego

Oprogramowanie musi wspierać także specyficzne metody odtwarzania w tym "reverse CBT" oraz odtwarzanie z wykorzystaniem sieci SAN

## **Ograniczenie ryzyka**

Oprogramowanie musi dawać możliwość stworzenia laboratorium (izolowane środowisko) dla vSphere i Hyper-V używając wirtualnych maszyn uruchamianych bezpośrednio z plików backupu.

Oprogramowanie musi umożliwiać weryfikację odtwarzalności wielu wirtualnych maszyn jednocześnie z dowolnego backupu według własnego harmonogramu w izolowanym środowisku. Testy powinny uwzględniać możliwość uruchomienia dowolnego skryptu testującego również aplikację uruchomioną na wirtualnej maszynie. Testy muszą być przeprowadzone bez interakcji z administratorem

Oprogramowanie musi mieć podobne mechanizmy dla replik w środowisku vSphere

Oprogramowanie musi umożliwiać integrację z oprogramowaniem antywirusowym w celu wykonania skanu zawartości pliku backupowego przed odtworzeniem jakichkolwiek danych. Integracja musi być zapewniona minimalnie dla Windows Defender, Symantec Protection Engine oraz ESET NOD32.

Oprogramowanie musi umożliwiać dwuetapowe, automatyczne, odtwarzanie maszyn wirtualnych z możliwością wstrzyknięcia dowolnego skryptu przed odtworzeniem danych do środowiska produkcyjnego.

## **Monitoring**

System musi zapewnić możliwość monitorowania środowiska wirtualizacyjnego opartego na VMware vSphere i Microsoft Hyper-V bez potrzeby korzystania z narzędzi firm trzecich

System musi umożliwiać monitorowanie środowiska wirtualizacyjnego VMware w wersji 5.5, 6.0, 6.5, 6.7 and 7.0 – zarówno w bezpłatnej wersji ESXi jak i w pełnej wersji ESX/ESXi zarządzane przez konsole vCenter Server lub pracujące samodzielnie

System musi umożliwiać monitorowanie środowiska wirtualizacyjnego Microsoft Hyper-V 2008 R2 SP1, 2012, 2012 R2, 2016, 2019 oraz 2022 zarówno w wersji darmowej jak i zawartej w płatnej licencji Microsoft Windows Server zarządzane poprzez System Center Virtual Machine Manager lub pracujące samodzielnie.

System musi mieć status "VMware Ready" i być przetestowany i certyfikowany przez VMware System musi umożliwiać kategoryzacje obiektów infrastruktury wirtualnej niezależnie od hierarchii stworzonej w vCenter

System musi umożliwiać tworzenie alarmów dla całych grup wirtualnych maszyn jak i pojedynczych wirtualnych maszyn

System musi dawać możliwość układania terminarza raportów i wysyłania tych raportów przy pomocy poczty elektronicznej w formacie HTML oraz Excel

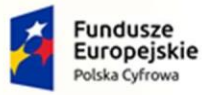

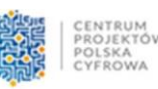

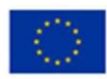

System musi dawać możliwość podłączenia się do kilku instancji vCenter Server i serwerów Hyper-V jednocześnie, w celu centralnego monitorowania wielu środowisk

System musi mieć wbudowane predefiniowane zestawy alarmów wraz z możliwością tworzenia własnych alarmów i zdarzeń przez administratora

System musi mieć wbudowane połączenie z bazą wiedzy opisującą problemy z predefiniowanych alarmów

System musi mieć centralną konsolę z sumarycznym podglądem wszystkich obiektów infrastruktury wirtualnej (ang. Dashboard)

System musi mieć możliwość monitorowania platformy sprzętowej, na której jest zainstalowana infrastruktura wirtualna

System musi zapewnić możliwość podłączenia się do wirtualnej maszyny (tryb konsoli) bezpośrednio z narzędzia monitorującego

System musi mieć możliwość integracji z oprogramowaniem do tworzenia kopii zapasowych tego samego producenta

System musi mieć możliwość monitorowania obciążenia serwerów backupowych, ilości zabezpieczanych danych oraz statusu zadań kopii zapasowych, replikacji oraz weryfikacji odzyskiwalności maszyn wirtualnych.

System musi oferować inteligentną diagnostykę rozwiązania backupowego poprzez monitorowanie logów celem wykrycia znanych problemów oraz błędów konfiguracyjnych w celu wskazania rozwiązania bez potrzeby otwierania zgłoszenia suportowego oraz bez potrzeby wysyłania jakichkolwiek danych diagnostycznych do producenta oprogramowania backupu.

System musi mieć możliwość granularnego monitorowania infrastruktury, zależnego od uprawnień nadanym użytkownikom dla platformy VMware

System musi mieć możliwość monitorowania instancji VMware vCloud Director w wersji 9.x i 10.x

## **Raportowanie**

System raportowania musi umożliwić tworzenie raportów z infrastruktury wirtualnej bazującej na VMware ESX/ESXi 5.5, 6.0, 6.5, 6.7 and 7.0 vCenter Server 5.x oraz 6.x jak również Microsoft Hyper-V 2008 R2 SP1, 2012, 2012 R2, 2016, 2019 oraz 2022

System musi wspierać wiele instancji vCenter Server i Microsoft Hyper-V jednocześnie bez konieczności instalowania dodatkowych modułów.

System musi być certyfikowany przez VMware i posiadać status "VMware Ready"

System musi być systemem bezagentowym. Nie dopuszcza się możliwości instalowania przez system agentów na monitorowanych hostach ESXi i Hyper-V

System musi mieć możliwość eksportowania raportów do formatów Microsoft Word, Microsoft Excel, Microsoft Visio, Adobe PDF

System musi mieć możliwość ustawienia harmonogramu kolekcji danych z monitorowanych systemów jak również możliwość tworzenia zadań kolekcjonowania danych ad-hoc

System musi mieć możliwość ustawienia harmonogramu generowania raportów i dostarczania ich do odbiorców w określonych przez administratora interwałach

System w raportach musi mieć możliwość uwzględniania informacji o zmianach konfiguracji monitorowanych systemów

System musi mieć możliwość generowania raportów z dowolnego punktu w czasie zakładając, że informacje z tego czasu nie zostały usunięte z bazy danych

System musi posiadać predefiniowane szablony z możliwością tworzenia nowych jak i modyfikacji wbudowanych

System musi mieć możliwość analizowania "przeszacowanych" wirtualnych maszyn wraz z sugestią zmian w celu optymalnego wykorzystania fizycznej infrastruktury

System musi mieć możliwość generowania raportów na podstawie danych uzyskanych z oprogramowania do tworzenia kopii zapasowych tego samego producenta

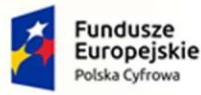

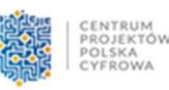

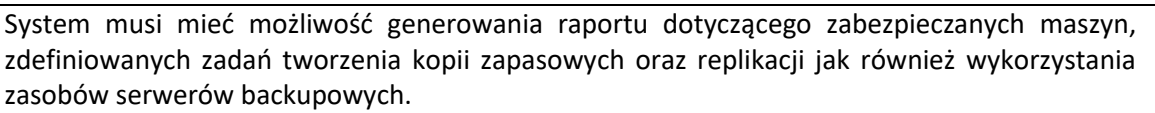

System musi mieć możliwość generowania raportu planowania pojemności (capacity planning) bazującego na scenariuszach 'what-if'.

System musi mieć możliwość granularnego raportowania infrastruktury, zależnego od uprawnień nadanym użytkownikom dla platformy VMware

System musi mieć możliwość generowania raportów dotyczących tzw. migawek-sierot (orphaned snapshots)

System musi mieć możliwość generowania personalizowanych raportów zawierających informacje z dowolnych predefiniowanych raportów w pojedynczym dokumencie

## 6.5. System domenowy – szt.1 (komplet) – wymagania minimalne

<span id="page-22-0"></span>Licencje na serwerowy system operacyjny – szt. 3

Licencje na serwerowy system operacyjny muszą uprawniać do zainstalowania serwerowego systemu operacyjnego na 3 oferowanych serwerach fizycznych lub umożliwiać zainstalowanie dwóch instancji wirtualnych tego serwerowego systemu operacyjnego na każdym z 3 oferowanych serwerów fizycznych. Licencja musi zostać tak dobrana aby była zgodna z zasadami licencjonowania producenta oraz pozwalała na legalne używanie na oferowanych serwerach.

- Serwerowy system operacyjny musi posiadać następujące, wbudowane cechy.
- 1) Możliwość wykorzystania 320 logicznych procesorów oraz co najmniej 4 TB pamięci RAM w środowisku fizycznym.
- 2) Możliwość wykorzystywania 64 procesorów wirtualnych oraz 1TB pamięci RAM i dysku o pojemności do 64TB przez każdy wirtualny serwerowy system operacyjny.
- 3) Możliwość budowania klastrów składających się z 64 węzłów, z możliwością uruchamiania 7000 maszyn wirtualnych.
- 4) Możliwość migracji maszyn wirtualnych bez zatrzymywania ich pracy między fizycznymi serwerami z uruchomionym mechanizmem wirtualizacji (hypervisor) przez sieć Ethernet, bez konieczności stosowania dodatkowych mechanizmów współdzielenia pamięci.
- 5) Wsparcie (na umożliwiającym to sprzęcie) dodawania i wymiany pamięci RAM bez przerywania pracy.
- 6) Wsparcie (na umożliwiającym to sprzęcie) dodawania i wymiany procesorów bez przerywania pracy.
- 7) Automatyczna weryfikacja cyfrowych sygnatur sterowników w celu sprawdzenia, czy sterownik przeszedł testy jakości przeprowadzone przez producenta systemu operacyjnego.
- 8) Możliwość dynamicznego obniżania poboru energii przez rdzenie procesorów niewykorzystywane w bieżącej pracy. Mechanizm ten musi uwzględniać specyfikę procesorów wyposażonych w mechanizmy Hyper-Threading.
- 9) Wbudowane wsparcie instalacji i pracy na wolumenach, które:
	- a) pozwalają na zmianę rozmiaru w czasie pracy systemu,
	- b) umożliwiają tworzenie w czasie pracy systemu migawek, dających użytkownikom końcowym (lokalnym i sieciowym) prosty wgląd w poprzednie wersje plików i folderów,
	- c) umożliwiają kompresję "w locie" dla wybranych plików i/lub folderów,
	- d) umożliwiają zdefiniowanie list kontroli dostępu (ACL).
- 10) Wbudowany mechanizm klasyfikowania i indeksowania plików (dokumentów) w oparciu o ich zawartość.
- 11) Wbudowane szyfrowanie dysków przy pomocy mechanizmów posiadających certyfikat FIPS 140-2 lub równoważny wydany przez NIST lub inną agendę rządową zajmującą się bezpieczeństwem informacji.
- 12) Możliwość uruchamianie aplikacji internetowych wykorzystujących technologię ASP.NET
- 13) Możliwość dystrybucji ruchu sieciowego HTTP pomiędzy kilka serwerów.
- 14) Wbudowana zapora internetowa (firewall) z obsługą definiowanych reguł dla ochrony połączeń internetowych i intranetowych.
- 15) Dostępne dwa rodzaje graficznego interfejsu użytkownika:
	- a) Klasyczny, umożliwiający obsługę przy pomocy klawiatury i myszy,
	- b) Dotykowy umożliwiający sterowanie dotykiem na monitorach dotykowych.
- 16) Zlokalizowane w języku polskim, co najmniej następujące elementy: menu, przeglądarka internetowa, pomoc, komunikaty systemowe,

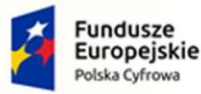

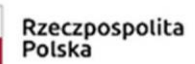

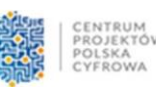

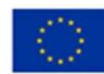

- 17) Możliwość zmiany języka interfejsu po zainstalowaniu systemu, dla co najmniej 10 języków poprzez wybór z listy dostępnych lokalizacji.
- 18) Mechanizmy logowania w oparciu o:
	- a) Login i hasło,
	- b) Karty z certyfikatami (smartcard),
	- c) Wirtualne karty (logowanie w oparciu o certyfikat chroniony poprzez moduł TPM),
- 19) Możliwość wymuszania wieloelementowej dynamicznej kontroli dostępu dla: określonych grup użytkowników, zastosowanej klasyfikacji danych, centralnych polityk dostępu w sieci, centralnych polityk audytowych oraz narzuconych dla grup użytkowników praw do wykorzystywania szyfrowanych danych.
- 20) Wsparcie dla większości powszechnie używanych urządzeń peryferyjnych (drukarek, urządzeń sieciowych, standardów USB, Plug&Play).
- 21) Możliwość zdalnej konfiguracji, administrowania oraz aktualizowania systemu.
- 22) Dostępność bezpłatnych narzędzi producenta systemu umożliwiających badanie i wdrażanie zdefiniowanego zestawu polityk bezpieczeństwa.
- 23) Pochodzący od producenta systemu serwis zarządzania polityką dostępu do informacji w dokumentach (Digital Rights Management).
- 24) Wsparcie dla środowisk Java i .NET Framework 4.x możliwość uruchomienia aplikacji działających we wskazanych środowiskach.
- 25) Możliwość implementacji następujących funkcjonalności bez potrzeby instalowania dodatkowych produktów (oprogramowania) innych producentów wymagających dodatkowych licencji:
	- a) Podstawowe usługi sieciowe: DHCP oraz DNS wspierający DNSSEC,
	- b) Usługi katalogowe oparte o LDAP i pozwalające na uwierzytelnianie użytkowników stacji roboczych, bez konieczności instalowania dodatkowego oprogramowania na tych stacjach, pozwalające na zarządzanie zasobami w sieci (użytkownicy, komputery, drukarki, udziały sieciowe), z możliwością wykorzystania następujących funkcji:
		- i. Podłączenie do domeny w trybie offline bez dostępnego połączenia sieciowego z domeną,
		- ii. Ustanawianie praw dostępu do zasobów domeny na bazie sposobu logowania użytkownika na przykład typu certyfikatu użytego do logowania,
		- iii. Odzyskiwanie przypadkowo skasowanych obiektów usługi katalogowej z mechanizmu kosza.
		- iv. Bezpieczny mechanizm dołączania do domeny uprawnionych użytkowników prywatnych urządzeń mobilnych opartych o iOS i Windows 8.1.
	- c) Zdalna dystrybucja oprogramowania na stacje robocze.
	- d) Praca zdalna na serwerze z wykorzystaniem terminala (cienkiego klienta) lub odpowiednio skonfigurowanej stacji roboczej
	- e) Centrum Certyfikatów (CA), obsługa klucza publicznego i prywatnego) umożliwiające:
		- i. Dystrybucję certyfikatów poprzez http
		- ii. Konsolidację CA dla wielu lasów domeny,
		- iii. Automatyczne rejestrowania certyfikatów pomiędzy różnymi lasami domen,
		- iv. Automatyczne występowanie i używanie (wystawianie) certyfikatów PKI X.509.
	- f) Szyfrowanie plików i folderów.
	- g) Szyfrowanie połączeń sieciowych pomiędzy serwerami oraz serwerami i stacjami roboczymi (IPSec).
	- h) Możliwość tworzenia systemów wysokiej dostępności (klastry typu fail-over) oraz rozłożenia obciążenia serwerów.
	- i) Serwis udostępniania stron WWW.
	- j) Wsparcie dla protokołu IP w wersji 6 (IPv6),
	- k) Wsparcie dla algorytmów Suite B (RFC 4869),
	- l) Wbudowane usługi VPN pozwalające na zestawienie nielimitowanej liczby równoczesnych połączeń i niewymagające instalacji dodatkowego oprogramowania na komputerach z systemem Windows,
	- m) Wbudowane mechanizmy wirtualizacji (Hypervisor) pozwalające na uruchamianie do 1000 aktywnych środowisk wirtualnych systemów operacyjnych. Wirtualne maszyny w trakcie pracy i bez zauważalnego zmniejszenia ich dostępności mogą być przenoszone pomiędzy serwerami klastra typu failover z jednoczesnym zachowaniem pozostałej funkcjonalności. Mechanizmy wirtualizacji mają zapewnić wsparcie dla:
		- i. Dynamicznego podłączania zasobów dyskowych typu hot-plug do maszyn wirtualnych,
		- ii. Obsługi ramek typu jumbo frames dla maszyn wirtualnych.
		- iii. Obsługi 4-KB sektorów dysków

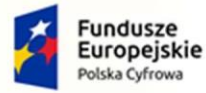

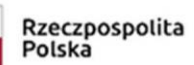

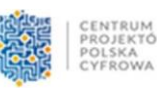

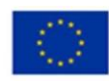

- iv. Nielimitowanej liczby jednocześnie przenoszonych maszyn wirtualnych pomiędzy węzłami klastra
- v. Możliwości wirtualizacji sieci z zastosowaniem przełącznika, którego funkcjonalność może być rozszerzana jednocześnie poprzez oprogramowanie kilku innych dostawców poprzez otwarty interfejs API.
- vi. Możliwości kierowania ruchu sieciowego z wielu sieci VLAN bezpośrednio do pojedynczej karty sieciowej maszyny wirtualnej (tzw. trunk mode)
- 26) Możliwość automatycznej aktualizacji w oparciu o poprawki publikowane przez producenta wraz z dostępnością bezpłatnego rozwiązania producenta serwerowego systemu operacyjnego umożliwiającego lokalną dystrybucję poprawek zatwierdzonych przez administratora, bez połączenia z siecią Internet.
- 27) Wsparcie dostępu do zasobu dyskowego poprzez wiele ścieżek (Multipath).
- 28) Możliwość instalacji poprawek poprzez wgranie ich do obrazu instalacyjnego.
- 29) Mechanizmy zdalnej administracji oraz mechanizmy (również działające zdalnie) administracji przez skrypty.
- 30) Możliwość zarządzania przez wbudowane mechanizmy zgodne ze standardami WBEM oraz WS-Management organizacji DMTF.
- 31) Zorganizowany system szkoleń i materiały edukacyjne w języku polskim.

#### Licencje dostępowe:

Wymaga się aby oferowane licencje dla systemu operacyjnego umożliwiały korzystanie z zasobów dla 100 użytkowników (100 licencji dostępowych).

#### 6.6. Firewall (UTM) – szt. 1 – wymagania minimalne.

#### <span id="page-24-0"></span>Wymagania Ogólne

Dostarczony system bezpieczeństwa musi zapewniać wszystkie wymienione poniżej funkcje sieciowe i bezpieczeństwa niezależnie od dostawcy łącza. Dopuszcza się aby poszczególne elementy wchodzące w skład systemu bezpieczeństwa były zrealizowane w postaci osobnych, komercyjnych platform sprzętowych lub komercyjnych aplikacji instalowanych na platformach ogólnego przeznaczenia. W przypadku implementacji programowej dostawca musi zapewnić niezbędne platformy sprzętowe wraz z odpowiednio zabezpieczonym systemem operacyjnym.

System realizujący funkcję Firewall musi dawać możliwość pracy w jednym z trzech trybów: Routera z funkcją NAT, transparentnym oraz monitorowania na porcie SPAN.

W ramach dostarczonego systemu bezpieczeństwa musi być zapewniona możliwość budowy minimum 2 oddzielnych (fizycznych lub logicznych) instancji systemów w zakresie: Routingu, Firewall'a, IPSec VPN, Antywirus, IPS, Kontroli Aplikacji. Powinna istnieć możliwość dedykowania co najmniej 4 administratorów do poszczególnych instancji systemu.

System musi wspierać IPv4 oraz IPv6 w zakresie:

- Firewall.
- Ochrony w warstwie aplikacji.
- Protokołów routingu dynamicznego.

Redundancja, monitoring i wykrywanie awarii

- 1. W przypadku systemu pełniącego funkcje: Firewall, IPSec, Kontrola Aplikacji oraz IPS musi istnieć możliwość łączenia w klaster Active-Active lub Active-Passive. W obu trybach powinna istnieć funkcja synchronizacji sesji firewall.
- 2. Monitoring i wykrywanie uszkodzenia elementów sprzętowych i programowych systemów zabezpieczeń oraz łączy sieciowych.
- 3. Monitoring stanu realizowanych połączeń VPN.
- 4. System musi umożliwiać agregację linków statyczną oraz w oparciu o protokół LACP. Powinna istnieć możliwość tworzenia interfejsów redundantnych.

Interfejsy, Dysk, Zasilanie:

- 1. System realizujący funkcję Firewall musi dysponować minimum:
	- 16 portami Gigabit Ethernet RJ-45.
	- 8 gniazdami SFP 1 Gbps.
	- 2 gniazdami SFP+ 10 Gbps.

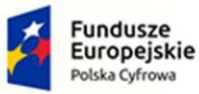

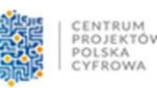

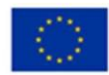

- 2. System Firewall musi posiadać wbudowany port konsoli szeregowej oraz gniazdo USB umożliwiające podłączenie modemu 3G/4G oraz instalacji oprogramowania z klucza USB.
- 3. W ramach systemu Firewall powinna być możliwość zdefiniowania co najmniej 200 interfejsów wirtualnych - definiowanych jako VLAN'y w oparciu o standard 802.1Q.
- 4. System musi być wyposażony w zasilanie AC.

Parametry wydajnościowe:

- 1. W zakresie Firewall'a obsługa nie mniej niż 1.5 mln. jednoczesnych połączeń oraz 52 tys. nowych połączeń na sekundę.
- 2. Przepustowość Stateful Firewall: nie mniej niż 18 Gbps dla pakietów 512 B.
- 3. Przepustowość Firewall z włączoną funkcją Kontroli Aplikacji: nie mniej niż 2.1 Gbps.
- 4. Wydajność szyfrowania IPSec VPN nie mniej niż 10 Gbps.
- 5. 7. Wydajność skanowania ruchu w celu ochrony przed atakami (zarówno client side jak i server side w ramach modułu IPS) dla ruchu Enterprise Traffic Mix - minimum 2.5 Gbps.
- 6. 8. Wydajność skanowania ruchu typu Enterprise Mix z włączonymi funkcjami: IPS, Application Control, Antywirus - minimum 1 Gbps.
- 7. 9. Wydajność systemu w zakresie inspekcji komunikacji szyfrowanej SSL dla ruchu http minimum 1 Gbps.

## Funkcje Systemu Bezpieczeństwa:

W ramach dostarczonego systemu ochrony muszą być realizowane wszystkie poniższe funkcje. Mogą one być zrealizowane w postaci osobnych, komercyjnych platform sprzętowych lub programowych:

- 1. Kontrola dostępu zapora ogniowa klasy Stateful Inspection.
- 2. Kontrola Aplikacji.
- 3. Poufność transmisji danych połączenia szyfrowane IPSec VPN oraz SSL VPN.
- 4. Ochrona przed malware co najmniej dla protokołów SMTP, POP3, IMAP, HTTP, FTP, HTTPS.
- 5. Ochrona przed atakami Intrusion Prevention System.
- 6. Kontrola stron WWW.
- 7. Kontrola zawartości poczty Antyspam dla protokołów SMTP, POP3.
- 8. Zarządzanie pasmem (QoS, Traffic shaping).
- 9. Mechanizmy ochrony przed wyciekiem poufnej informacji (DLP).
- 10. Dwu-składnikowe uwierzytelnianie z wykorzystaniem tokenów sprzętowych lub programowych. W ramach postępowania powinny zostać dostarczone co najmniej 2 tokeny sprzętowe lub programowe, które będą zastosowane do dwu-składnikowego uwierzytelnienia administratorów lub w ramach połączeń VPN typu client-to-site.
- 11. Analiza ruchu szyfrowanego protokołem SSL także dla protokołu HTTP/2.
- 12. Analiza ruchu szyfrowanego protokołem SSH.
- 13. Funkcja lokalnego serwera DNS ze wsparciem dla DNS over TLS (DoT) oraz DNS over HTTPS (DoH) z możliwością filtrowania zapytań DNS na lokalnym serwerze DNS jak i w ruchu przechodzącym przez system

#### Polityki, Firewall

- 14. 2. Polityka Firewall musi uwzględniać adresy IP, użytkowników, protokoły, usługi sieciowe, aplikacje lub zbiory aplikacji, reakcje zabezpieczeń, rejestrowanie zdarzeń.
- 15. 3. System musi zapewniać translację adresów NAT: źródłowego i docelowego, translację PAT oraz:
	- Translację jeden do jeden oraz jeden do wielu.
	- Dedykowany ALG (Application Level Gateway) dla protokołu SIP.
- 16. W ramach systemu musi istnieć możliwość tworzenia wydzielonych stref bezpieczeństwa np. DMZ, LAN, WAN.
- 17. Możliwość wykorzystania w polityce bezpieczeństwa zewnętrznych repozytoriów zawierających: kategorie url, adresy IP, nazwy domenowe, hash'e złośliwych plików.
- 18. Element systemu realizujący funkcję Firewall musi integrować się z następującymi rozwiązaniami SDN w celu dynamicznego pobierania informacji o zainstalowanych maszynach wirtualnych po to aby użyć ich przy budowaniu polityk kontroli dostępu.
	- Amazon Web Services (AWS).
	- Microsoft Azure
	- Google Cloud Platform (GCP).

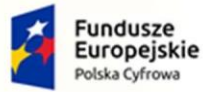

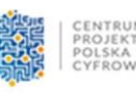

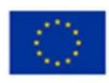

- OpenStack.
- VMware NSX.

Połączenia VPN

- 1. System musi umożliwiać konfigurację połączeń typu IPSec VPN. W zakresie tej funkcji musi zapewniać:
	- Wsparcie dla IKE v1 oraz v2.
	- Obsługa szyfrowania protokołem AES z kluczem 128 i 256 bitów w trybie pracy Galois/Counter Mode(GCM).
	- Obsługa protokołu Diffie-Hellman grup 19 i 20.
	- Wsparcie dla Pracy w topologii Hub and Spoke oraz Mesh, w tym wsparcie dla dynamicznego zestawiania tuneli pomiędzy SPOKE w topologii HUB and SPOKE.
	- Tworzenie połączeń typu Site-to-Site oraz Client-to-Site.
	- Monitorowanie stanu tuneli VPN i stałego utrzymywania ich aktywności.
	- Możliwość wyboru tunelu przez protokoły: dynamicznego routingu (np. OSPF) oraz routingu statycznego.
	- Obsługa mechanizmów: IPSec NAT Traversal, DPD, Xauth.
	- Mechanizm "Split tunneling" dla połączeń Client-to-Site.
- 2. System musi umożliwiać konfigurację połączeń typu SSL VPN. W zakresie tej funkcji musi zapewniać:
	- Pracę w trybie Portal gdzie dostęp do chronionych zasobów realizowany jest za pośrednictwem przeglądarki. W tym zakresie system musi zapewniać stronę komunikacyjną działającą w oparciu o HTML 5.0.
	- Pracę w trybie Tunnel z możliwością włączenia funkcji "Split tunneling" przy zastosowaniu dedykowanego klienta.
	- Producent rozwiązania musi dostarczać oprogramowanie klienckie VPN, które umożliwia realizację połączeń IPSec VPN lub SSL VPN.

Routing i obsługa łączy WAN

- 1. W zakresie routingu rozwiązanie powinno zapewniać obsługę:
	- Routingu statycznego.
	- Policy Based Routingu.
	- Protokołów dynamicznego routingu w oparciu o protokoły: RIPv2, OSPF, BGP oraz PIM.

Funkcje SD-WAN

- 1. System powinien umożliwiać wykorzystanie protokołów dynamicznego routingu przy konfiguracji równoważenia obciążenia do łączy WAN.
- 2. Reguły SD-WAN powinny umożliwiać określenie aplikacji jako argumentu dla kierowania ruchu.

Zarządzanie pasmem

- 1. System Firewall musi umożliwiać zarządzanie pasmem poprzez określenie: maksymalnej, gwarantowanej ilości pasma, oznaczanie DSCP oraz wskazanie priorytetu ruchu.
- 2. Musi istnieć możliwość określania pasma dla poszczególnych aplikacji.
- 3. System musi zapewniać możliwość zarządzania pasmem dla wybranych kategorii URL.

Ochrona przed malware

- 1. Silnik antywirusowy musi umożliwiać skanowanie ruchu w obu kierunkach komunikacji dla protokołów działających na niestandardowych portach (np. FTP na porcie 2021).
- 2. System musi umożliwiać skanowanie archiwów, w tym co najmniej: zip, RAR.
- 3. System musi dysponować sygnaturami do ochrony urządzeń mobilnych (co najmniej dla systemu operacyjnego Android).
- 4. System musi współpracować z dedykowaną platformą typu Sandbox lub usługą typu Sandbox realizowaną w chmurze. W ramach postępowania musi zostać dostarczona platforma typu Sandbox wraz z niezbędnymi serwisami lub licencja upoważniająca do korzystania z usługi typu Sandbox w chmurze.
- 5. System musi umożliwiać usuwanie aktywnej zawartości plików PDF oraz Microsoft Office bez konieczności blokowania transferu całych plików.
- 6. Możliwość wykorzystania silnika sztucznej inteligencji AI wytrenowanego przez laboratoria

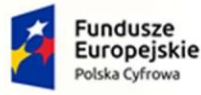

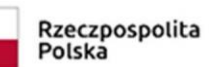

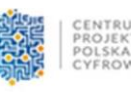

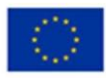

producenta.

Ochrona przed atakami

- 1. Ochrona IPS powinna opierać się co najmniej na analizie sygnaturowej oraz na analizie anomalii w protokołach sieciowych.
- 2. System powinien chronić przed atakami na aplikacje pracujące na niestandardowych portach.
- 3. Baza sygnatur ataków powinna zawierać minimum 5000 wpisów i być aktualizowana automatycznie, zgodnie z harmonogramem definiowanym przez administratora.
- 4. Administrator systemu musi mieć możliwość definiowania własnych wyjątków oraz własnych sygnatur.
- 5. System musi zapewniać wykrywanie anomalii protokołów i ruchu sieciowego, realizując tym samym podstawową ochronę przed atakami typu DoS oraz DDoS.
- 6. Mechanizmy ochrony dla aplikacji Web'owych na poziomie sygnaturowym (co najmniej ochrona przed: CSS, SQL Injecton, Trojany, Exploity, Roboty) oraz możliwość kontrolowania długości nagłówka, ilości parametrów URL, Cookies.
- 7. Wykrywanie i blokowanie komunikacji C&C do sieci botnet.

#### Kontrola aplikacji

- 1. Funkcja Kontroli Aplikacji powinna umożliwiać kontrolę ruchu na podstawie głębokiej analizy pakietów, nie bazując jedynie na wartościach portów TCP/UDP.
- 2. Baza Kontroli Aplikacji powinna zawierać minimum 2000 sygnatur i być aktualizowana automatycznie, zgodnie z harmonogramem definiowanym przez administratora.
- 3. Aplikacje chmurowe (co najmniej: Facebook, Google Docs, Dropbox) powinny być kontrolowane pod względem wykonywanych czynności, np.: pobieranie, wysyłanie plików.
- 4. Baza powinna zawierać kategorie aplikacji szczególnie istotne z punktu widzenia bezpieczeństwa: proxy, P2P.
- 5. Administrator systemu musi mieć możliwość definiowania wyjątków oraz własnych sygnatur.

#### Kontrola WWW

- 1. Moduł kontroli WWW musi korzystać z bazy zawierającej co najmniej 40 milionów adresów URL pogrupowanych w kategorie tematyczne.
- 2. W ramach filtra www powinny być dostępne kategorie istotne z punktu widzenia bezpieczeństwa, jak: malware (lub inne będące źródłem złośliwego oprogramowania), phishing, spam, Dynamic DNS, proxy.
- 3. Filtr WWW musi dostarczać kategorii stron zabronionych prawem: Hazard.
- 4. Administrator musi mieć możliwość nadpisywania kategorii oraz tworzenia wyjątków białe/czarne listy dla adresów URL.
- 5. Funkcja Safe Search przeciwdziałająca pojawieniu się niechcianych treści w wynikach wyszukiwarek takich jak: Google, oraz Yahoo.
- 6. Administrator musi mieć możliwość definiowania komunikatów zwracanych użytkownikowi dla różnych akcji podejmowanych przez moduł filtrowania.
- 7. W ramach systemu musi istnieć możliwość określenia, dla których kategorii url lub wskazanych url system nie będzie dokonywał inspekcji szyfrowanej komunikacji.

Uwierzytelnianie użytkowników w ramach sesji

- 1. System Firewall musi umożliwiać weryfikację tożsamości użytkowników za pomocą:
	- Haseł statycznych i definicji użytkowników przechowywanych w lokalnej bazie systemu.
	- Haseł statycznych i definicji użytkowników przechowywanych w bazach zgodnych z LDAP.
	- Haseł dynamicznych (RADIUS, RSA SecurID) w oparciu o zewnętrzne bazy danych.
- 2. Musi istnieć możliwość zastosowania w tym procesie uwierzytelniania dwu-składnikowego.
- 3. Rozwiązanie powinno umożliwiać budowę architektury uwierzytelniania typu Single Sign On przy integracji ze środowiskiem Active Directory oraz zastosowanie innych mechanizmów: RADIUS lub API.
- 4. Uwierzytelnianie w oparciu o protokół SAML w politykach bezpieczeństwa systemu dotyczących ruchu HTTP.

Zarządzanie

1. Elementy systemu bezpieczeństwa muszą mieć możliwość zarządzania lokalnego z wykorzystaniem protokołów: HTTPS oraz SSH, jak i powinny mieć możliwość współpracy z dedykowanymi platformami centralnego zarządzania i monitorowania.

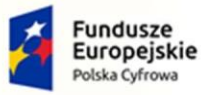

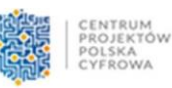

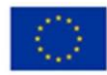

- 2. Komunikacja systemów zabezpieczeń z platformami centralnego zarządzania musi być realizowana z wykorzystaniem szyfrowanych protokołów.
- 3. Powinna istnieć możliwość włączenia mechanizmów uwierzytelniania dwu-składnikowego dla dostępu administracyjnego.
- 4. System musi współpracować z rozwiązaniami monitorowania poprzez protokoły SNMP w wersjach 2c, 3 oraz umożliwiać przekazywanie statystyk ruchu za pomocą protokołów netflow lub sflow.
- 5. System musi mieć możliwość zarządzania przez systemy firm trzecich poprzez API, do którego producent udostępnia dokumentację.
- 6. Element systemu pełniący funkcję Firewal musi posiadać wbudowane narzędzia diagnostyczne, przynajmniej: ping, traceroute, podglądu pakietów, monitorowanie procesowania sesji oraz stanu sesji firewall.
- 7. Element systemu realizujący funkcję firewall musi umożliwiać wykonanie szeregu zmian przez administratora w CLI lub GUI, które nie zostaną zaimplementowane zanim nie zostaną zatwierdzone.

#### Logowanie

- 1. Elementy systemu bezpieczeństwa muszą realizować logowanie do aplikacji (logowania i raportowania) udostępnianej w chmurze, lub w ramach postępowania musi zostać dostarczony komercyjny system logowania i raportowania w postaci odpowiednio zabezpieczonej, komercyjnej platformy sprzętowej lub programowej.
- 2. W ramach logowania system pełniący funkcję Firewall musi zapewniać przekazywanie danych o zaakceptowanym ruchu, ruchu blokowanym, aktywności administratorów, zużyciu zasobów oraz stanie pracy systemu. Musi być zapewniona możliwość jednoczesnego wysyłania logów do wielu serwerów logowania.
- 3. Logowanie musi obejmować zdarzenia dotyczące wszystkich modułów sieciowych i bezpieczeństwa oferowanego systemu.
- 4. Musi istnieć możliwość logowania do serwera SYSLOG.

#### Certyfikaty

Poszczególne elementy oferowanego systemu bezpieczeństwa powinny posiadać następujące certyfikacje:

ICSA lub EAL4 dla funkcji Firewall.

#### Serwisy i licencje

W ramach postępowania powinny zostać dostarczone licencje upoważniające do korzystania z aktualnych baz funkcji ochronnych producenta i serwisów. Powinny one obejmować:

a) Kontrola Aplikacji, IPS, Antywirus (z uwzględnieniem sygnatur do ochrony urządzeń mobilnych - co najmniej dla systemu operacyjnego Android), Analiza typu Sandbox, Antyspam, Web Filtering, bazy reputacyjne adresów IP/domen.

Gwarancja oraz wsparcie

1. Gwarancja: System musi być objęty serwisem gwarancyjnym producenta, polegającym na naprawie lub wymianie urządzenia w przypadku jego wadliwości. W ramach tego serwisu producent musi zapewniać również dostęp do aktualizacji oprogramowania oraz wsparcie techniczne w trybie 24x7.

#### Opisy do wymagań ogólnych

- 1. Opis przedmiotu zamówienia (nie techniczny, tylko ogólny): W przypadku istnienia takiego wymogu w stosunku do technologii objętej przedmiotem niniejszego postępowania (tzw. produkty podwójnego zastosowania), Dostawca winien przedłożyć dokument pochodzący od importera tej technologii stwierdzający, iż przy jej wprowadzeniu na terytorium Polski, zostały dochowane wymogi właściwych przepisów prawa, w tym ustawy z dnia 29 listopada 2000 r. o obrocie z zagranicą towarami, technologiami i usługami o znaczeniu strategicznym dla bezpieczeństwa państwa, a także dla utrzymania międzynarodowego pokoju i bezpieczeństwa (Dz.U. z 2004, Nr 229, poz. 2315 z późn zm.) oraz dokument potwierdzający, że importer posiada certyfikowany przez właściwą jednostkę system zarządzania jakością tzw. wewnętrzny system kontroli wymagany dla wspólnotowego systemu kontroli wywozu, transferu, pośrednictwa i tranzytu w odniesieniu do produktów podwójnego zastosowania.
- 2. Opis przedmiotu zamówienia (nie techniczny, tylko ogólny): Oferent winien przedłożyć oświadczenie producenta lub autoryzowanego dystrybutora producenta na terenie Polski, iż oferent posiada autoryzację producenta w zakresie sprzedaży oferowanych rozwiązań.

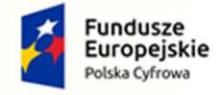

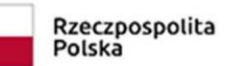

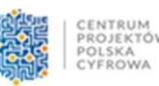

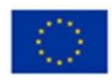

## 6.7. Przełącznik CORE – szt. 2. – wymagania minimalne

<span id="page-29-0"></span>Przełącznik wielowarstwowy L2/L3, zarządzany

Typ i liczba portów: 12 portów 10GBaseT i 12 portów SFP+

Porty SFP+ możliwe do obsadzenia następującymi rodzajami wkładek:

- Gigabit Ethernet 1000Base-SX
- Gigabit Ethernet 1000Base-LX/LH
- 10Gigabit Ethernet 10GBase-SR
- 10Gigabit Ethernet 10GBase-LR
- 10Gigabit Ethernet typu twinax

Port konsoli USB Type-B/RJ45

Porty dostępowe przełącznika zgodne ze standardem IEEE 802.3az EEE (Energy Efficient Ethernet)

Parametry wydajnościowe:

- Przepustowość przełącznika (switching bandwidth) 238 Gb/s
- Prędkość przesyłania (forwarding rate) dla 64 bajtowych pakietów 320 Mpps
- Pamięć DRAM 512 MB
- Pamięć flash 256 MB
- Procesor wbudowany 1,3 GHz
- Wielkość bufora pakietów 3 MB
- 4 000 grup IGMP
- 32 grupy połączeń zagregowanych typu "port channel" LACP
- 8 linków w ramach jednego połączenia zagregowanego typu "port channel" LACP
- 2 000 wpisów w listach kontroli dostępu ACL
- 8 kolejek sprzętowych

#### Obsługa:

- 4 096 aktywnych sieci VLAN
- 32 000 adresów MAC
- 7 100 statycznych tras IPv4
- 256 interfejsów L3

Obsługa ramek Ethernet Jumbo 9 000 B

Możliwość łączenia do 8 jednostek w stos poprzez porty 10 GE, zarządzane jako jeden system z funkcją failover active/standby

Funkcjonalność cross-stack QoS, VLAN, LAG i port mirroring

Przełącznik wspiera następujące mechanizmy związane z zapewnieniem ciągłości pracy sieci:

- IEEE 802.1w Rapid Spanning Tree
- Per-VLAN Rapid Spanning Tree (PVRST+)
- IEEE 802.1s Multi-Instance Spanning Tree
- Obsługa 126 instancji protokołu STP

Funkcje wirtualnej sieci LAN: Voice VLAN, Protocol based VLAN Obsługa funkcji Voice VLAN umożliwiającej odseparowanie ruchu danych i ruchu głosowego

Protokół rejestracji GARP VLAN (GVRP)

Mechanizmy związane z bezpieczeństwem sieci:

- Wiele poziomów dostępu administracyjnego poprzez konsolę. Przełącznik umożliwia zalogowanie się administratora z konkretnym poziomem dostępu zgodnie z odpowiedzią serwera autoryzacji (privilegelevel)
- Autoryzacja użytkowników w oparciu o IEEE 802.1X z możliwością dynamicznego przypisania użytkownika do określonej sieci VLAN
- Obsługa funkcji Guest VLAN umożliwiająca uzyskanie gościnnego dostępu do sieci dla użytkowników bez

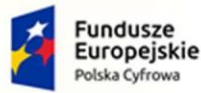

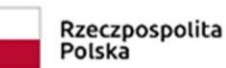

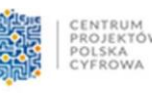

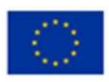

suplikanta 802.1X

undusze

- Możliwość uwierzytelniania urządzeń na porcie w oparciu o adres MAC
- Możliwość uwierzytelniania użytkowników w oparciu o portal www dla klientów bez suplikanta 802.1X
- Obsługa funkcji Port Security, DHCP Snooping, Dynamic ARP Inspection i IP Source Guard,
- Możliwość autoryzacji prób logowania do urządzenia (dostęp administracyjny) do serwerów RADIUS i TACACS+,\
- Obsługa HTTPS, SSH, SSL
- Obsługa list kontroli dostępu Port ACL umożliwiające kontrolę ruchu wchodzącego (inbound) na poziomie portów L2 przełącznika, filtracja na bazie informacji L2 (adresy MAC) jak również na bazie informacji L3 (adresy IP)

Mechanizmy związane z zapewnieniem jakości usług w sieci:

- Implementacja 8 kolejek dla ruchu wyjściowego na każdym porcie dla obsługi ruchu o różnej klasie obsługi
- Implementacja algorytmu Weighted Round Robin dla obsługi kolejek
- Możliwość obsługi jednej z kolejek z bezwzględnym priorytetem w stosunku do innych (Strict Priority)
- Klasyfikacja ruchu do klas różnej jakości obsługi (QoS) poprzez wykorzystanie następujących parametrów: źródłowy/docelowy adres MAC, źródłowy/docelowy adres IP, źródłowy/docelowy port TCP
- Możliwość ograniczania pasma dostępnego na danym porcie dla ruchu o danej klasie obsługi,
- Kontrola sztormów dla ruchu broadcast/multicast/unicast
- Możliwość zmiany przez urządzenie kodu wartości QoS zawartego w ramce Ethernet lub pakiecie IP poprzez zmianę pola 802.1p (CoS) oraz IP ToS/DSCP

Obsługa standardów komunikacyjnych:

IEEE 802.3 10BASE-T Ethernet, IEEE 802.3u 100BASE-TX Fast Ethernet, IEEE 802.3ab 1000BASE-T Gigabit Ethernet, IEEE 802.3ad Link Aggregation Control Protocol, IEEE 802.3z Gigabit Ethernet, IEEE 802.3ae 10 Gbit/s Ethernet over fiber for LAN, IEEE 802.3an 10GBase-T 10 Gbit/s Ethernet over copper twisted pair cable, IEEE 802.3x Flow Control, IEEE 802.1D (STP, GARP, and GVRP), IEEE 802.1Q/p VLAN, IEEE 802.1w Rapid STP, IEEE 802.1s Multiple STP, IEEE 802.1X Port Access Authentication, IEEE 802.1AB Link Layer Discovery Protocol, IEEE 802.3az Energy Efficient Ethernet

Obsługa protokołu NTP Funkcje DHCP server, DHCP relay Obsługa IGMPv1/2/3 i MLDv1/2 Snooping, DHCP snooping Blokowanie Head of Line (HOL)

Zabezpieczenie przed wejściem w pętlę Unidirectional Link Detection (UDLD) Zapobieganie atakom DoS

Obsługa mechanizmów routingu statycznego dla IPv4 i IPv6 Routing dynamiczny RIP v2

## Zarządzanie

- Port konsoli
- Plik konfiguracyjny urządzenia możliwy do edycji w trybie off-line (możliwość przeglądania i zmian konfiguracji w pliku tekstowym na dowolnym urządzeniu PC). Po zapisaniu konfiguracji w pamięci nieulotnej możliwość uruchomienia urządzenia z nową konfiguracją
- Obsługa protokołów SNMPv3, SSHv2, https, syslog
- Port USB umożliwiający podłączenie zewnętrznego nośnika danych np. w celu upgradu oprogramowania urządzenia
- Wbudowany graficzny interfejs zarządzania przełącznikiem dostępny z poziomu przeglądarki
- Obsługa protokołu LLDP i LLDP-MED

Obsługa funkcji Plug & Play Przycisk reset Certyfikaty: UL 60950, FCC 15 A, CSA 22.2, CE mark lub równoważne

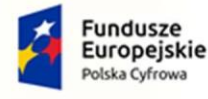

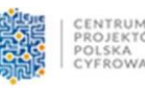

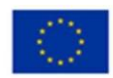

Zasilanie 230V AC

Wysokość maksymalnie 1U, montowany w szafie typu RAC 19''

#### 6.8. Przełącznik IDF – szt. 2 – wymagania minimalne.

<span id="page-31-0"></span>Urządzenia sieciowe i osprzęt sieciowy pozwalający na przyłączenie do szerokopasmowego Internetu. Przełącznik wielowarstwowy L2/L3, zarządzany

Typ i liczba portów:

Min. 24 porty 10/100/1000BaseT RJ-45, min. uplink 4x10G SFP+

Porty SFP+ możliwe do obsadzenia następującymi rodzajami wkładek:

- Gigabit Ethernet 1000Base-SX
- Gigabit Ethernet 1000Base-LX/LH
- 10Gigabit Ethernet 10GBase-SR
- 10Gigabit Ethernet 10GBase-LR
- 10Gigabit Ethernet typu twinax

Port konsoli USB Type-B/RJ45

Porty dostępowe przełącznika musza być zgodne ze standardem IEEE 802.3az EEE (Energy Efficient Ethernet)

Parametry wydajnościowe:

- Przepustowość przełącznika (switching bandwidth) min. 125 Gb/s
- Prędkość przesyłania (forwarding rate) dla 64 bajtowych pakietów min. 95 Mpps
- Pamięć DRAM min. 512 MB
- Pamięć flash min. 256 MB
- Wielkość bufora pakietów min. 1,5 MB
- Min. 255 grup IGMP
- Min. 4 grupy połączeń zagregowanych typu "port channel" LACP
- Min. 8 linków w ramach jednego połączenia zagregowanego typu "port channel" LACP
- Min. 512 wpisów w listach kontroli dostępu ACL
- Min. 8 kolejek sprzętowych

#### Obsługa:

- Min. 255 aktywnych sieci VLAN
- Min. 8 000 adresów MAC
- Min. 32 statyczne trasy IPv4
- Min. 16 interfejsów L3
- ramek Ethernet Jumbo 9 000 B

Przełącznik musi wspierać następujące mechanizmy związane z zapewnieniem ciągłości pracy sieci:

- IEEE 802.1w Rapid Spanning Tree
- Per-VLAN Rapid Spanning Tree (PVRST+)
- IEEE 802.1s Multi-Instance Spanning Tree
- Obsługa 126 instancji protokołu STP

Przełącznik musi wspierać:

- obsługę funkcji Voice VLAN umożliwiającej odseparowanie ruchu danych i ruchu głosowego.
- protokół rejestracji GARP VLAN (GVRP)

Przełącznik musi wspierać mechanizmy związane z bezpieczeństwem sieci:

- Wiele poziomów dostępu administracyjnego poprzez konsolę. Przełącznik umożliwia zalogowanie się administratora z konkretnym poziomem dostępu zgodnie z odpowiedzią serwera autoryzacji (privilegelevel)
- Autoryzacja użytkowników w oparciu o IEEE 802.1X
- Obsługa funkcji Guest VLAN umożliwiająca uzyskanie gościnnego dostępu do sieci dla użytkowników bez suplikanta 802.1X
- Obsługa funkcji Port Security, DHCP Snooping, Dynamic ARP Inspection i IP Source Guard,
- Możliwość autoryzacji prób logowania do urządzenia (dostęp administracyjny) do serwerów RADIUS lub TACACS+,
- Obsługa HTTPS, SSH, SSL,

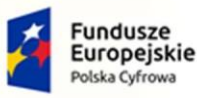

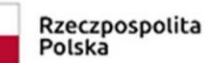

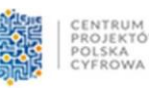

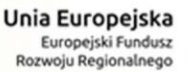

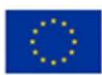

• Obsługa list kontroli dostępu Port ACL umożliwiające kontrolę ruchu wchodzącego (inbound) na poziomie portów L2 przełącznika, filtracja na bazie informacji L2 (adresy MAC) jak również na bazie informacji L3 (adresy IP)

Przełącznik musi wspierać mechanizmy związane z zapewnieniem jakości usług w sieci:

- Implementacja 8 kolejek dla ruchu wyjściowego na każdym porcie dla obsługi ruchu o różnej klasie obsługi
- Implementacja algorytmu Weighted Round Robin dla obsługi kolejek
- Możliwość obsługi jednej z kolejek z bezwzględnym priorytetem w stosunku do innych (Strict Priority)
- Klasyfikacja ruchu do klas różnej jakości obsługi (QoS) poprzez wykorzystanie następujących parametrów: źródłowy/docelowy adres MAC, źródłowy/docelowy adres IP, źródłowy/docelowy port TCP
- Możliwość ograniczania pasma dostępnego na danym porcie dla ruchu o danej klasie obsługi,
- Kontrola sztormów dla ruchu broadcast/multicast/unicast
- Możliwość zmiany przez urządzenie kodu wartości QoS zawartego w ramce Ethernet lub pakiecie IP poprzez zmianę pola 802.1p (CoS) oraz IP ToS/DSCP

Przełącznik musi wspierać obsługiwać standardy komunikacyjne:

IEEE 802.3 10BASE-T Ethernet, IEEE 802.3u 100BASE-TX Fast Ethernet, IEEE 802.3ab 1000BASE-T Gigabit Ethernet, IEEE 802.3ad Link Aggregation Control Protocol, IEEE 802.3z Gigabit Ethernet, IEEE 802.3ae 10 Gbit/s Ethernet over fiber for LAN, IEEE 802.3an 10GBase-T 10 Gbit/s Ethernet over copper twisted pair cable, IEEE 802.3x Flow Control, IEEE 802.1D (STP, GARP, and GVRP), IEEE 802.1Q/p VLAN, IEEE 802.1w Rapid STP, IEEE 802.1s Multiple STP, IEEE 802.1X Port Access Authentication, IEEE 802.3af, IEEE 802.3at, IEEE 802.1AB Link Layer Discovery Protocol, IEEE 802.3az Energy Efficient Ethernet

Obsługa protokołu NTP

Funkcje DHCP server, DHCP relay Obsługa IGMPv1/2/3 i MLDv1/2 Snooping, DHCP snooping Blokowanie Head of Line (HOL)

Zabezpieczenie przed wejściem w pętlę Unidirectional Link Detection (UDLD) Zapobieganie atakom DoS

Obsługa mechanizmów routingu statycznego dla IPv4 i IPv6

Zarządzanie

- Port konsoli
- Plik konfiguracyjny urządzenia możliwy do edycji w trybie off-line (możliwość przeglądania i zmian konfiguracji w pliku tekstowym na dowolnym urządzeniu PC). Po zapisaniu konfiguracji w pamięci nieulotnej możliwość uruchomienia urządzenia z nową konfiguracją
- Obsługa protokołów SNMPv3, SSHv2, https, syslog
- Port USB umożliwiający podłączenie zewnętrznego nośnika danych np. w celu upgradu oprogramowania urządzenia
- Wbudowany graficzny interfejs zarządzania przełącznikiem dostępny z poziomu przeglądarki
- Obsługa protokołu LLDP i LLDP-MED
- Obsługa funkcji Plug & Play
- Przycisk reset

Inne

- Zasilanie 230V AC
- Wysokość maksymalnie 1U, montowany w szafie typu RAC 19''

<span id="page-32-0"></span>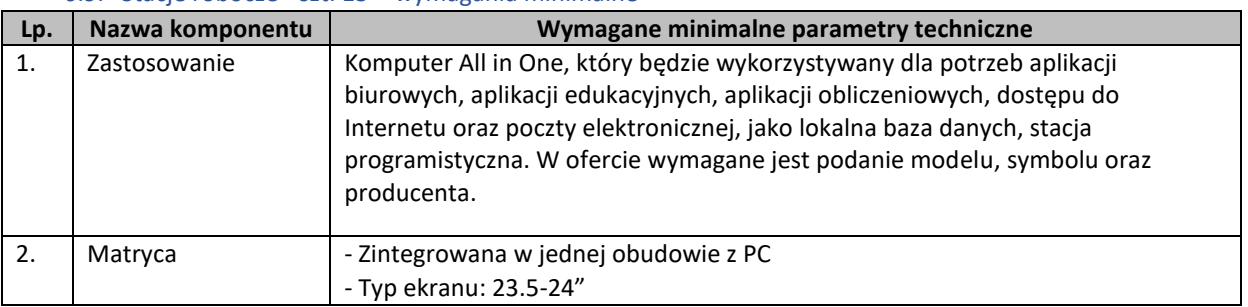

#### 6.9. Stacje robocze - szt. 13 – wymagania minimalne

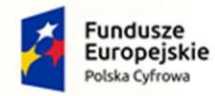

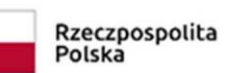

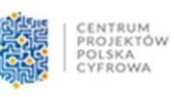

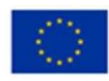

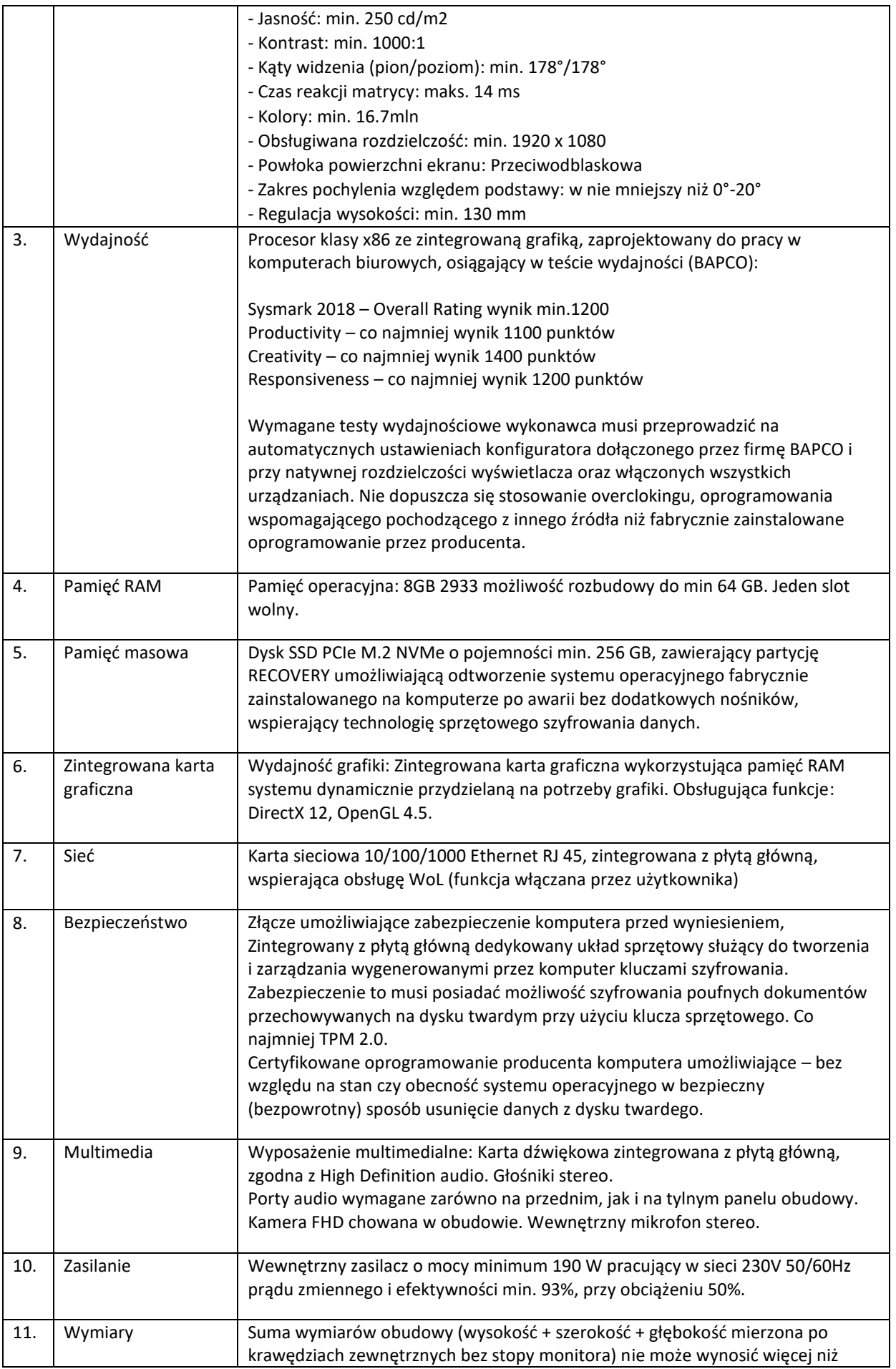

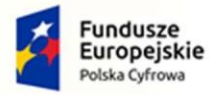

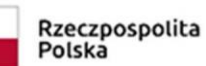

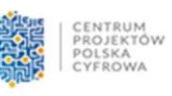

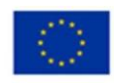

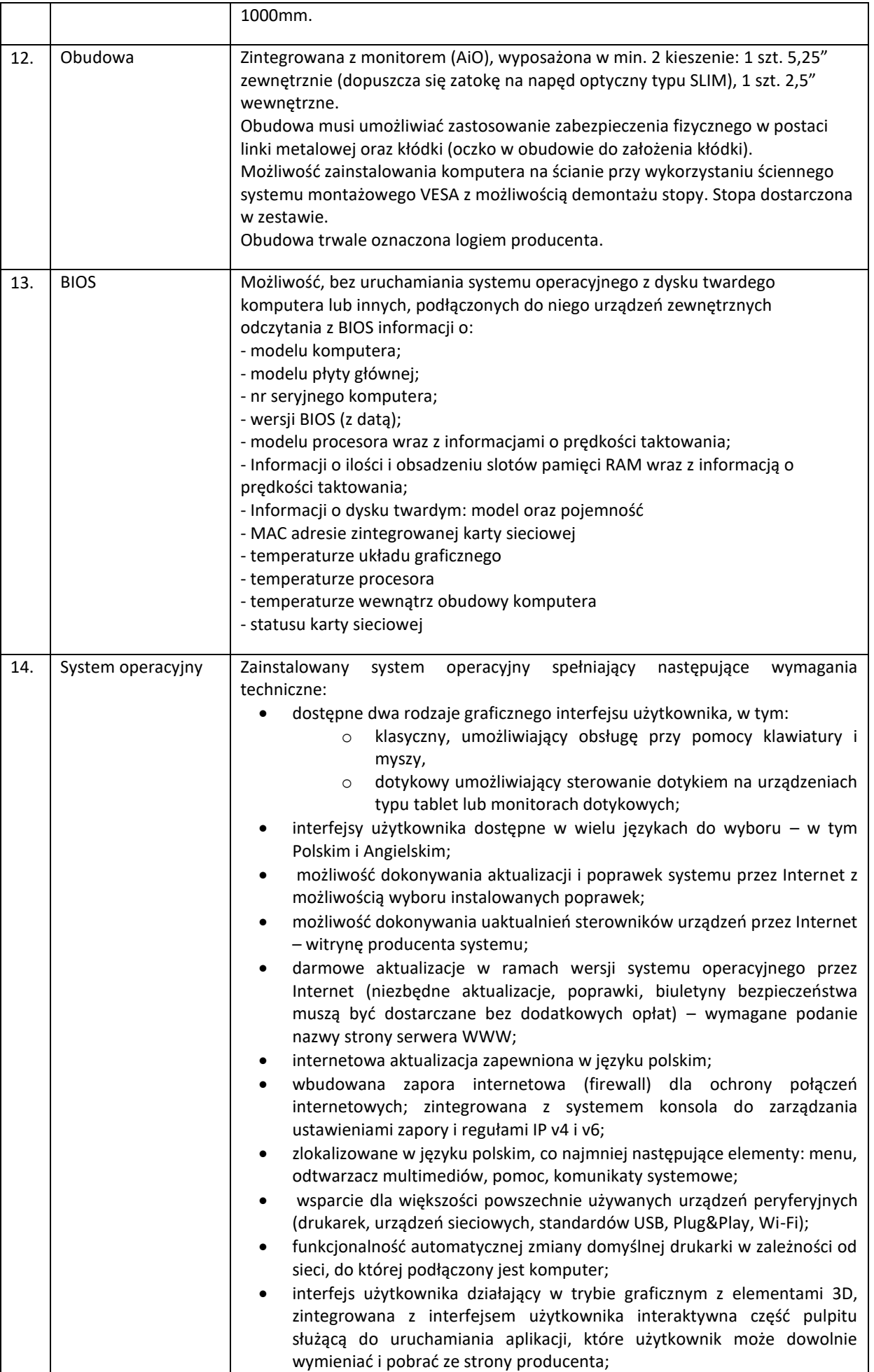

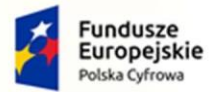

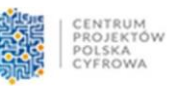

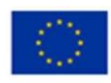

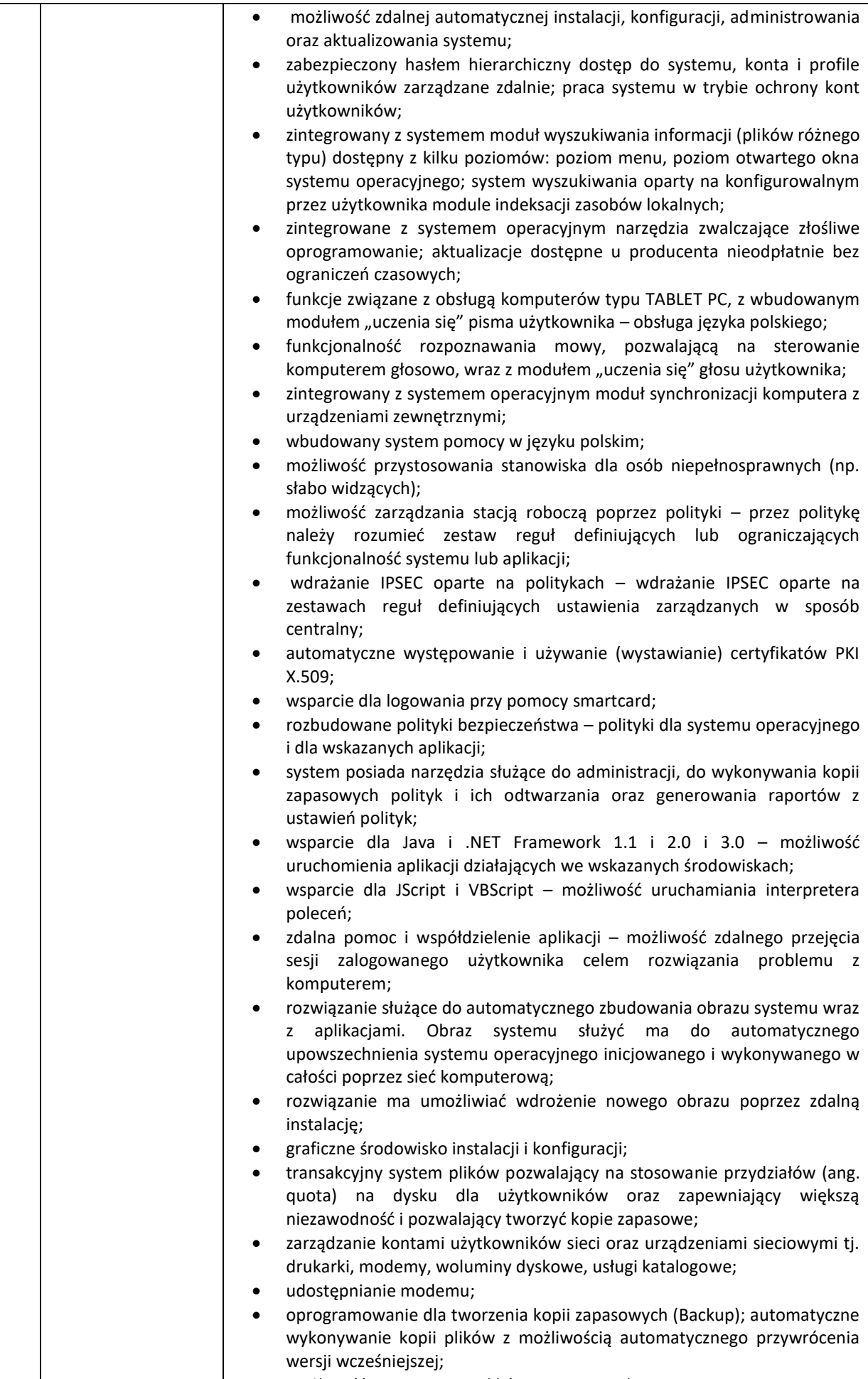

możliwość przywracania plików systemowych;

 $\overline{\phantom{a}}$ 

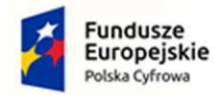

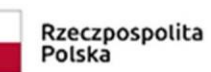

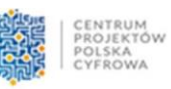

**Unia Europejska**<br>Europejski Fundusz<br>Rozwoju Regionalnego

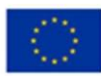

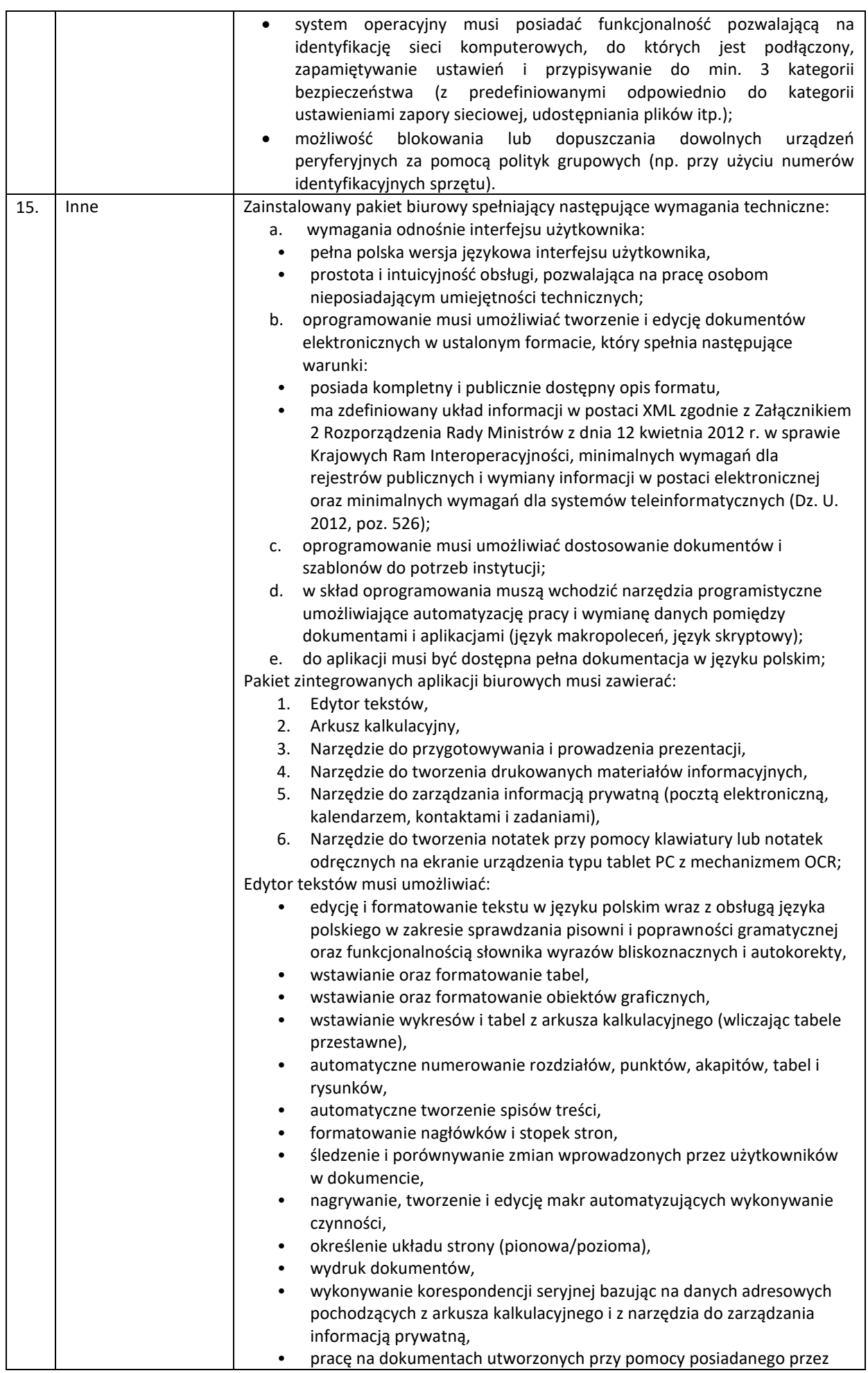

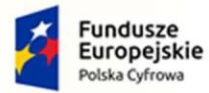

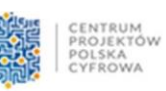

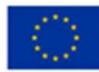

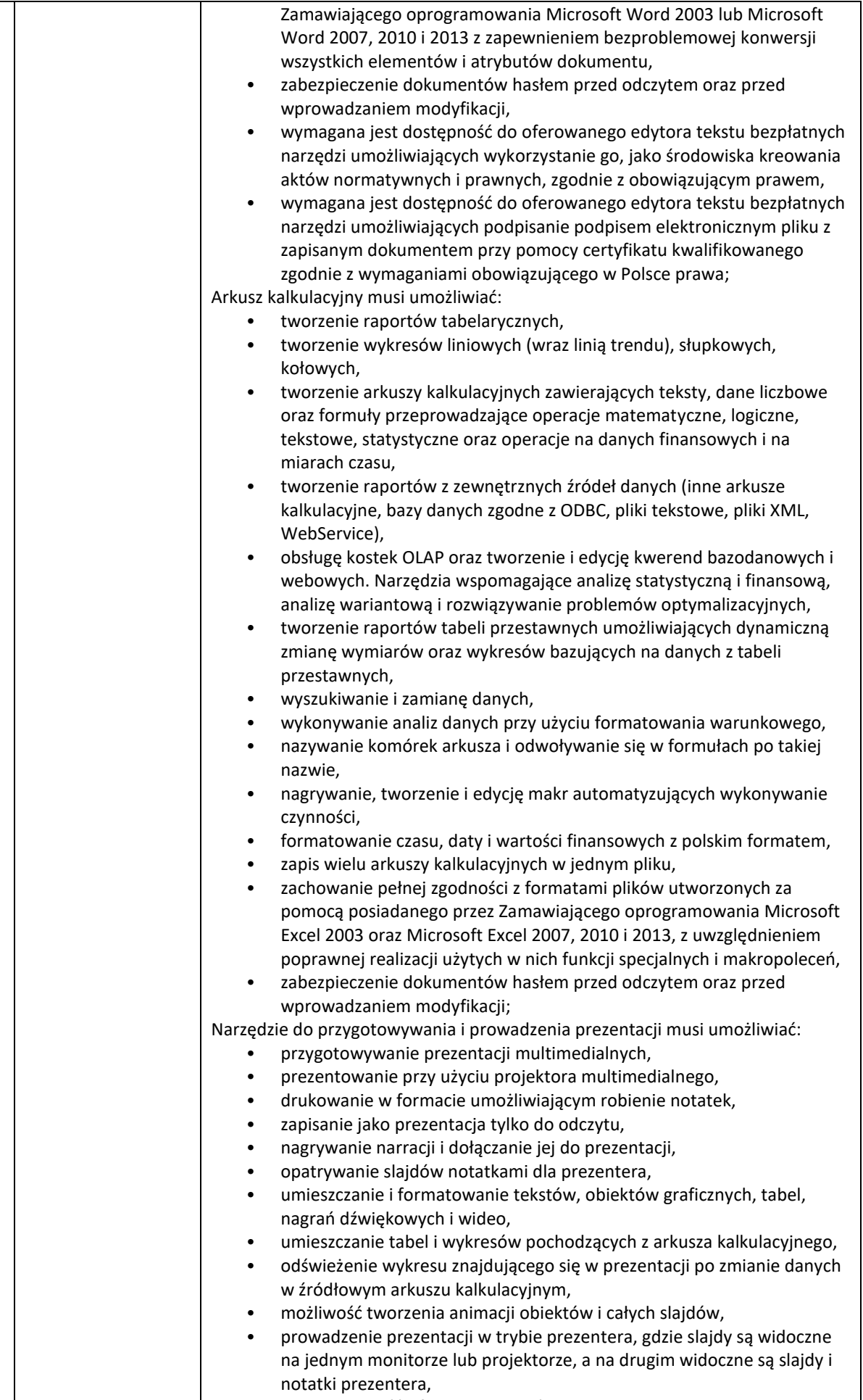

• pełna zgodność z formatami plików utworzonych za pomocą

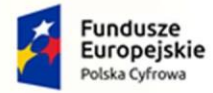

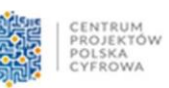

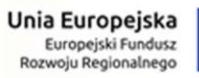

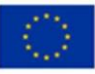

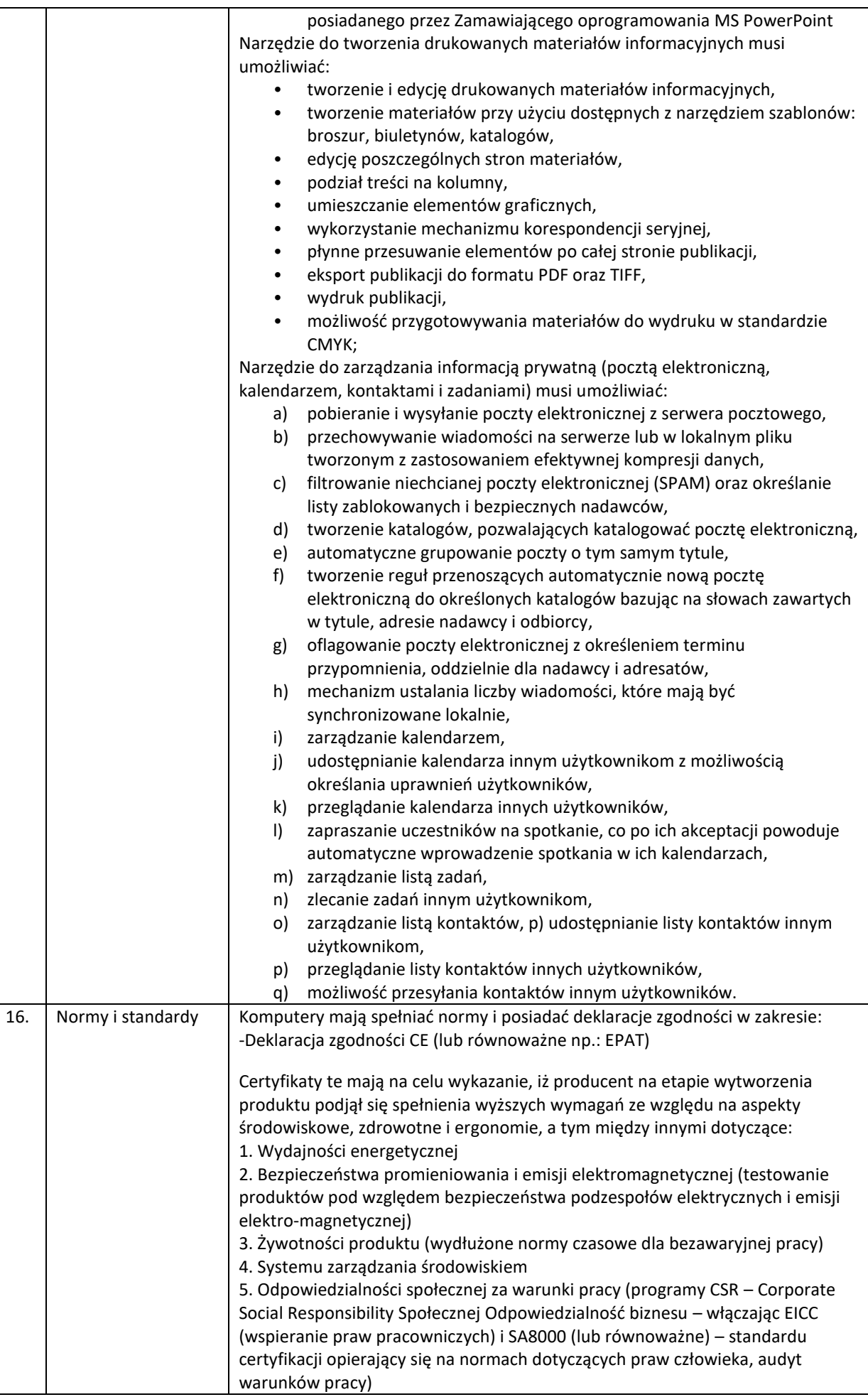

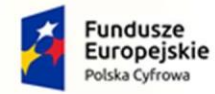

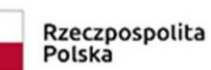

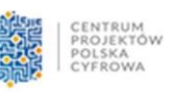

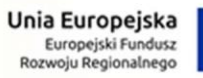

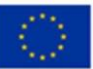

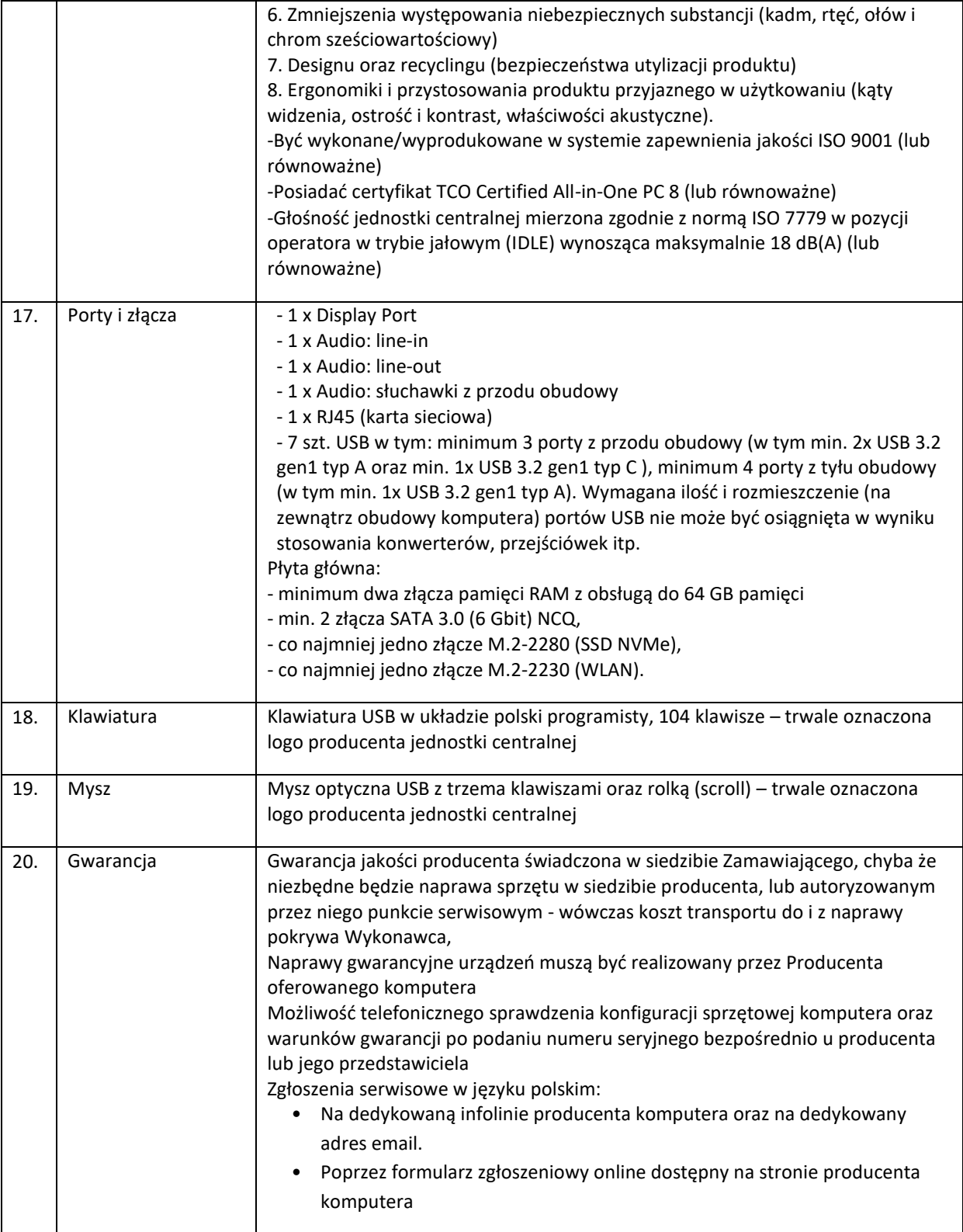

## 6.10. Laptop – szt. 7 – wymagania minimalne

<span id="page-39-0"></span>Г

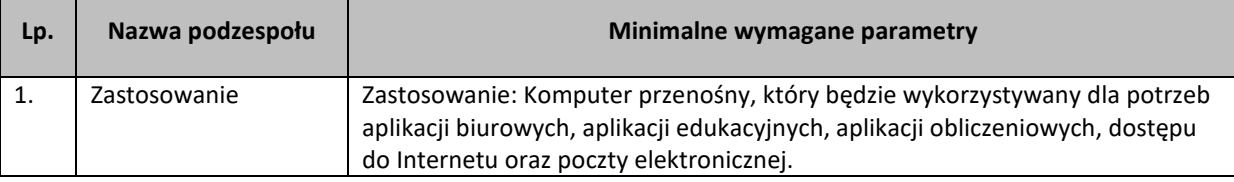

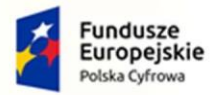

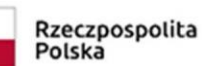

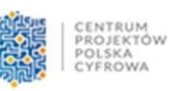

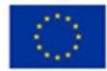

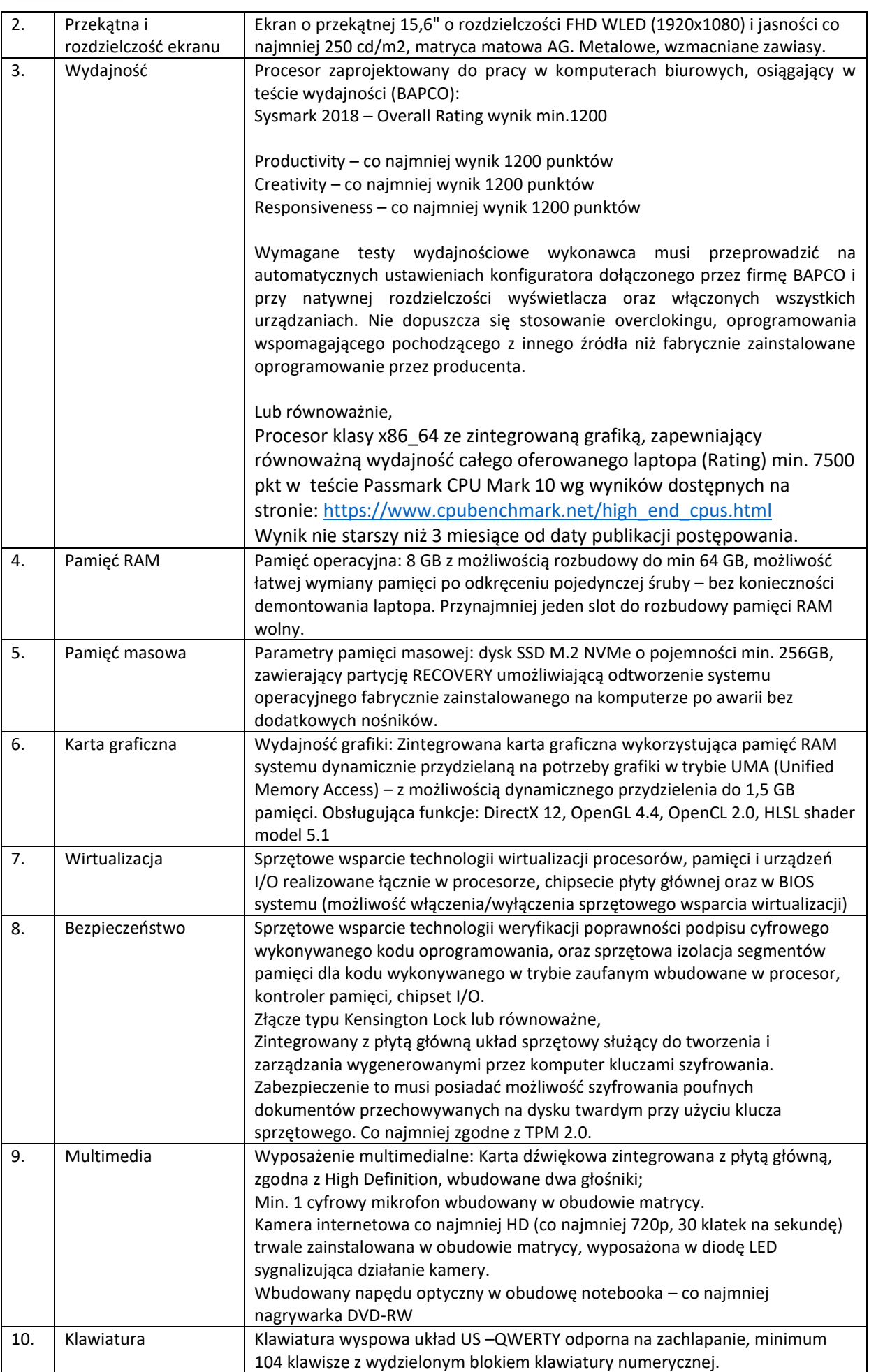

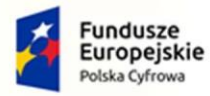

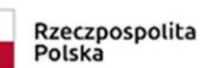

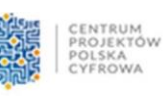

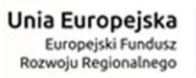

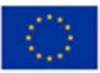

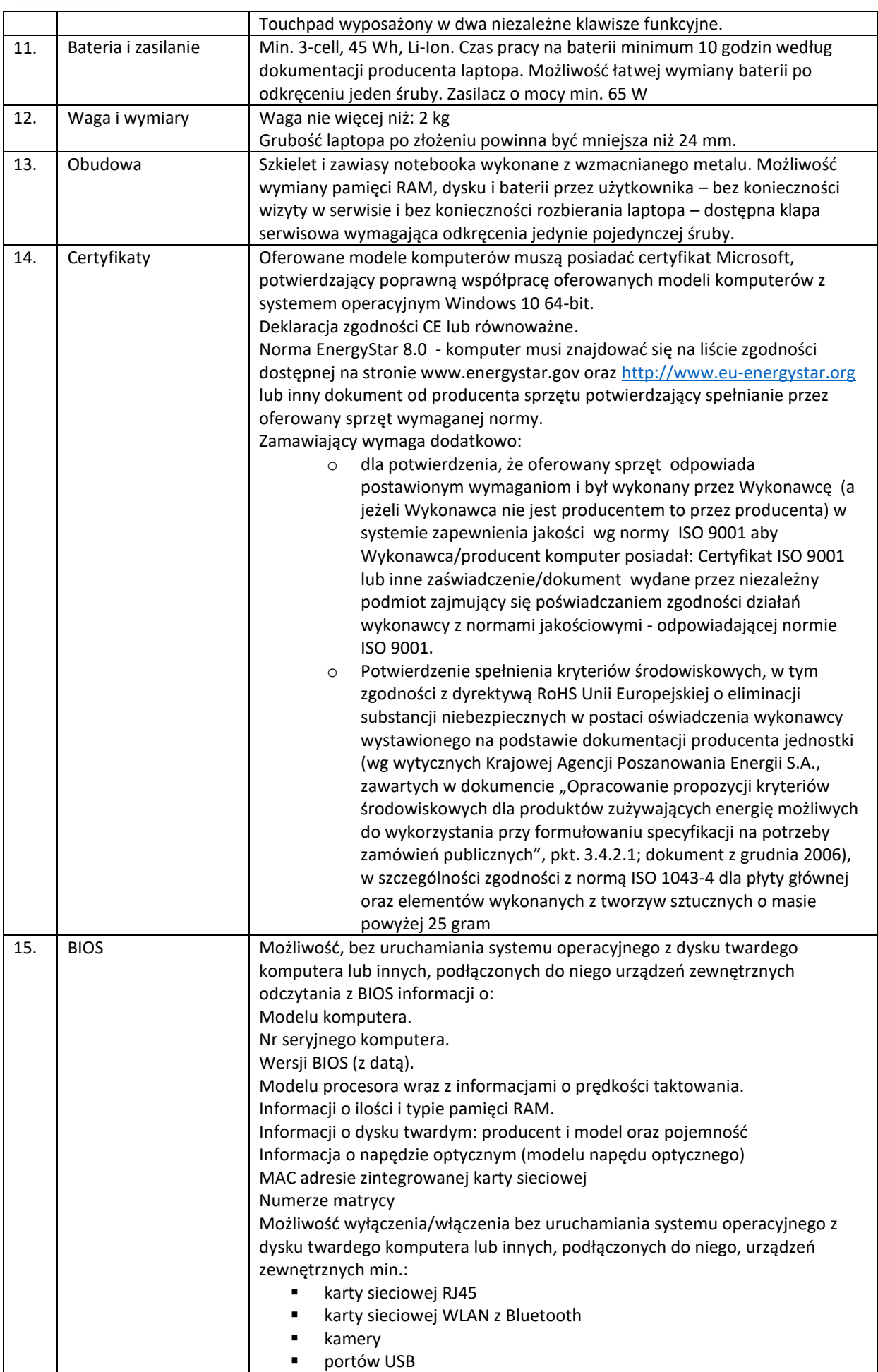

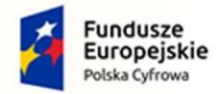

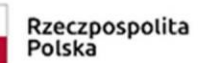

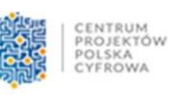

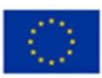

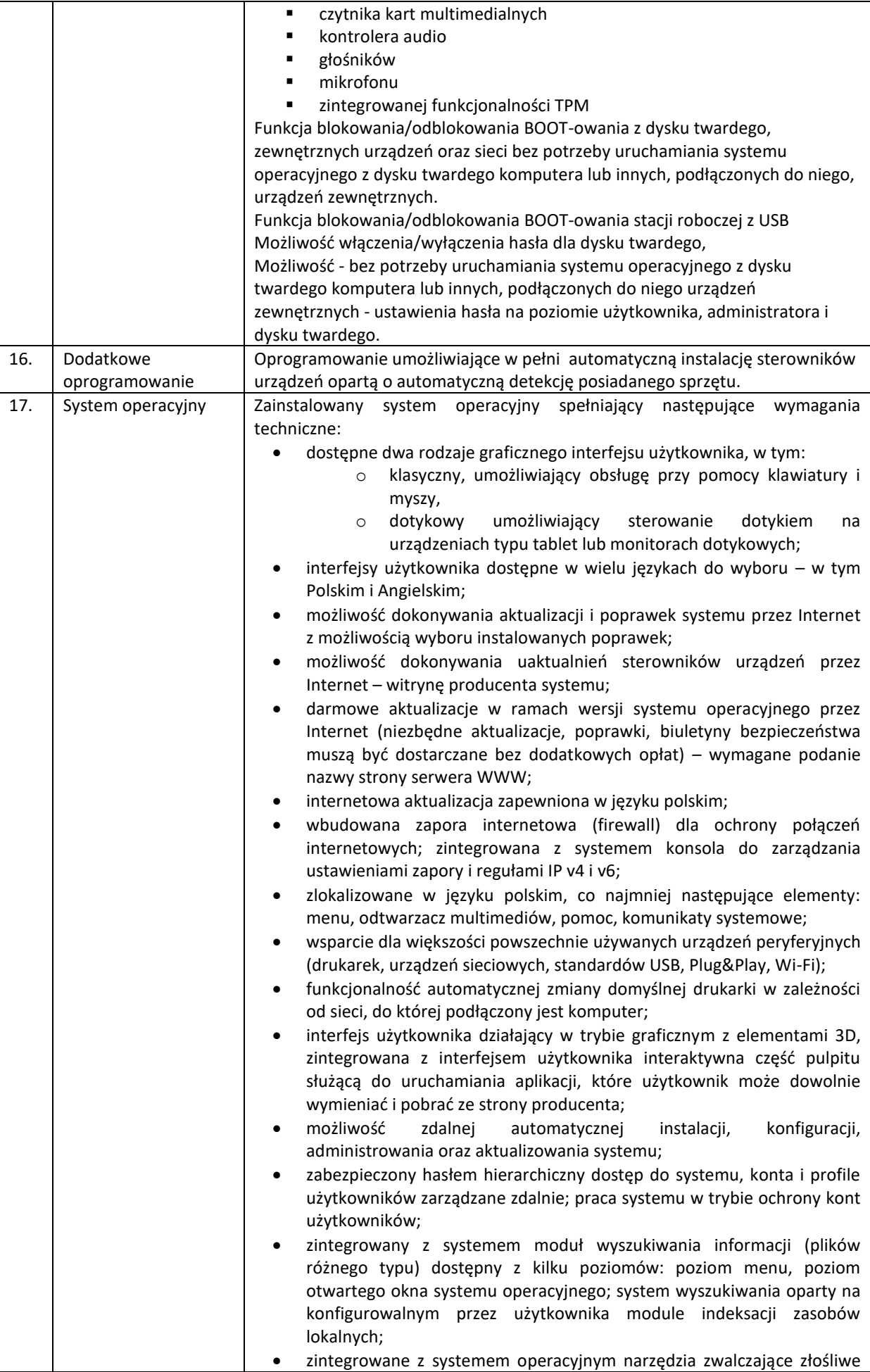

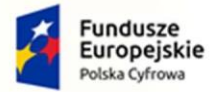

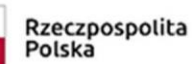

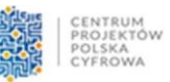

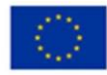

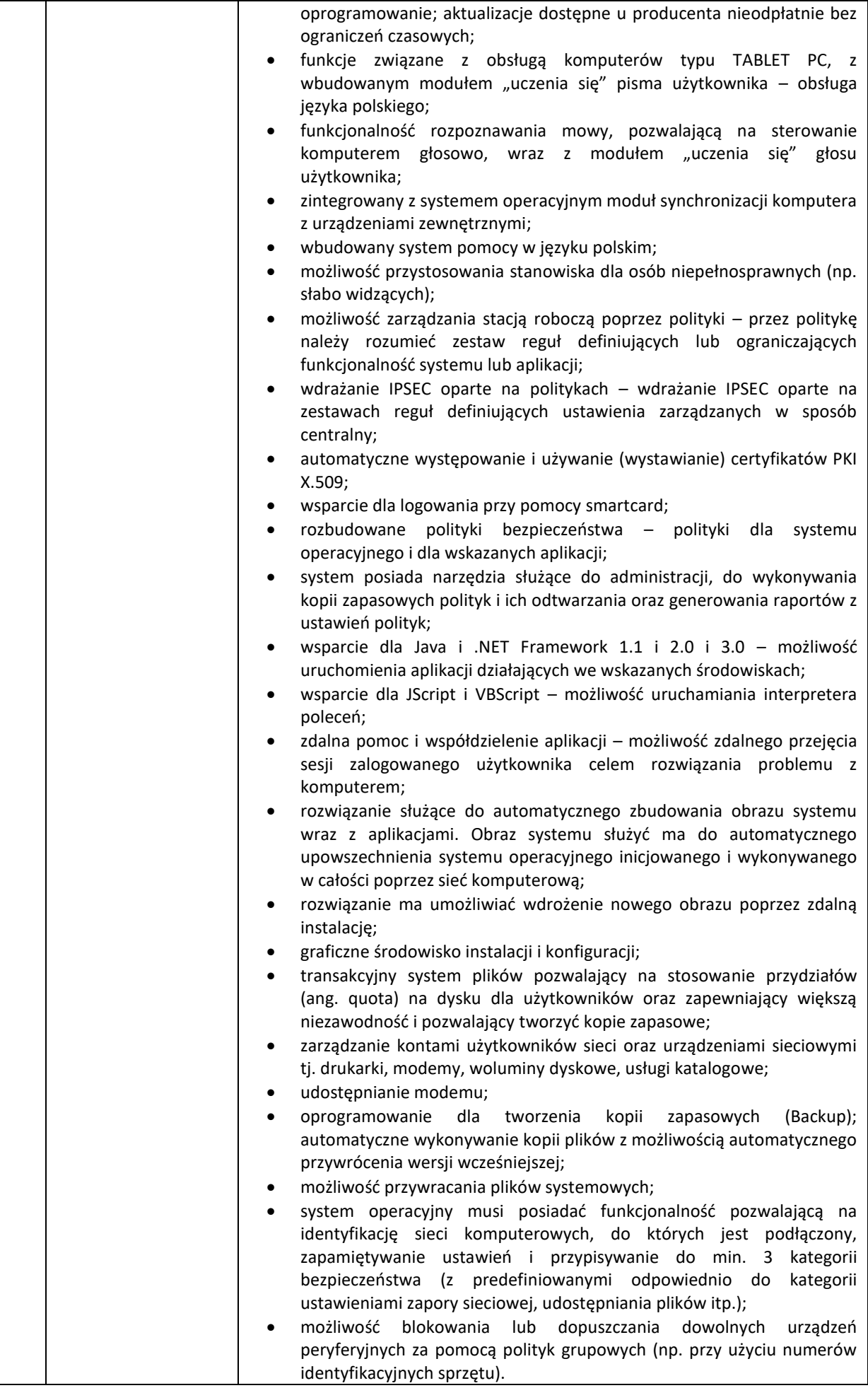

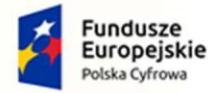

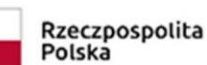

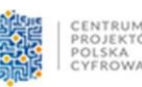

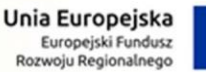

18. Oprogramowanie biurowe Zainstalowany pakiet biurowy spełniający następujące wymagania techniczne: f. wymagania odnośnie interfejsu użytkownika: • pełna polska wersja językowa interfejsu użytkownika, • prostota i intuicyjność obsługi, pozwalająca na pracę osobom nieposiadającym umiejętności technicznych; g. oprogramowanie musi umożliwiać tworzenie i edycję dokumentów elektronicznych w ustalonym formacie, który spełnia następujące warunki: • posiada kompletny i publicznie dostępny opis formatu, • ma zdefiniowany układ informacji w postaci XML zgodnie z Załącznikiem 2 Rozporządzenia Rady Ministrów z dnia 12 kwietnia 2012 r. w sprawie Krajowych Ram Interoperacyjności, minimalnych wymagań dla rejestrów publicznych i wymiany informacji w postaci elektronicznej oraz minimalnych wymagań dla systemów teleinformatycznych (Dz. U. 2012, poz. 526); h. oprogramowanie musi umożliwiać dostosowanie dokumentów i szablonów do potrzeb instytucji; i. w skład oprogramowania muszą wchodzić narzędzia programistyczne umożliwiające automatyzację pracy i wymianę danych pomiędzy dokumentami i aplikacjami (język makropoleceń, język skryptowy); j. do aplikacji musi być dostępna pełna dokumentacja w języku polskim; Pakiet zintegrowanych aplikacji biurowych musi zawierać: • Edytor tekstów, • Arkusz kalkulacyjny, • Narzędzie do tworzenia i pracy z lokalną bazą danych, • Narzędzie do przygotowywania i prowadzenia prezentacji, • Narzędzie do tworzenia drukowanych materiałów informacyjnych, • Narzędzie do zarządzania informacją prywatną (pocztą elektroniczną, kalendarzem, kontaktami i zadaniami), • Narzędzie do tworzenia notatek przy pomocy klawiatury lub notatek odręcznych na ekranie urządzenia typu tablet PC z mechanizmem OCR; Edytor tekstów musi umożliwiać: • edycję i formatowanie tekstu w języku polskim wraz z obsługą języka polskiego w zakresie sprawdzania pisowni i poprawności gramatycznej oraz funkcjonalnością słownika wyrazów bliskoznacznych i autokorekty, • wstawianie oraz formatowanie tabel, • wstawianie oraz formatowanie obiektów graficznych, • wstawianie wykresów i tabel z arkusza kalkulacyjnego (wliczając tabele przestawne), • automatyczne numerowanie rozdziałów, punktów, akapitów, tabel i rysunków, • automatyczne tworzenie spisów treści, • formatowanie nagłówków i stopek stron, • śledzenie i porównywanie zmian wprowadzonych przez użytkowników w dokumencie, • nagrywanie, tworzenie i edycję makr automatyzujących wykonywanie czynności, • określenie układu strony (pionowa/pozioma), • wydruk dokumentów, • wykonywanie korespondencji seryjnej bazując na danych adresowych pochodzących z arkusza kalkulacyjnego i z narzędzia do zarządzania informacją prywatną, • pracę na dokumentach utworzonych przy pomocy posiadanego przez Zamawiającego oprogramowania Microsoft Word 2003 lub Microsoft Word 2007, 2010 i 2013 i nowszego z zapewnieniem bezproblemowej konwersji wszystkich elementów i atrybutów dokumentu,

• zabezpieczenie dokumentów hasłem przed odczytem oraz przed wprowadzaniem modyfikacji,

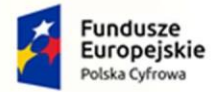

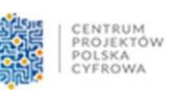

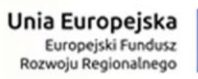

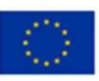

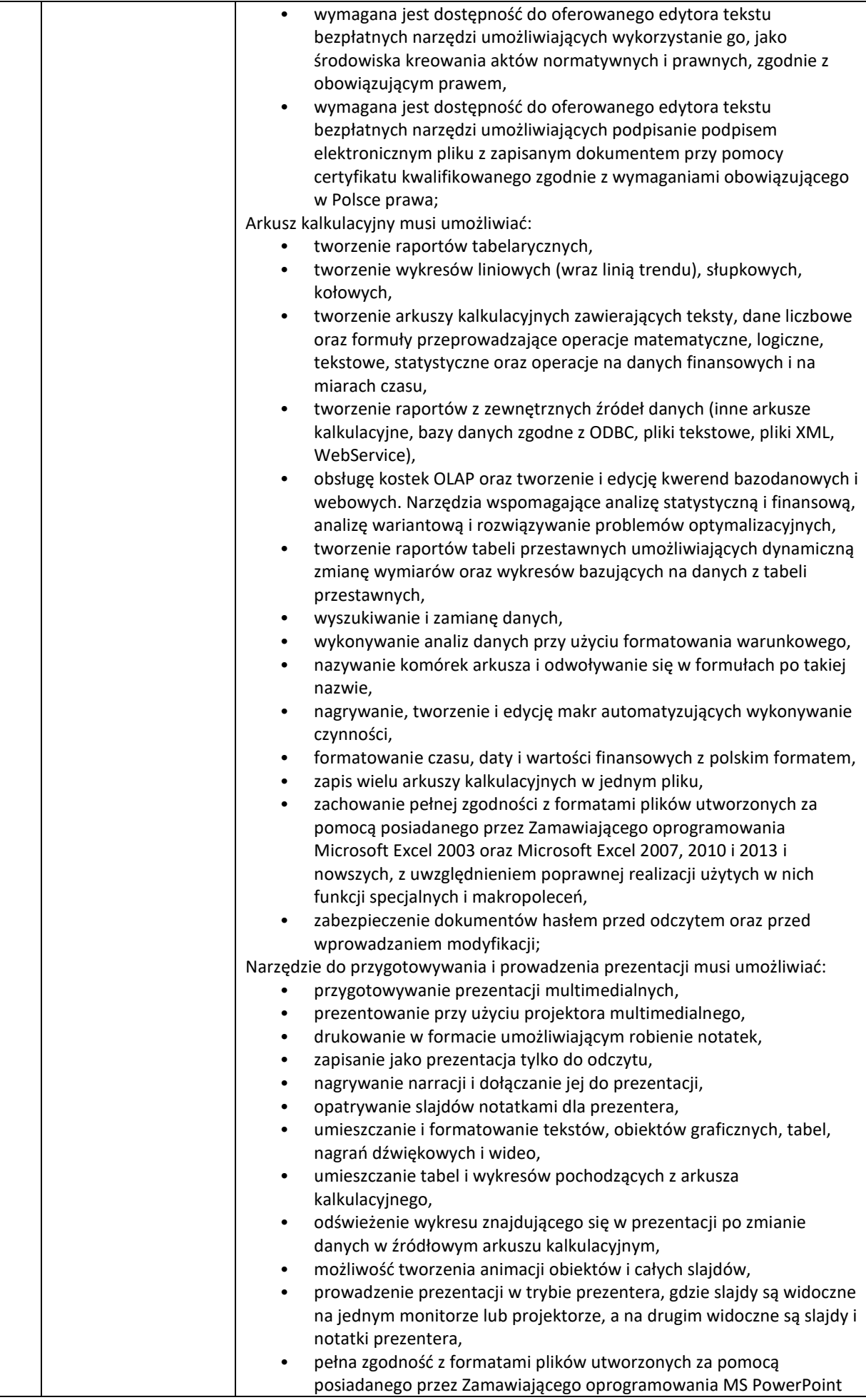

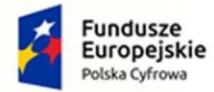

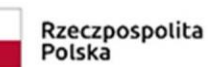

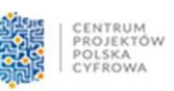

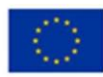

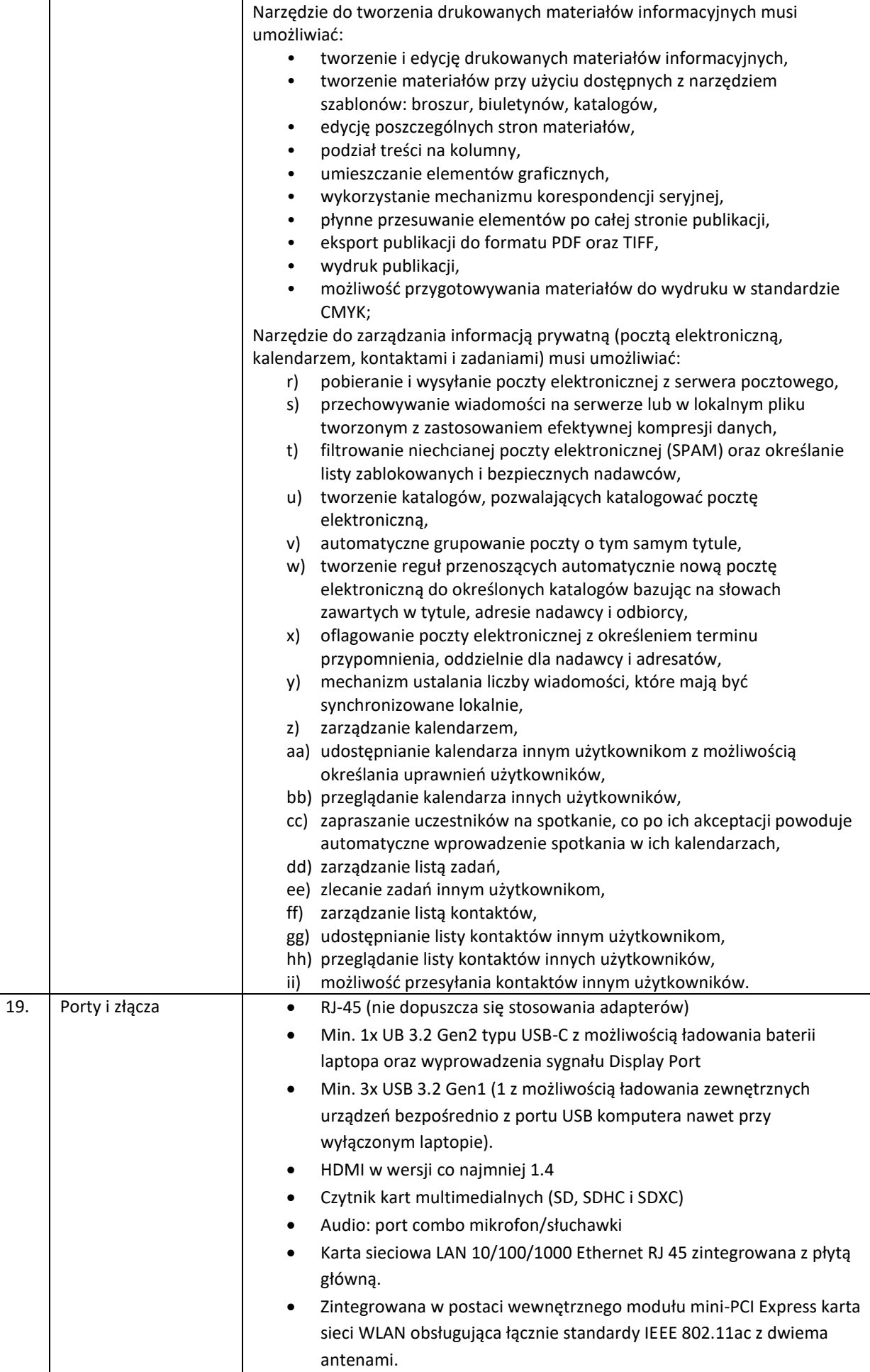

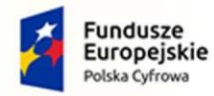

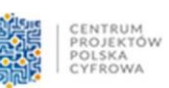

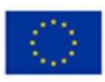

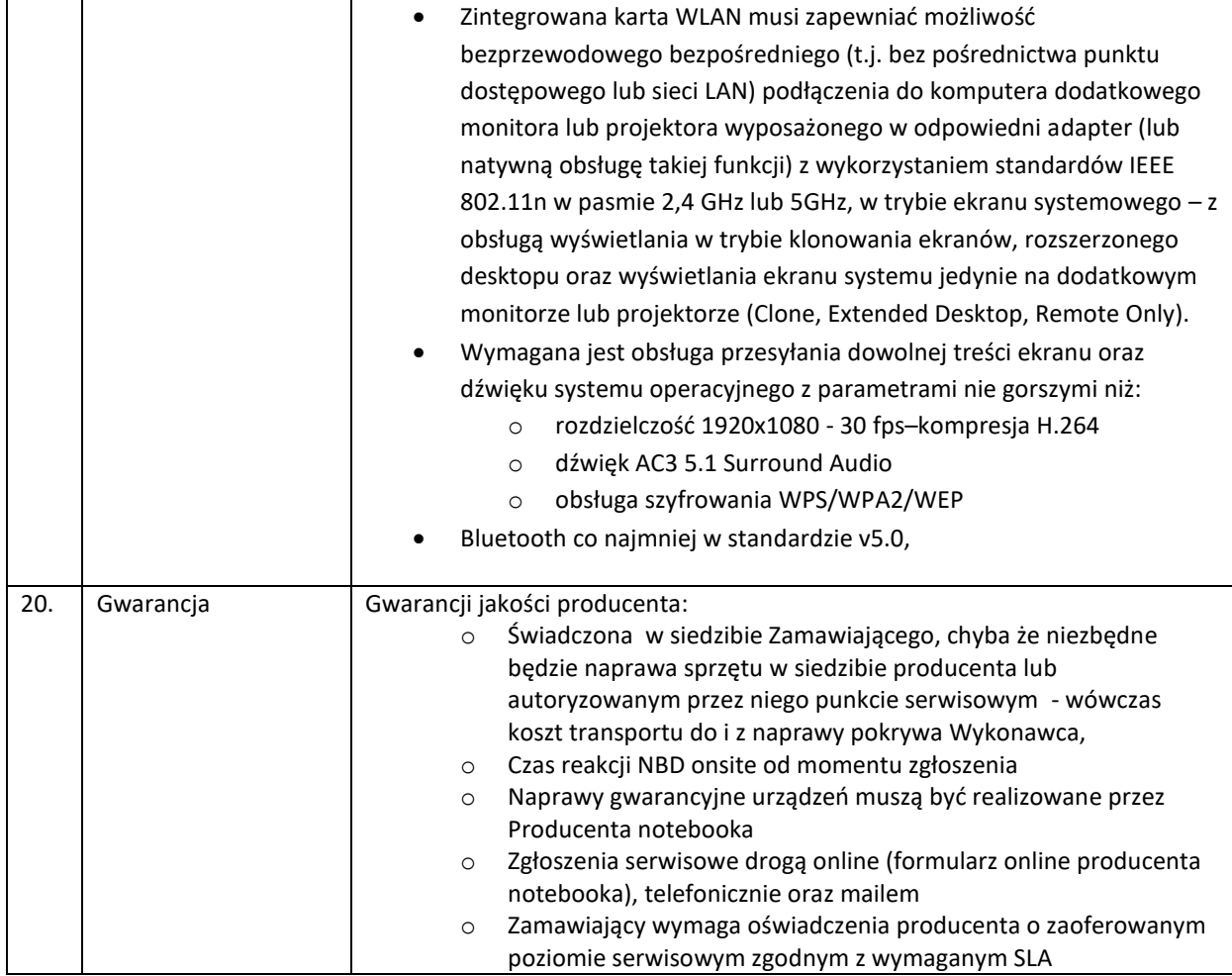

## 6.11. Monitory – 15 szt. – wymagania minimalne

<span id="page-47-0"></span>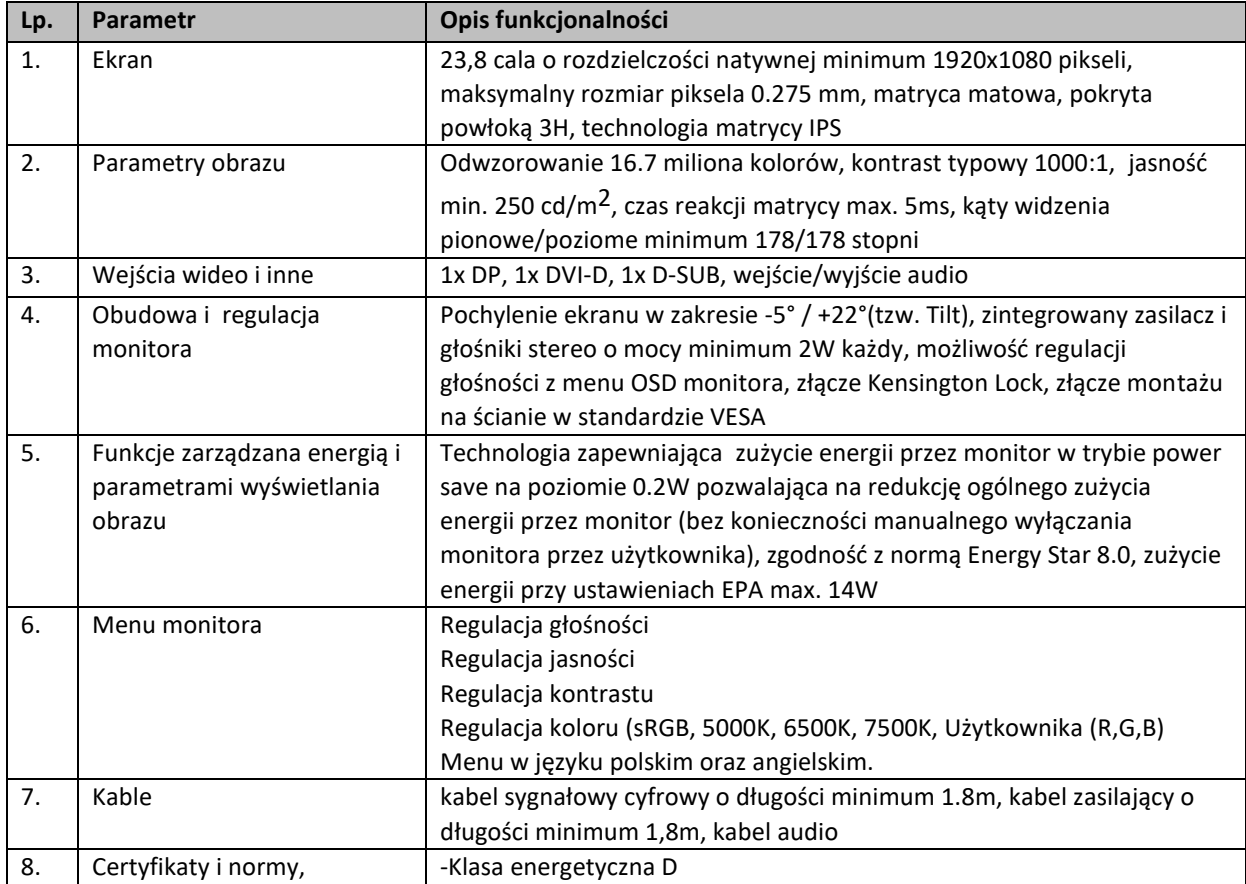

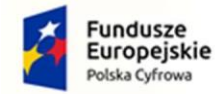

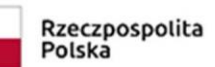

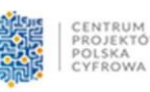

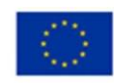

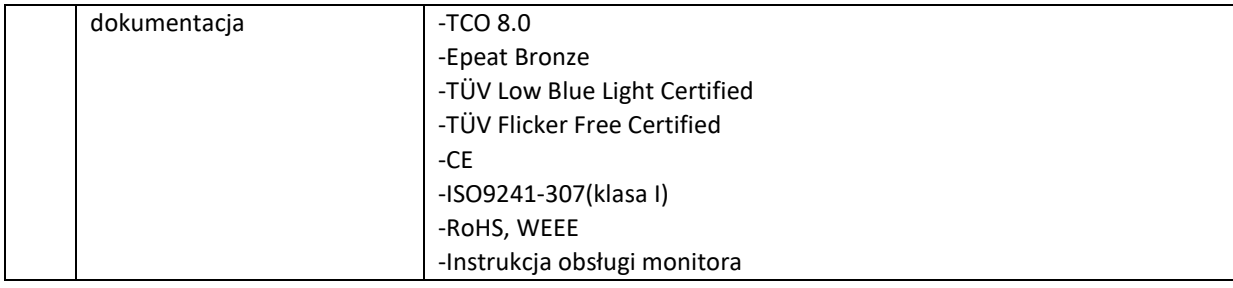

#### 6.12.Urządzenia UPS dla jednostek – 2 szt. – wymagania minimalne

- <span id="page-48-0"></span>1. Moc: 1600W/ 2000VA
- 2. Technologia True On-Line Double Conversion (VFI zg. z IEC62040)
- 3. Bypass automatyczny bezprzerwowy (typu Static Switch) zapewnia nieprzerwane zasilanie odbiorników w sytuacjach krytycznych jak np.: przegrzanie lub awaria.
- 4. Ilość faz WE : WY 1:1
- 5. Napięcie zasilające: 208 / 220 / 230 / 240 Vac
- 6. Zakres napięcia:
	- a.  $30\% \div 30\%$  @ 100% ≥ obc. > 80%
	- b.  $-40\% \div 30\% \omega 80\% \ge \text{obc.} > 70\%$
	- c.  $-48\% \div 30\%$  @ 70% ≥ obc. > 60%
	- d.  $-52\% \div 30\%$  @ 60% ≥ obc. > 0%
- 7. Częstotliwość: 50 / 60 Hz
- 8. Zakres częstotliwości: 20% ÷ +20%
- 9. THDi: <3%
- 10. Wejściowy współczynnik mocy: ≥0,99
- 11. Współczynnik mocy: 0,9
- 12. Regulacja napięcia statyczna/dynamiczna: ±1% / ±3%
- 13. Odporność na przeciążenia falownika: 110% bez limitu, 130% 5 min, 140% 30 sek.,>140% 1,5 sek.
- 14. Sprawność w trybie On-Line: >92%
- 15. Sterowane grupy gniazd z możliwością programowego wyłączenia napięcia: 1 x 4 szt.
- 16. Rodzaj i ilość gniazd: IEC320-C13 x8
- 17. Współczynnik szczytu: 3:1
- 18. Czas podtrzymania (min.):
	- a. 100% obc. 4
	- b. 75% obc. 7
	- c. 50% obc. 12
	- 1. Start z baterii: tak (tzw. zimny start) daje możliwość uruchomienia zasilacza nawet w przypadku całkowitego braku napięcia zasilającego.
	- 2. Złącze baterii zewnętrznych: tak (Możliwość wydłużenia czasu podtrzymania przez dołożenie modułów baterii umożliwia precyzyjne dobranie wymaganego czasu autonomii.)
	- 3. Czas ładowania: max. 4 godzin do 90% pojemności
	- 4. Komunikacja:
		- a. Standard: RS232, USB, TVSS, SNMP Slot, REPO
		- b. Opcja: Karta AS-400, karta SNMP
	- 1. Odporność na zakłócenia EN 62040-2:2006
	- 2. Bezpieczeństwo EN 62040-1:2008 + A1:2013, CE, EN 62040-3 :2001, EN 60950-1, EN61000-3-2 :2014
	- 3. Obudowa rack
	- 4. Wymiary max. 2U
	- 5. Szyny do montażu w szafie RACK 19"

#### 6.13.Urządzenie NAS – 3 szt. wymagania minimalne

<span id="page-48-1"></span>Architektura procesora: 64-bit

Częstotliwość procesora: min. Czterordzeniowy 1.4 GHz

Mechanizm szyfrowania sprzętowego: Tak

Pamięć systemowa: min. 2 GB DDR4

Ilość kieszeni na dyski: min. 2

Zgodny typ dysków:

3.5" SATA HDD

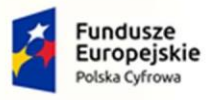

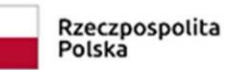

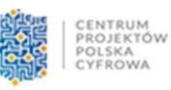

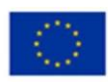

- 2.5" SATA HDD (with optional 2.5" Disk Holder) 2.5" SATA SSD (with optional 2.5" Disk Holder) Maksymalna pojemność wewnętrzna: 24 TB (12 TB drive x 2) Maksymalny rozmiar pojedynczego wolumenu: 108 TB Dysk z możliwością wymiany podczas pracy (hot-swap):Tak Porty zewnętrzne • Port LAN RJ-45 1GbE: min 1 szt. • Port USB 3.0: min 2 szt. System plików Wewnętrzne dyski twarde EXT4 Zewnętrzne dyski twarde: o EXT4 o EXT3 o FAT o NTFS
	- o HFS+

#### 6.14. Instalacja i konfiguracja – szt.1 – wymagania minimalne

<span id="page-49-0"></span>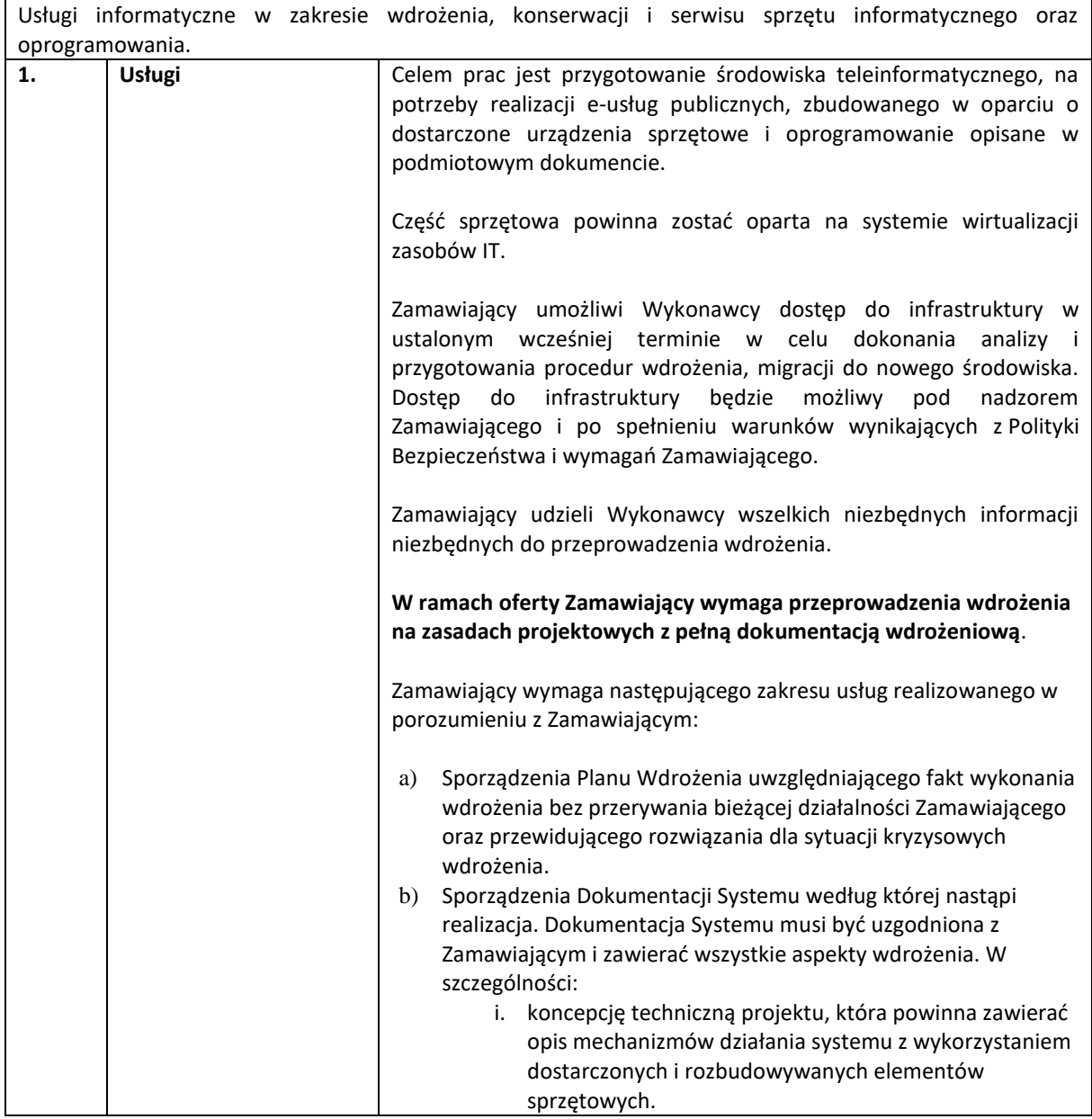

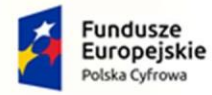

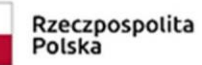

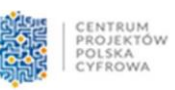

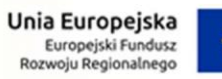

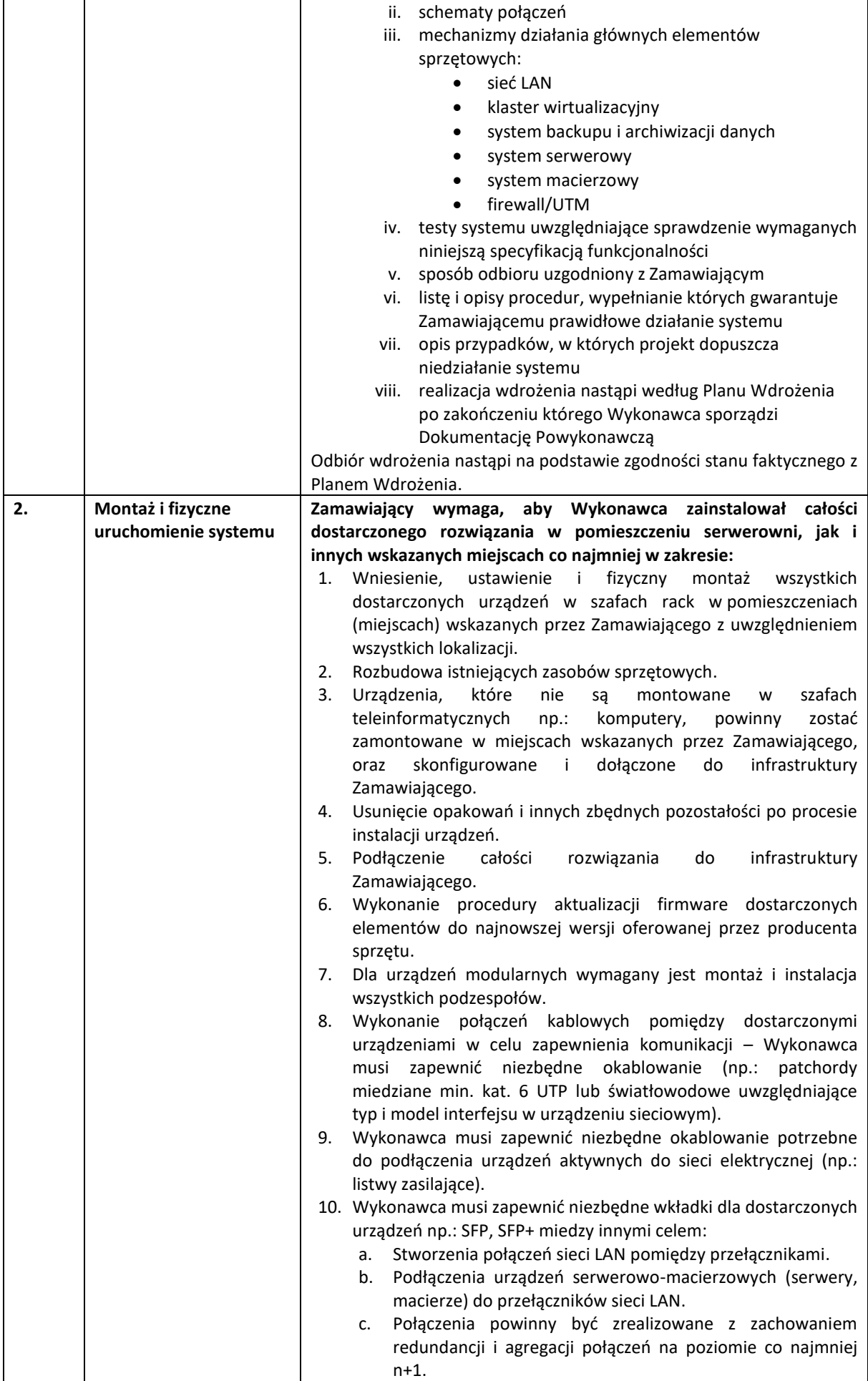

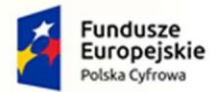

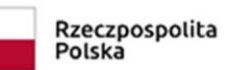

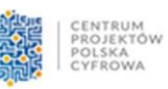

**Unia Europejska**<br>Europejski Fundusz<br>Rozwoju Regionalnego

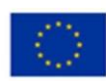

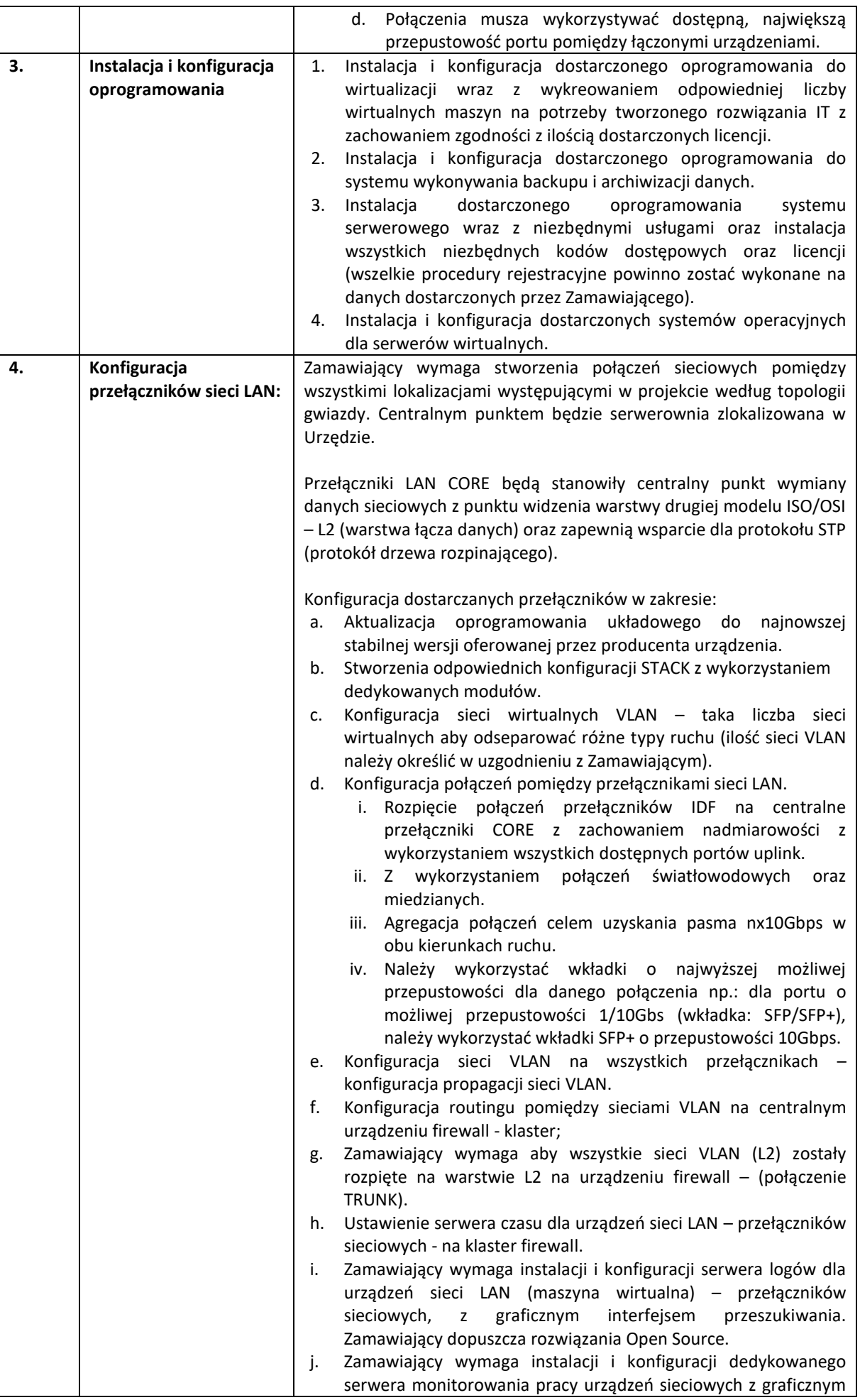

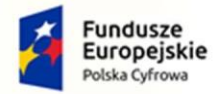

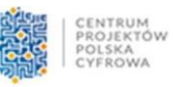

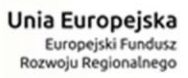

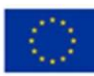

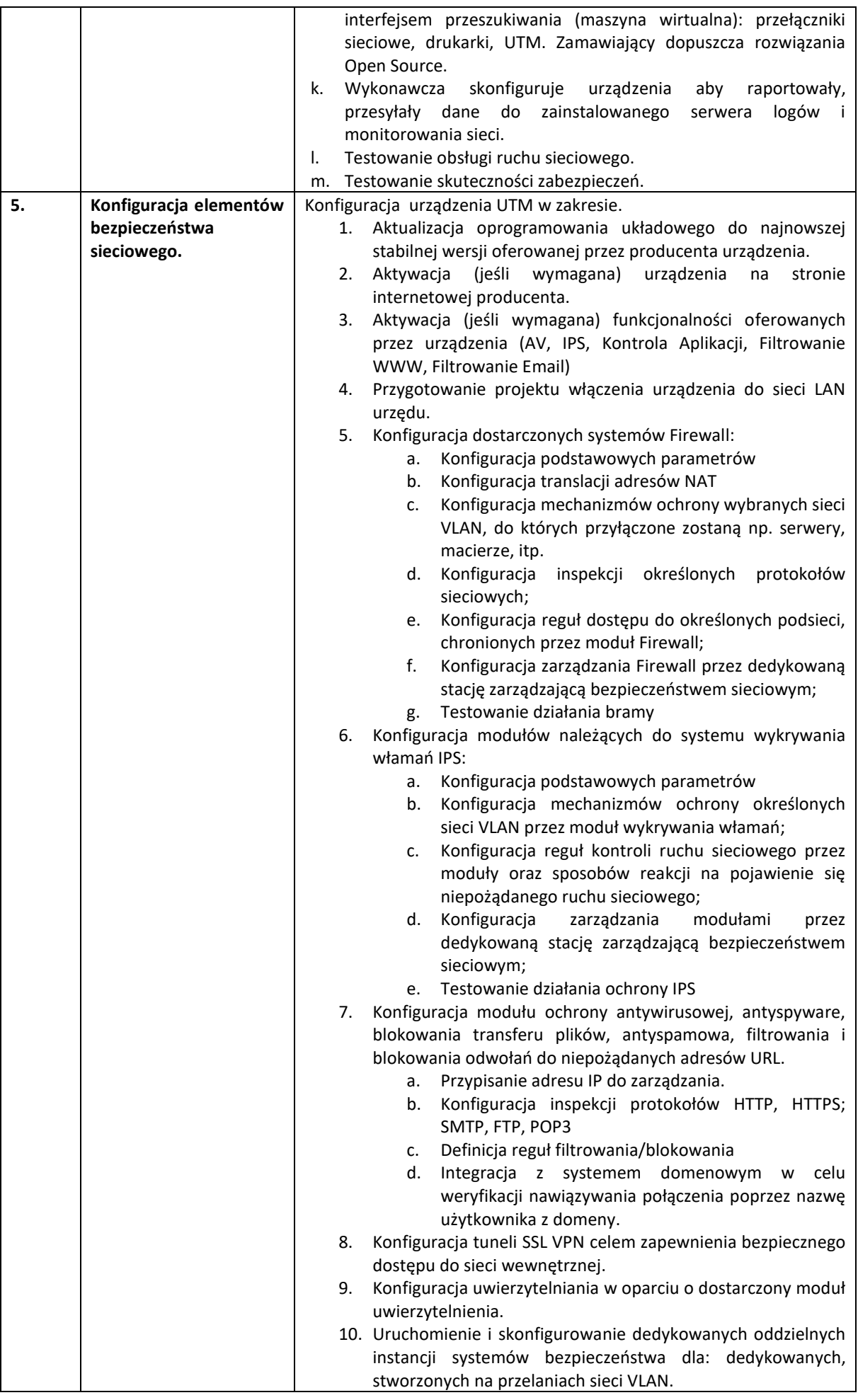

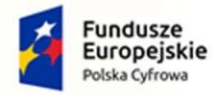

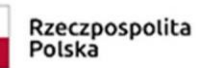

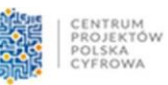

**Unia Europejska**<br>Europejski Fundusz<br>Rozwoju Regionalnego

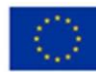

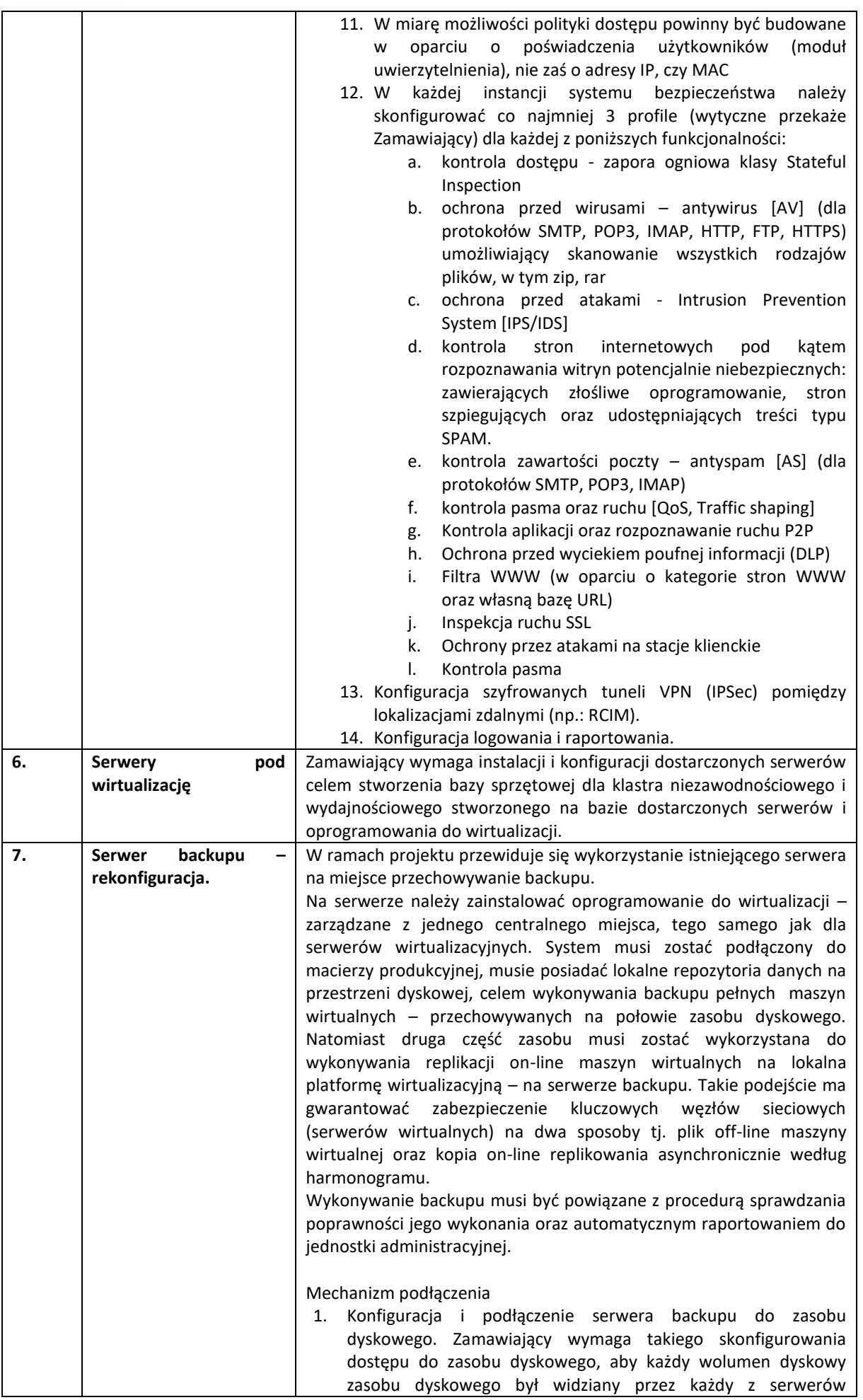

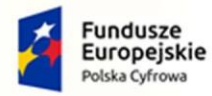

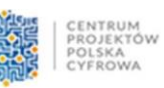

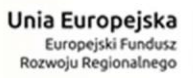

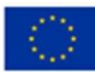

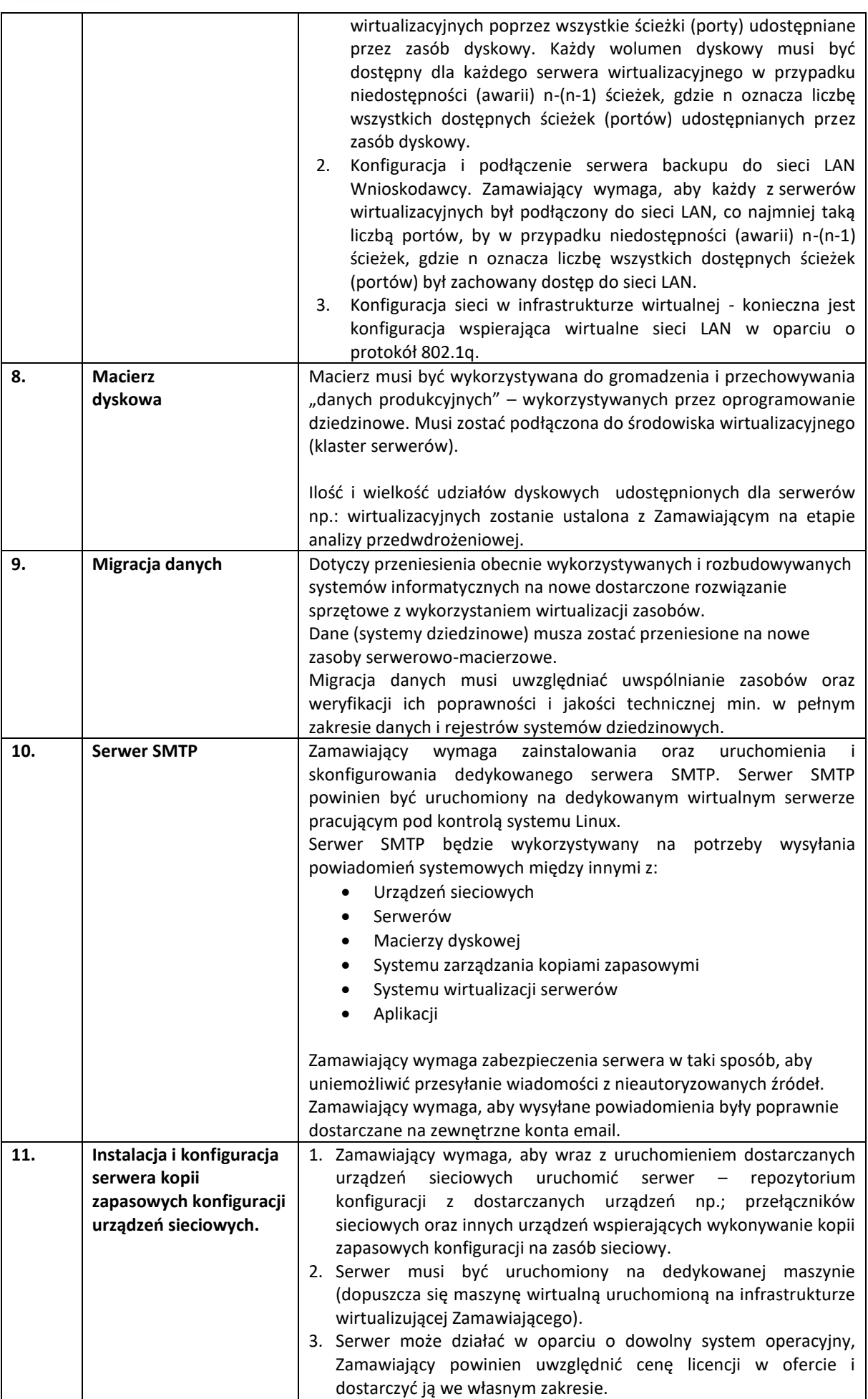

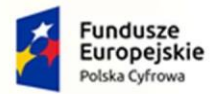

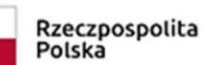

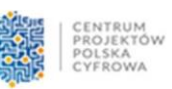

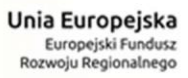

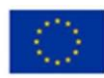

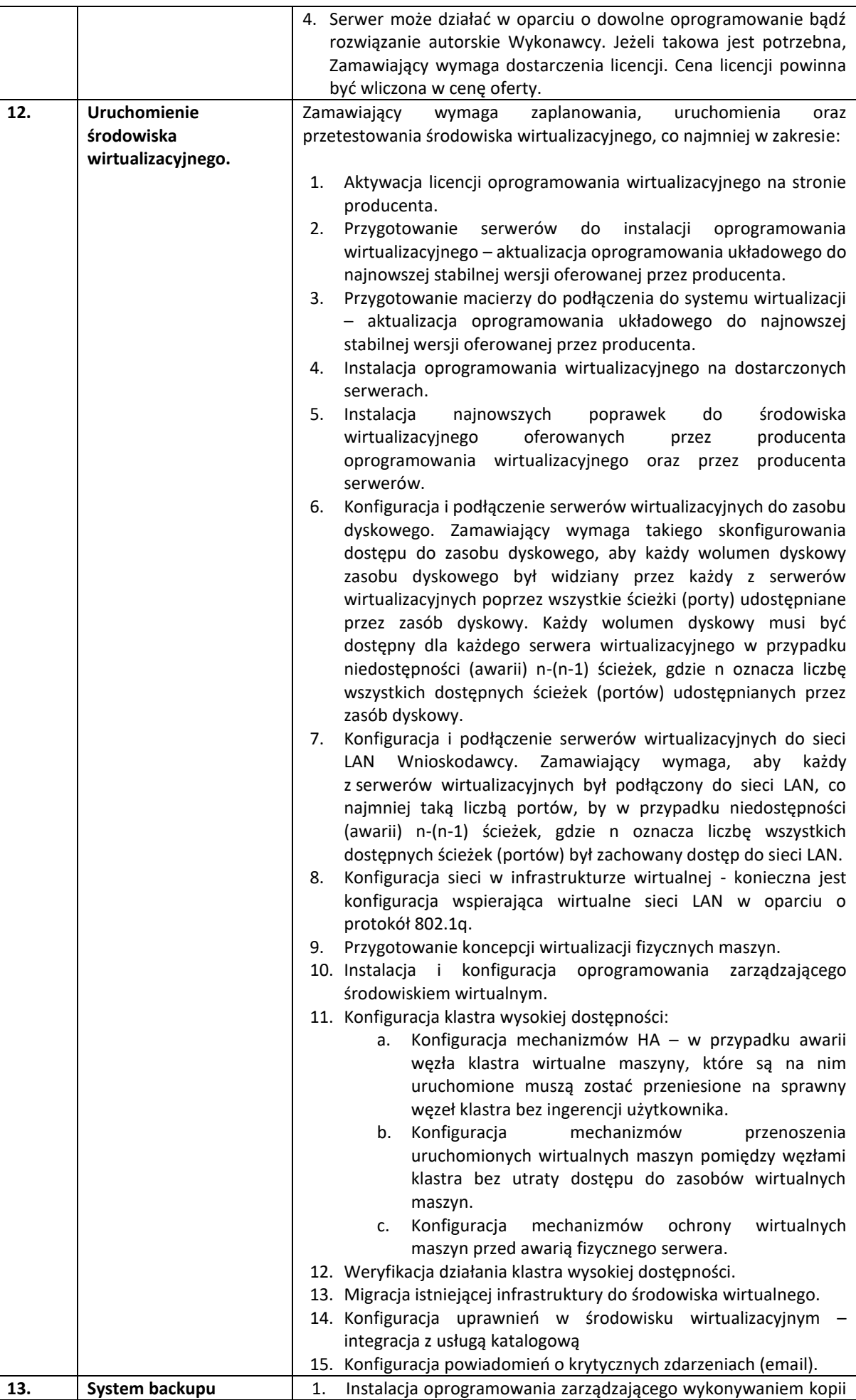

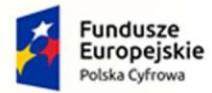

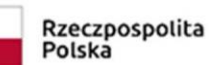

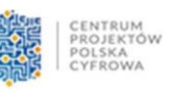

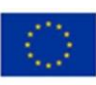

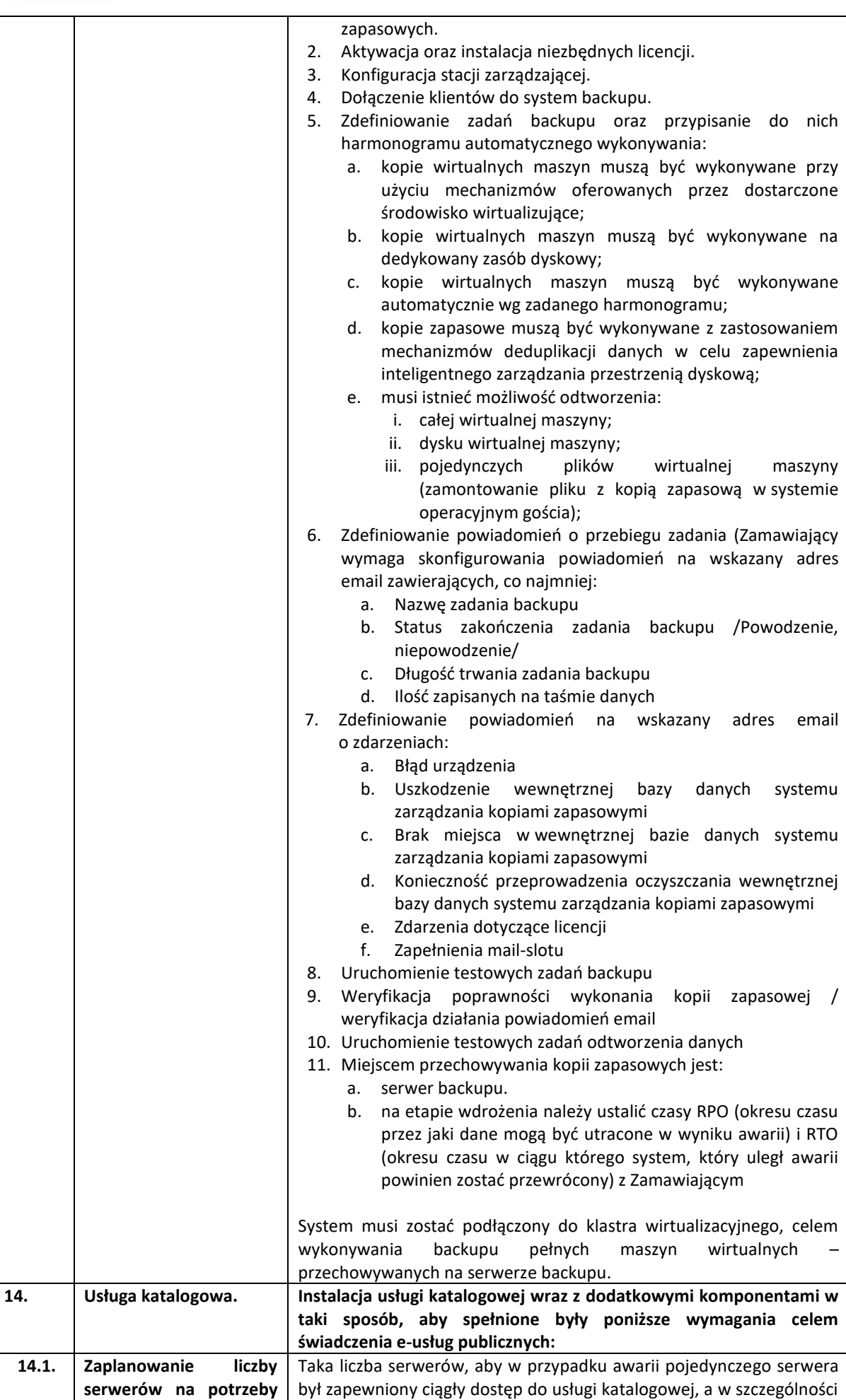

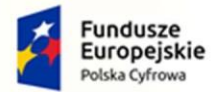

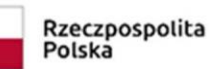

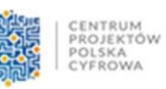

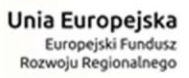

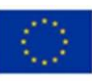

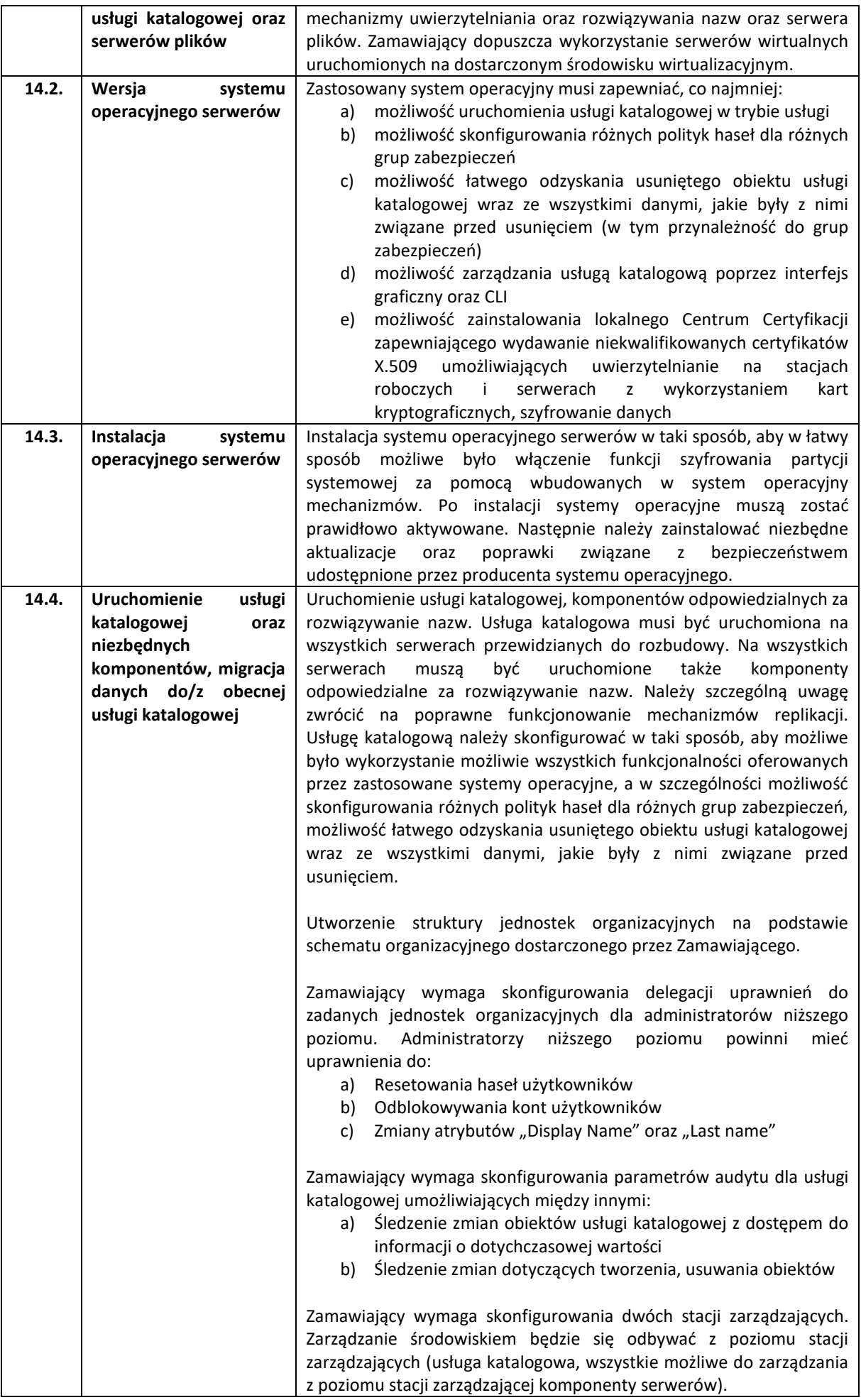

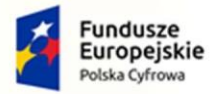

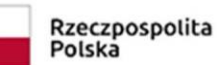

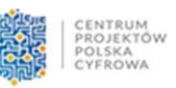

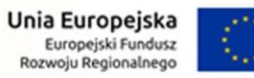

þ

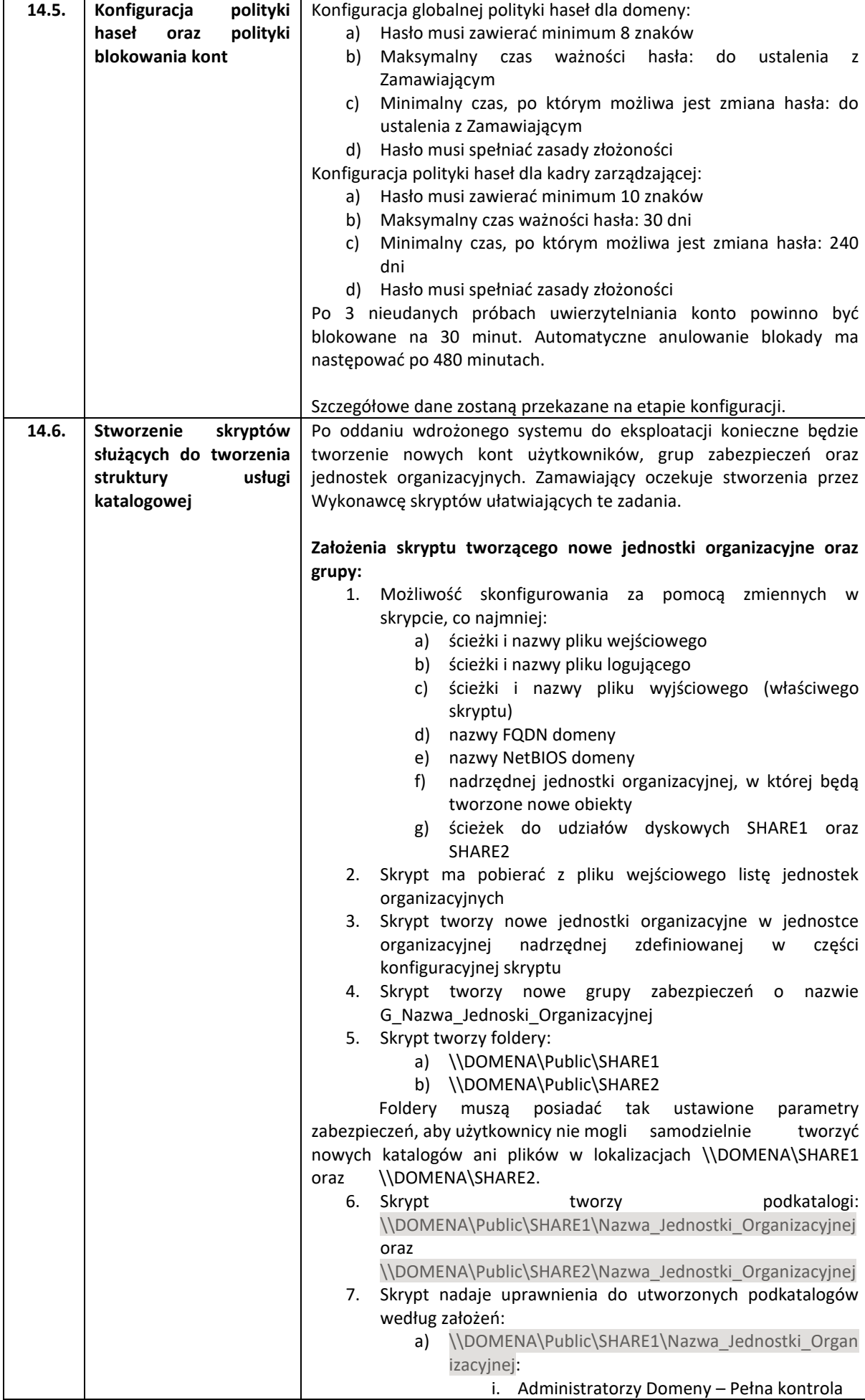

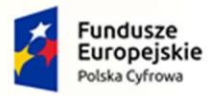

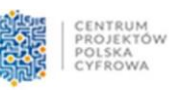

š,

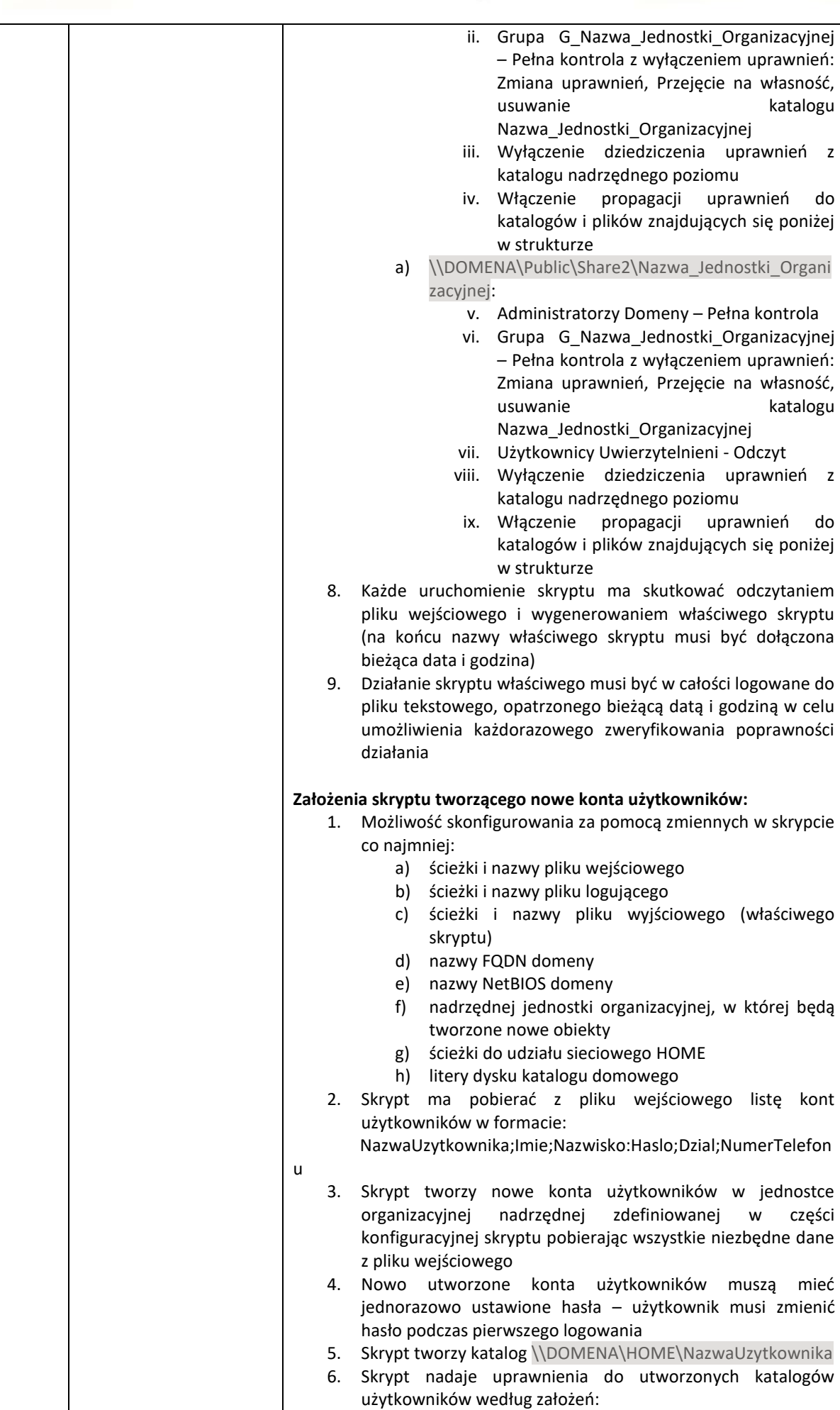

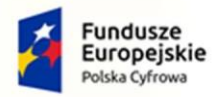

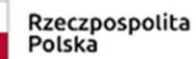

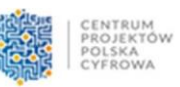

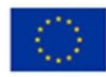

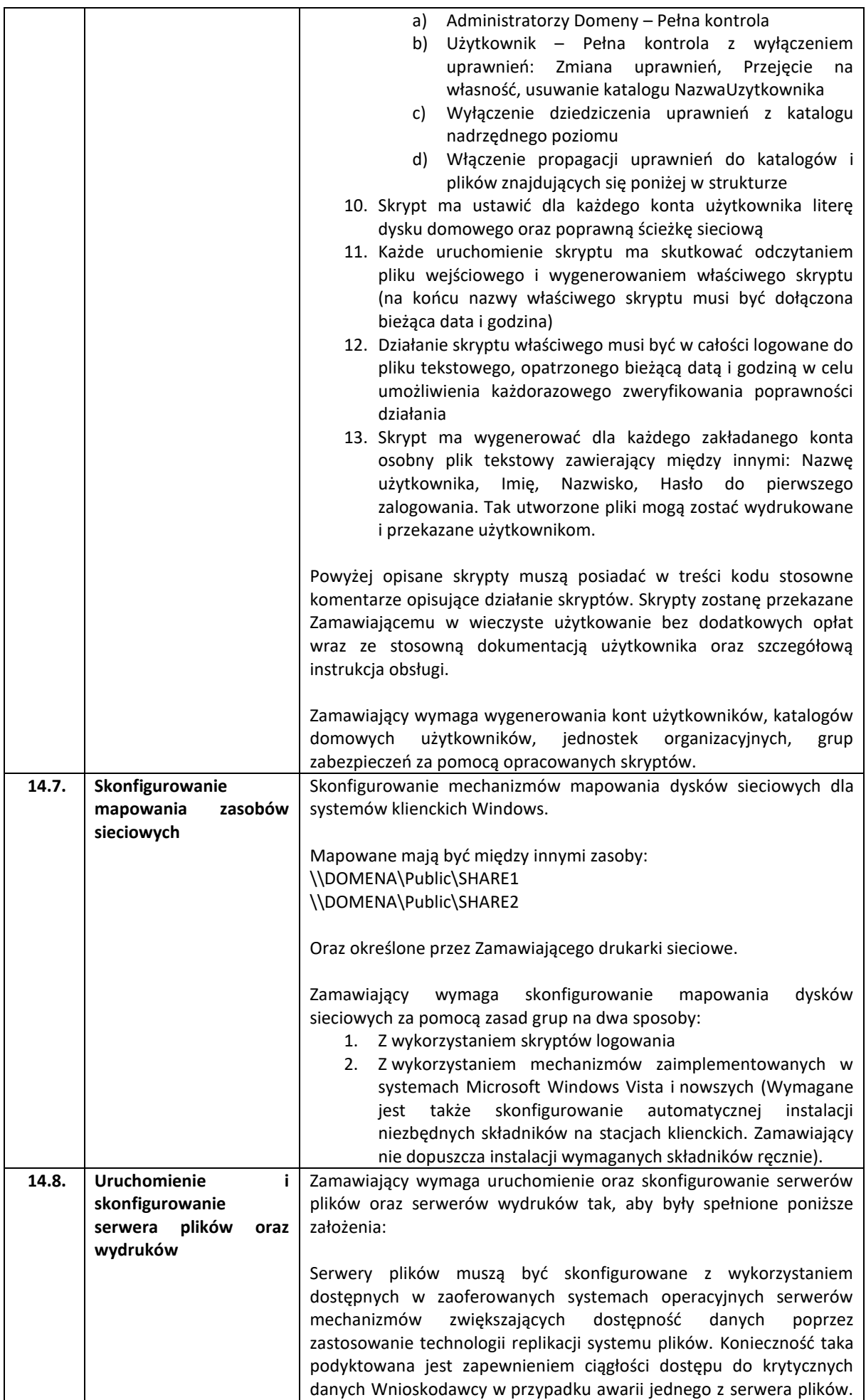

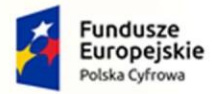

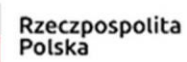

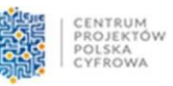

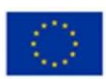

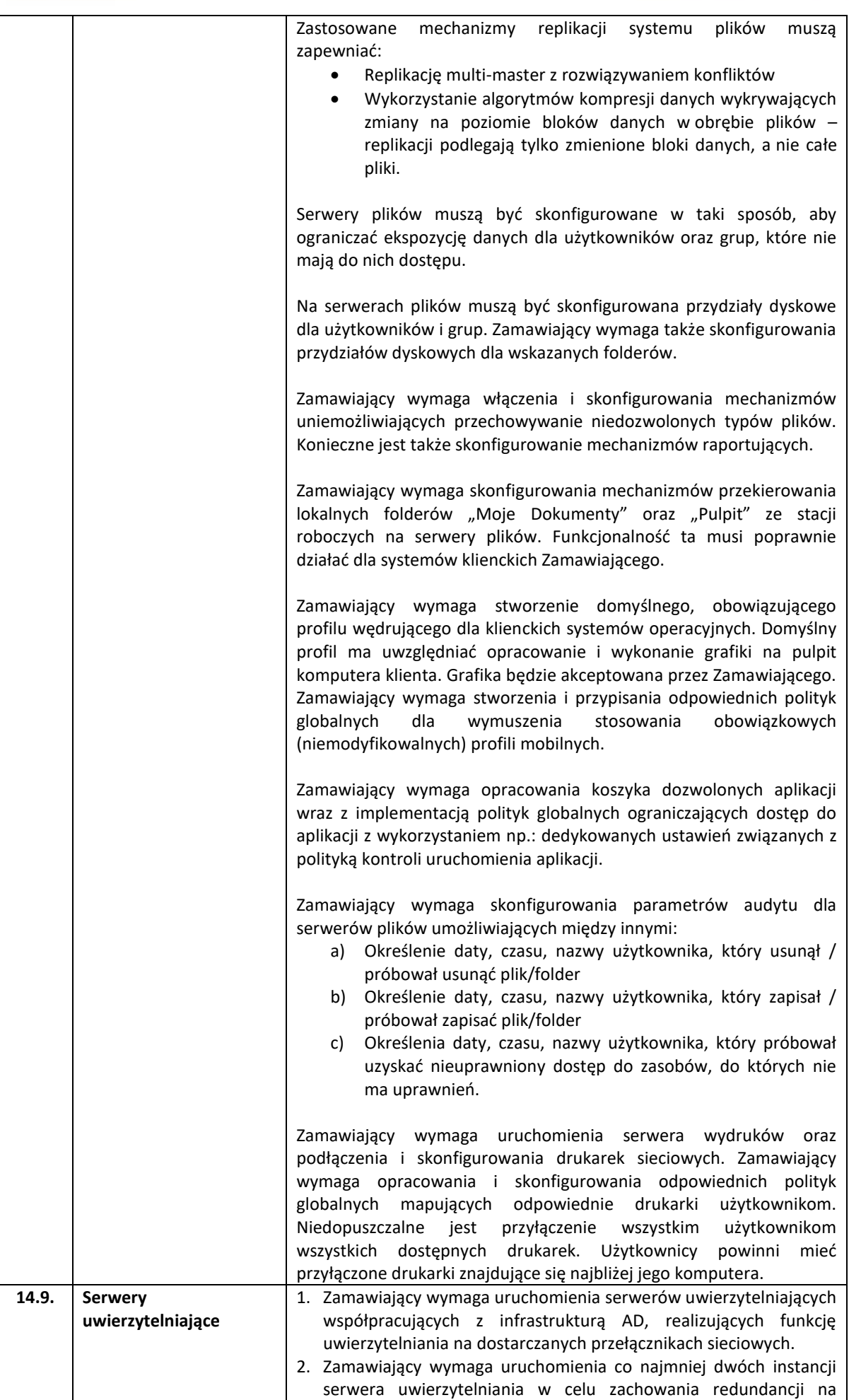

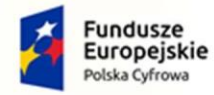

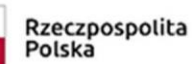

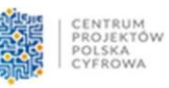

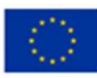

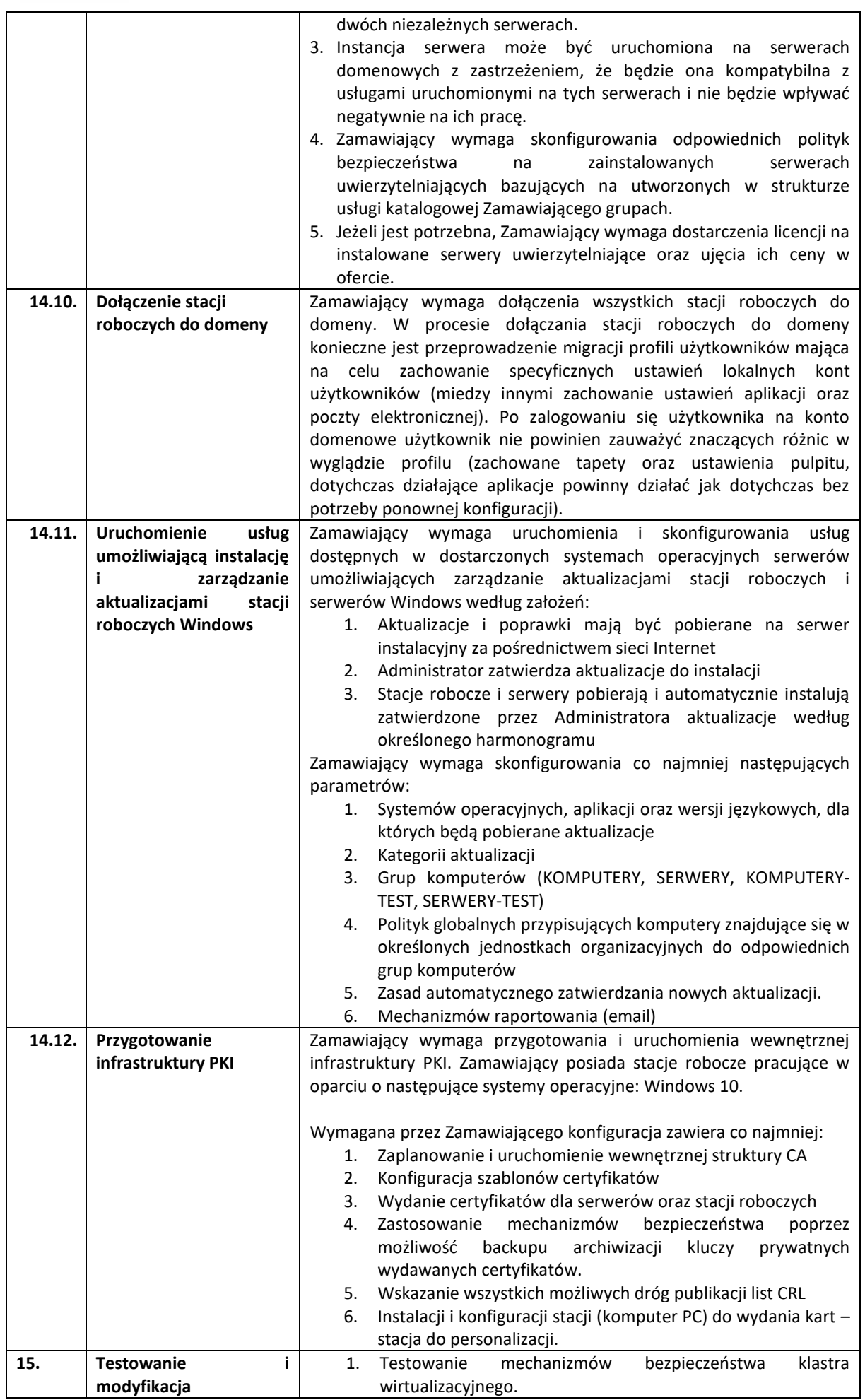

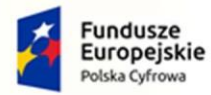

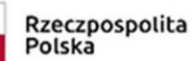

 $\top$ 

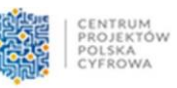

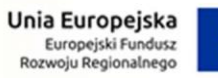

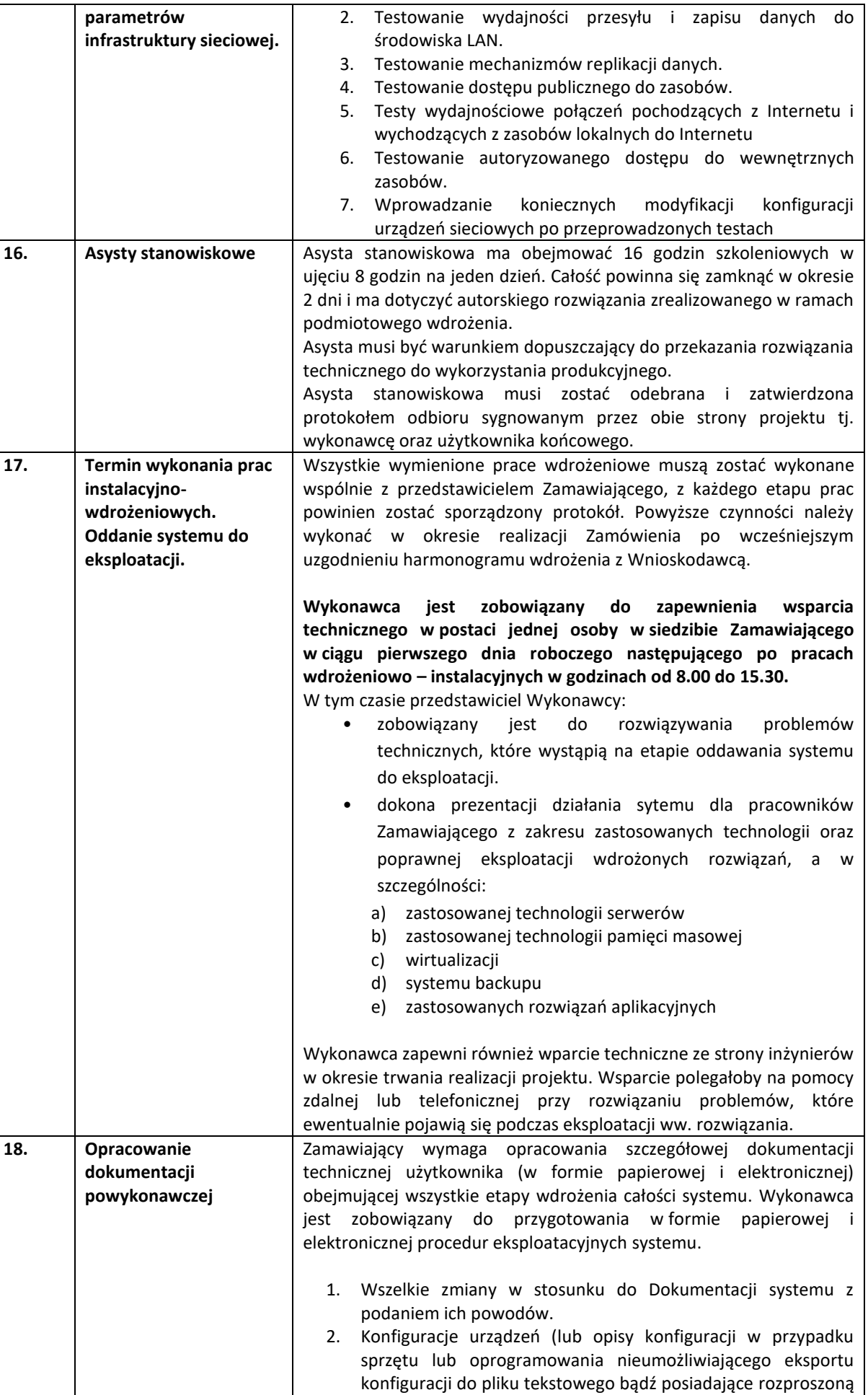

konfigurację).

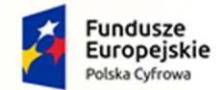

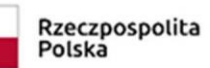

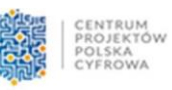

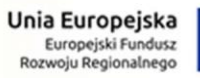

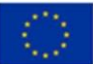

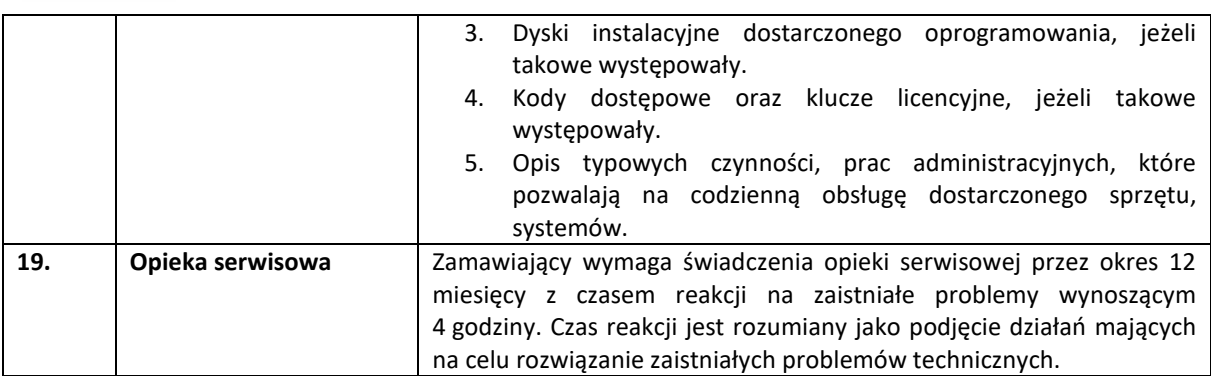